Федеральное государственное бюджетное образовательное учреждение высшего образования «Алтайский государственный университет»

*На правах рукописи*

 $\mathcal{U}$ 

Катасонов Александр Олегович

# **ВИХРЕТОКОВЫЙ МЕТОД ИССЛЕДОВАНИЯ НЕОДНОРОДНОСТЕЙ И ДЕФЕКТОВ ТОНКИХ МЕТАЛЛИЧЕСКИХ ПЛЕНОК**

Специальность 1.3.2 - Приборы и методы экспериментальной физики Диссертация на соискание ученой степени кандидата физико-математических наук

> Научный руководитель доктор физико-математических наук, профессор заслуженный работник высшей школы РФ А. М. Сагалаков

Барнаул - 2023

### ОГЛАВЛЕНИЕ

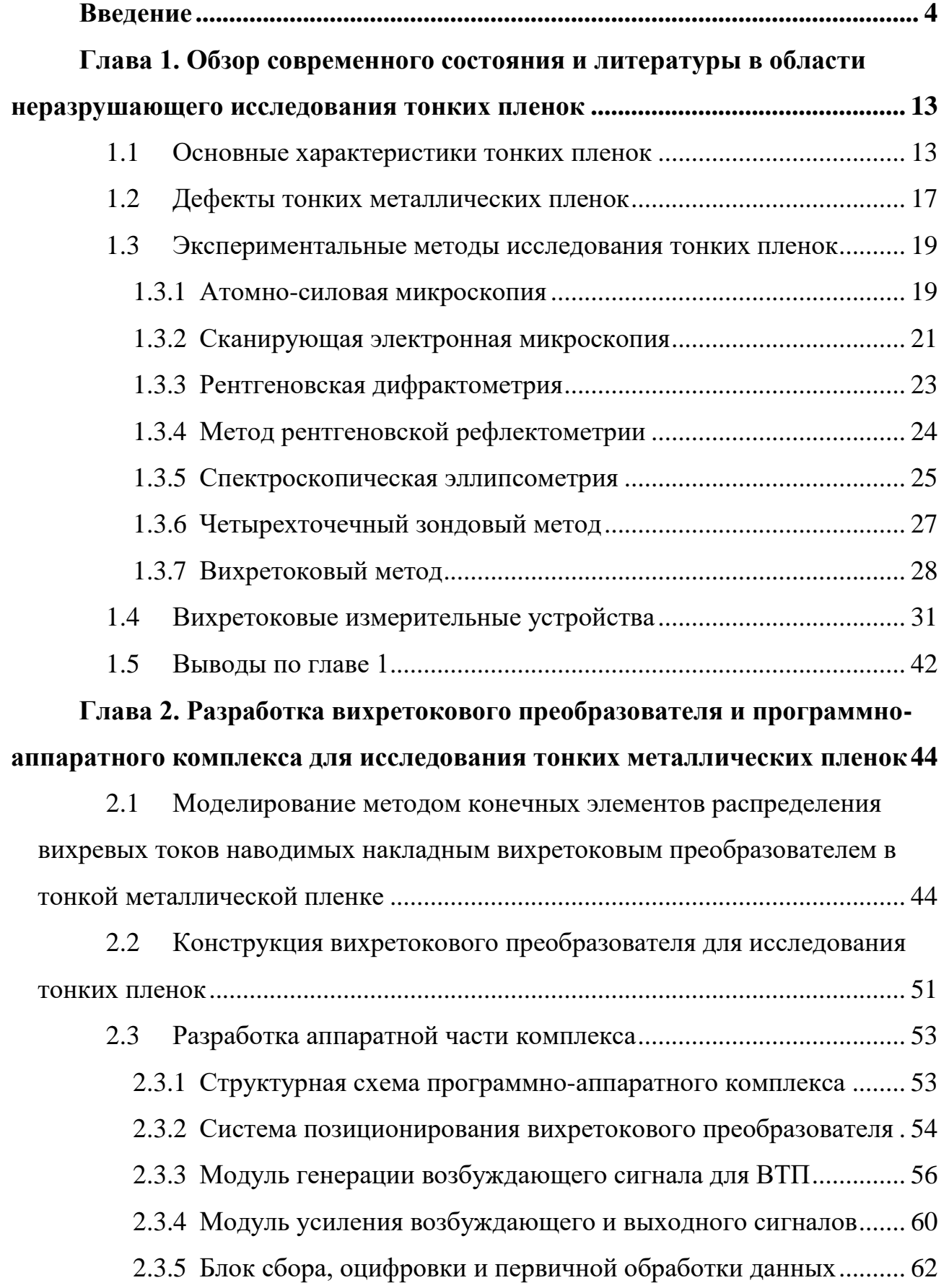

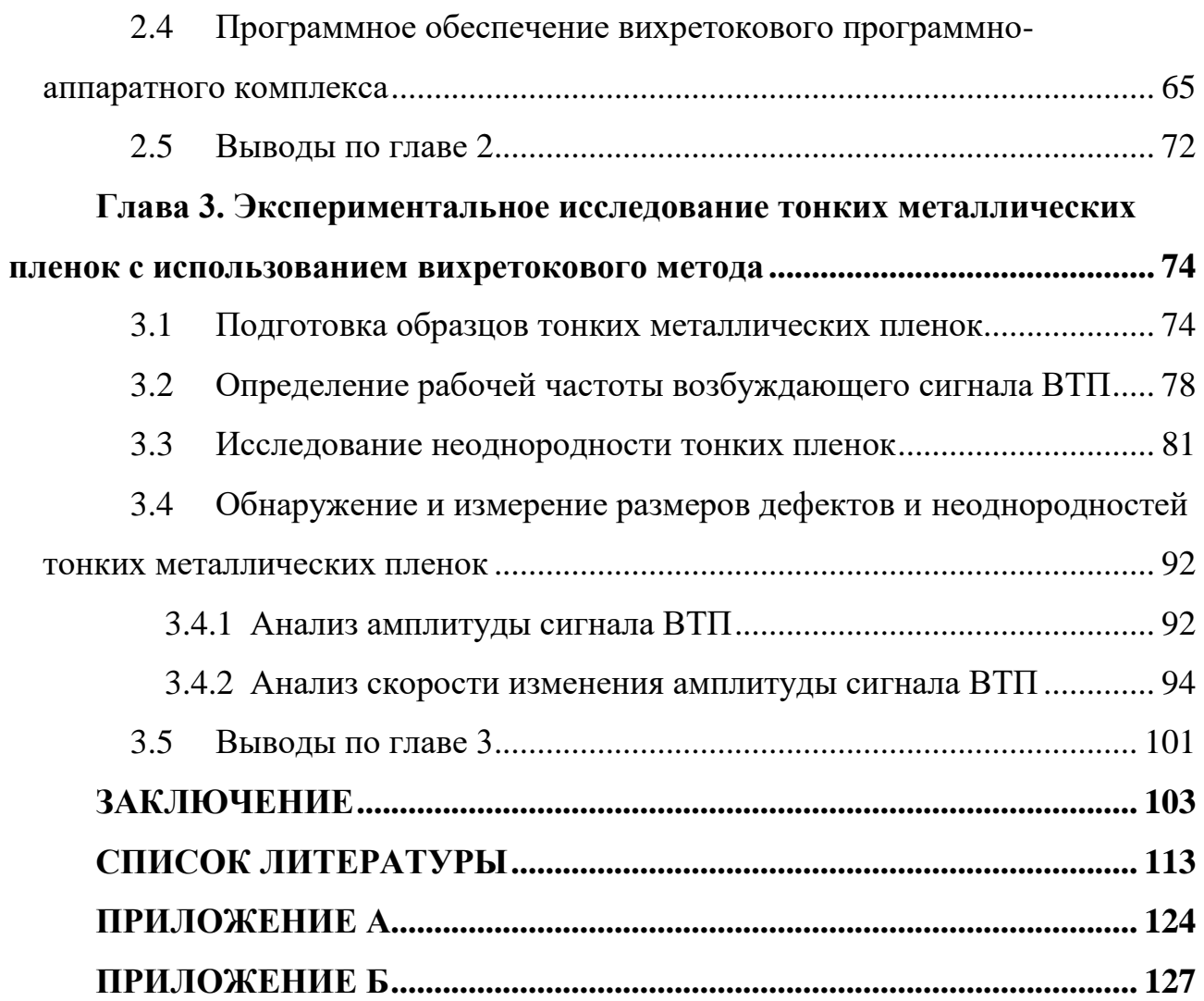

### **Введение**

### <span id="page-3-0"></span>**Актуальность работы.**

Бурно развивающийся рынок электроники требует активного развития технологий, связанных со средствами исследования характеристик производимой продукции, включая исследования состояния тонких металлических пленок. Анализируя особенности развития новых средств исследования тонкопленочных структур, можно отметить следующее:

• особую актуальность в современной научно-технической сфере приобретают задачи промышленного исследования материалов и тонкопленочных структур;

• одними из наиболее перспективных в современной приборостроительной отрасли являются методы и средства неразрушающего исследования материалов;

• значительно возросли требования к точности и производительности измерений;

• стала очевидной необходимость создания универсальных методик и средств измерений, позволявших на одном и том же образце осуществлять измерение нескольких характеристических параметров одновременно;

• большое значение приобретают задачи разработки и применения автоматизированных измерительных установок.

Среди методов исследования металлических объектов особое место занимает вихретоковый метод. Он позволяет производить исследование таких объектов, как массивные проводящие структуры, слоистые композитные материалы, металлические листы, а также объекты с малым значением толщины, наиболее характерным примером которых могут выступать тонкие металлические пленки.

Научно-техническое направление, связанное с получением и применением тонких металлических пленок, за последние десятилетия приобрело стремительный рост и во многих отраслях современного производства занимает ключевые позиции. В настоящее время, в условиях научно-технической революции, использование тонких пленок микроэлектронике, СВЧ-технике, оптике и многих других отраслях науки и техники открывает перспективы создания и совершенствования не только новых приборов, а и целых технологических направлений.

Многообразие структуры и специфические свойства, связанные с малостью толщины таких объектов, приводит к тому, что их физические характеристики могут существенно отличаться от характеристик этих же материалов в массивном состоянии. В связи с этим тонкие пленки для физики представляют интерес как объекты, на которых можно обнаружить новые явления и закономерности или объяснить известные. Для техники исследование тонких пленок открывает возможности разработки и создания принципиально новых приборов и технологий.

Кроме того, тонкие пленки позволяют разрабатывать новые экспериментальные методы электроанализа и сенсорики [1]. Следует также отметить, что в настоящее время активно ведутся работы по синтезу и получению новых материалов, обладающих заданными характеристиками, а также проводятся исследования возможности изменения этих характеристик под воздействием внешних факторов (электрических, магнитных, а также акустических полей, температуры, освещения, давления и т. д.) [2–5]. При этом, как правило, часто такие материалы используются в качестве тонкопленочных элементов.

Для полноценного использования тонких пленок в различных областях электроники необходима полная информация об их материальных константах и физических параметрах как интегральных, так и локальных. Следовательно, необходимы новые методы определения характеристик исследуемых материалов в виде тонких пленок.

Для определения характеристик тонких металлических пленок широко применяются следующие методы неразрушающего исследования: атомно-

силовая микроскопия, сканирующая электронная микроскопия, рентгеновская дифрактометрия, спектроскопическая элипсометрия, четырех зондовый метод, вихретоковый метод. [6-8].

Вихретоковый метод имеет значительные преимущества по сравнению с другими методами. Он предоставляет возможность просто и точно производить измерения без необходимости прямого контакта с исследуемым объектом, а также предоставляет возможность производить измерения непосредственно в среде, в которой происходит рост пленки, а это дает возможность более точно контролировать процесс выращивания пленок.

Недостатком этого метода является низкая частота электромагнитного поля, используемого при исследованиях. Характерный диапазон частот, используемых в приборах, реализующих данный метод исследования, составляет 500 Гц – 1 МГц, что является недостаточным при исследовании объектов с толщиной менее 1 мкм. Использование более высокой частоты затрудняется необходимостью оцифровки сигнала вихретокового преобразователя, несущего информацию об объекте исследования. Кроме того, одним из аспектов развития современного вихретокового метода исследований материалов, является автоматизация процесса сканирования. Автоматизация процесса сканирования позволяет значительно повысить скорость и точность исследований.

Таким образом, актуальной задачей развития вихретокового метода исследования материалов является создание программно-аппаратного комплекса, позволяющего производить исследование однородности и дефектности тонкой металлической пленки. Перспективным направлением развития видится автоматическое перемещение датчика над поверхностью исследуемой пленки с небольшим шагом и регистрация сигнала ВТП в каждой точке измерения в режиме реального времени.

**Цель** работы **-** разработка и совершенствование конструкции миниатюрного вихретокового преобразователя, основанного на нем

программно-аппаратного комплекса и методик определения местоположения, формы и геометрических размеров неоднородностей и дефектов типа нарушения сплошности тонких металлических пленок.

Для достижения поставленной цели определены следующие **задачи.**

1. Проведение анализа особенностей и проблем существующих методов и средств неразрушающего исследования тонких металлических пленок.

2. Разработка конструкции миниатюрного вихретокового преобразователя, предназначенной для определения местоположения, формы и геометрических размеров дефектов тонких металлических пленок и основанной на результатах моделирования распределения вихревых токов в объекте исследования методом конечных элементов.

3. Разработка программно-аппаратного комплекса на основе миниатюрного вихретокового преобразователя, предназначенного для управления работой преобразователя, автоматизации процесса измерений и удобной визуализации получаемых результатов.

4. Разработка методики анализа скорости изменения сигнала вихретокового преобразователя, которая позволяет снизить погрешность измерения размеров дефектов и неоднородностей тонкой металлической пленки.

5. Сравнение результатов измерений разработанного метода определения местоположения, формы и геометрических размеров, неоднородностей и дефектов тонких металлических пленок и результатов измерений, полученных с использованием оптической микроскопии и фотометрии.

**Научная новизна** полученных в диссертационной работе результатов, выводов и рекомендаций заключается в следующем:

1. Впервые предложена конструкция вихретокового преобразователя с характеристиками, позволяющими осуществлять локальное сканирование тонких металлических пленок, определять координаты границ пленок и производить измерения размеров дефектов и неоднородностей, имеющих площадь от  $10\ 000$  мкм $^2;$ 

2. Разработан программно-аппаратный комплекс, реализующий метод вихревых токов, предназначенный для экспериментального исследования неоднородностей и дефектов тонких металлических пленок, имеющих толщину от 100 нм и удельную электропроводность от 14 МСм/м;

3. Предложен метод измерения размеров дефектов и неоднородностей тонкой металлической пленки с погрешностью до 9% по данным о скорости изменения сигнала вихретокового преобразователя.

4. Установлен диапазон частот возбуждающего сигнала вихретокового преобразователя – 10-30 МГц, позволяющий производить исследования дефектов структуры пленок, имеющих толщину от 100 нм;

### **Теоретическая и практическая значимость работы.**

1. Методом конечных элементов произведено моделирование распределения вихревых токов, наводимых в объекте исследования накладным вихретоковым преобразователем различных конструкций. Полученные результаты были использованы для расчета конструкции накладного вихретокового преобразователя, позволяющего производить исследования тонких пленок.

2. Разработана конструкция сверхминиатюрного накладного дифференциального вихретокового преобразователя, позволяющая производить локальные исследования неоднородностей и дефектов тонких пленок и проводить дефектоскопию других металлических материалов.

3. Разработан программно-аппаратный комплекс, позволяющий осуществлять управление разработанным вихретоковым преобразователем и производить исследование различных параметров (электрическая проводимость и ее распределение по поверхности материала, толщина, степень дефектности) тонких металлических пленок и других металлических материалов и визуализировать результаты исследования.

4. Результаты сканирования тонких металлических пленок, полученные, с использованием разработанного программно-аппаратного комплекса и обработанными с использованием метода анализа изменения производной сигнала, демонстрируют возможность измерений размеров дефектов пленок с погрешностью 9%.

### **Положения, выносимые на защиту.**

1. Миниатюрный вихретоковый преобразователь трансформаторного типа, разработанный на основе результатов моделирования распределения вихревых токов методом конечных элементов, позволяющий осуществлять локальное сканирование тонких металлических пленок и производить измерения размеров неоднородностей и дефектов типа нарушение сплошности имеющих площадь от 10 000 мкм<sup>2</sup>.

2. Программно-аппаратный комплекс, позволяющий осуществлять сканирование в автоматическом режиме, с возможностью изменения амплитуды (от 10 до 500 мВ) и частоты (от 100 кГц до 25 МГц) тока возбуждения преобразователя в зависимости от электрической проводимости (от 14 до 57 МСм/м) и толщины (от 100 нм) тонких металлических пленок, представляя результаты измерений в 2D и 3D режимах с возможностью определения местоположения и измерения размеров неоднородностей и дефектов.

3. Метод измерения размеров дефектов и неоднородностей тонкой металлической пленки по данным о скорости изменения сигнала вихретокового преобразователя, позволяющий по величине изменения производной сигнала снизить погрешность измерений до 9 %.

4. Результаты верификации разработанного программно-аппаратного комплекса, соответствующие результатам, полученным с использованием метода оптической микроскопии и фотометрического метода.

**Достоверность полученных результатов** подтверждается корректностью постановки задач и их физической обоснованностью, применением современной элементной базы, аппаратуры и актуальных систем высокоуровневого программирования при разработке программноаппаратного комплекса для исследования неоднородностей и дефектов тонких металлических пленок, комплексным характером подхода к решению поставленных задач, достаточным объемом экспериментальных данных, полученных при проведении лабораторных исследований, обработкой экспериментальных данных с разработкой и использованием специальных компьютерных программ, получением результатов, не противоречащих физике исследуемых процессов.

**Личный вклад автора** заключается в формулировании целей и задач исследований совместно с научным руководителем, в разработке программной и аппаратной составляющих экспериментальной установки, в проведении анализа научных достижений по теме научной работы, в проведении экспериментов с последующей обработкой результатов, в обобщении полученных результатов и формировании выводов по полученным результатам, подготовке публикаций в коллективе соавторов, апробации работы на всероссийских и международных конференциях.

**Апробация работы.** Основные положения и результаты работы докладывались, обсуждались на конференциях российского и международного уровней:

Тринадцатая международная конференция студентов, аспирантов и молодых ученых «Перспективы развития фундаментальных наук», Томск, 2016г.

Шестая Международная выставка «Измерения, мир, человек — 2016», Барнаул, 2016 г.

Четвертая международная конференция «Инновации в неразрушающем контроле», Новосибирск, 2017г.

Седьмая Международная выставка «Измерения, мир, человек — 2017», Барнаул, 2017 г.

Четырнадцатая международная научно-техническая конференция «Актуальные проблемы электронного приборостроения», Москва, 2018г.

«V Международная конференция по инновациям в неразрушающем контроле», Екатеринбург, 2019г.

Девятая Международная выставка «Измерения, мир, человек — 2019», Барнаул, 2019 г.

Десятая международная конференция школьников, студентов, аспирантов, молодых ученых «Ресурсоэффективные системы в управлении и контроле: взгляд в будущее», Томск, 2019г.

Десятая международная выставка «Измерения, мир, человек — 2020», Барнаул, 2020 г.

Вторая международная конференция «Метрологическое обеспечение инновационных технологий», Санкт-Петербург, 2021г.

Третья международная научная конференция «MIP: Engineering-III-2021: Модернизация, Инновации, Прогресс: Передовые технологии в материаловедении, машиностроении и автоматизации», Красноярск, 2021г.

Третья международная конференции «ICMSIT-III - 2022: Метрологическое обеспечение инновационных технологий», Красноярск, 2022г.

Результаты работы апробировались и использовались при выполнении фундаментальных работ по грантам РФФИ №17-48-220044 «Создание и исследование высокоэффективных композиционных и наноструктурированных упрочняющих покрытий», РФФИ 18-38-00272 «Исследование сплавов, композиционных и полупроводниковых материалов, проводящих пленок с помощью миниатюрных и сверхминиатюрных вихретоковых преобразователей» и РФФИ 20-38-90062 «Разработка программно-аппаратных

комплексов для исследования проводящих материалов на основе сверхминиатюрных вихретоковых преобразователей».

**Публикации.** По тематике диссертационного исследования опубликовано 39 работ, в том числе 32 публикации в изданиях, индексируемых в базах данных Scopus и Web of Science, 7 в перечне ВАК. Результаты исследования нашли отражение в 3 патентах РФ.

**Объем и структура диссертации.** Диссертационная работа состоит из введения, трех глав, заключения, списка литературы из 100 наименований и приложений. Работа содержит 123 страницы, 2 таблицы, 52 рисунка, два приложения.

# <span id="page-12-0"></span>**Глава 1. Обзор современного состояния и литературы в области неразрушающего исследования тонких пленок**

Тонкопленочные проводящие структуры на основе различных специальных проводящих пленок и покрытий применяются в электронной промышленности при производстве интегральных схем, используются в авиационной и космической технике, находят применение как отражающие и просветляющие покрытия в оптике и микроволновой технике. Зачастую тонкие пленки используются в качестве защитных покрытий для повышения износостойкости изделий, также широко применяются в качестве декоративных покрытий в дизайнерских целях. Такие структуры являются крайне чувствительными к нарушению любых параметров, и требуют повышенного внимания к состоянию своих характеристик. Исследование дефектов структуры, наличия пор, электропроводности, толщины, и т.д. позволяет обеспечить качество тонких металлических пленок. При этом, ввиду наличия значительных технологических разбросов параметров пленок, встает необходимость осуществления 100% исследования их характеристик неразрушающими методами.

### **1.1 Основные характеристики тонких пленок**

<span id="page-12-1"></span>Как известно, тонкой принято считать пленку, толщина которой менее 1 мкм [9 – 17].

Выполненный анализ работ [11 - 15] показывает, что наиболее важными параметрами, определяющими качество тонких металлических пленок, являются:

### **Геометрическая и эффективная толщина пленки.**

Под понятием геометрической толщины пленки понимают [15]:

$$
d_{\text{пленки}} = \frac{1}{S_0} \int (Z_1 - Z_2) \, ds,\tag{1.1}
$$

где, *S<sup>0</sup>* - площадь поверхности подложки, *Z<sup>1</sup>* – поверхность пленки, *Z<sup>2</sup>* – поверхность материала подложки, *dS* – дифференциальный элемент поверхности (рисунок 1.1).

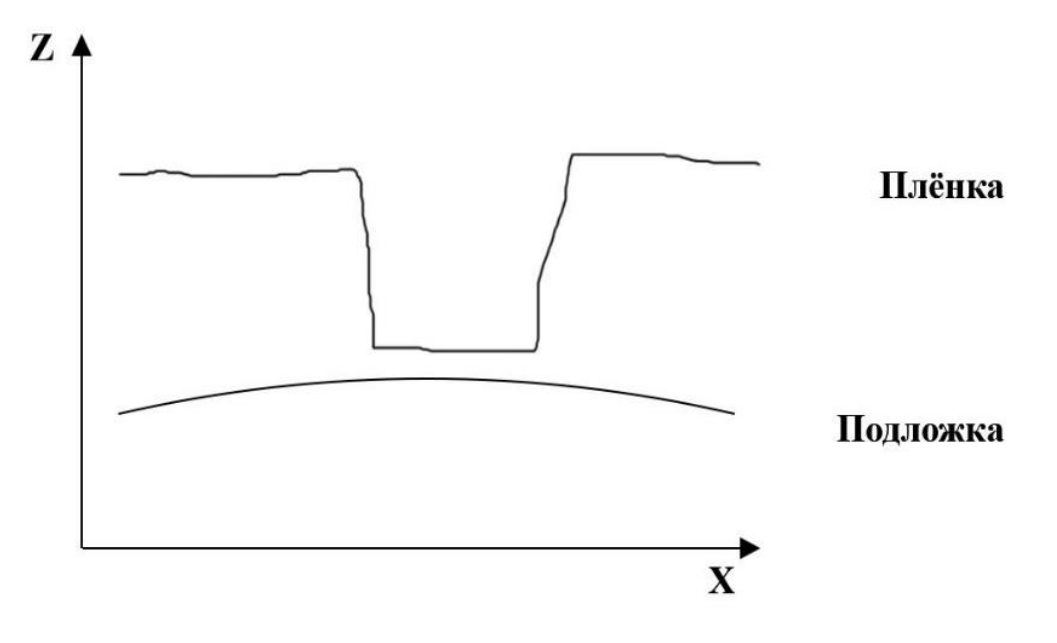

Рисунок 1.1 – Толщина пленки на подложке

Геометрическую толщину пленки измерить достаточно сложно. Поэтому часто используется понятие эффективной толщины. Под эффективной толщиной понимают толщину однородного слоя вещества, обладающего теми же свойствами, что и реальная пленка.

Известны следующие методы определения эффективной толщины пленки: метод микровзвешивания, электрический метод, оптический метод и т.д.

Метод микровзвешивания состоит в определении приращения массы подложки после нанесения на нее пленки. При измерении толщины пленки микровзвешиванием допускают, что плотность нанесенного вещества равна плотности массивного вещества. Метод достаточно прост, но требует, чтобы форма и структура материала подложки была однородной, а ее поверхность очищена от загрязнений. Кроме того, на точность измерений влияет удельная масса нанесенного материала, которая может изменяться в зависимости от

условий технологических режимов (остаточного давления, загрязнений молекулами газа и др.) [16].

При определении толщины электрическим способом путем измерения сопротивления нанесенной пленки допускают, что удельное сопротивление пленки равно удельному сопротивлению массивного металла. В этом случае под эффективной толщиной пленки понимают ту толщину, которую имел бы слой, если бы удельное сопротивление его было равно удельному сопротивлению массивного металла.

Оптические методы определения толщины, основанные на исследовании таких параметров, как коэффициенты отражения и прозрачности, фазовые сдвиги, вносимые присутствием пленки, угловые зависимости этих сдвигов и т. п.; исходя из выбранного оптического параметра, определяют эффективную толщину пленки. В общем случае, эффективная толщина и оптическая толщина, совпадают, когда пленка сплошная и однородная. В противном случае, при измерении толщины одной и той же пленки получаются разные значения [11].

Однако, перечисленные методы являются косвенными и приближенными, так как не позволяют определять толщину пленки с приемлемой точностью, если не используются громоздкие и трудоемкие вычисления и графические построения.

Допущения о соответствии параметров пленки (плотности, удельного сопротивления, оптических свойств) параметрам массивного металла справедливо только для толстых непрозрачных слоев, а для более тонких пленок эти параметры являются функцией толщины и зависят от условий образования пленки. Таким образом, значение, полученное любым из приведенных выше способов, будет отличаться от значения «истинной» толщины. Кроме того, значения эффективных толщин тонкой пленки, полученные различными методами, также будут отличаться. При этом не один из них неспособен выявлять и контролировать однородность структуры пленки.

### **Внутренняя и внешняя формы пленки.**

Внешняя форма определяется геометрическими размерами отдельных элементов пленки. Внутренняя форма описывает кристаллическое строение, тип решетки, ориентацию кристаллов, их размер, дефектность и т. д. В зависимости от внешней формы различают сплошные, несплошные и островковые или диспергированные пленки [12]. Сплошные – пленки, для которых на всей поверхности выполняется условие  $Z_2 > Z_1$ . Несплошные – пленки, на поверхности которых есть участки с  $Z_1=Z_2$  (рисунок 1.1), т.е. нарушается его сплошность.

Несплошные пленки формируются, на стадии коалесценции (слияния капель, микрочастиц).

Диспергированные или островковые – пленки, состоящие из изолированных микрочастиц (островков или кластеров).

### **Степень покрытия подложки пленкой (степень заполнения).**

Степень заполнения определяет долю поверхности, занятой пленкой. При степени заполнения = 1, пленка полностью покрывает поверхность.

### **Степень дефектности и характер ее распределения по объему пленки.**

Данный параметр определяет отношение суммарной площади дефектов пленки к суммарной площади пленки.

### **Функция распределения островков по размерам.**

Поверхности реальных тел, на которых формируется покрытие, неоднородны. Поэтому распределение частиц металлической фазы по поверхности неоднородно, соответственно, неодинаковы и свойства пленок в отдельных локальных участках.

## **Форма и ориентация кристаллографических осей зерен материала, микрочастиц.**

Данные характеристики определяют только геометрические свойства пленки и для полного её описания необходима информация о химическом составе, структуре и свойствах материала подложки структуре и свойствах граничных слоев, и других физико-химических параметрах системы.

Таким образом, можно выделить ряд свойств, оказывающих влияние на характеристики тонкой металлической пленки. К ним относятся толщина, форма пленки, степень покрытия подложки, наличие объемных дефектов в пленке, параметры островков и т.д. В данной работе будут рассматриваться такие параметры, как толщина и наличие объемных дефектов в пленке.

### **1.2 Дефекты тонких металлических пленок**

<span id="page-16-0"></span>Отсутствие дефектов в металлических тонких пленках – это один из основных показателей качества. Однако структура тонких пленок существенно отличается от структуры объемного материала того же состава. Различные характеристики пленок зависят от толщины слоя. У пленки, в зависимости от толщины слоя, изменяются: удельное электрическое сопротивление, температура плавления, степень переохлаждения по сравнению с массивными объектами. Пленки имеют большую плотность дефектов структуры [10, 11], которая прямо пропорционально зависит от толщины самой пленки. Часто, в действительности, пленка состоит из огромного количества мельчайших островков, расположенных очень близко друг к другу.

На практике совокупность островков выглядит как сплошная пленка, однако система имеет другие свойства и дефекты структуры [12 - 14].

Наблюдения с помощью электронных микроскопов позволяют выделить последовательность следующих этапов образования зародышей и роста пленки вплоть до образования непрерывной пленки [12 - 14]:

1. Появление адсорбированных атомов.

2. Образование субкритических кластеров разного размера.

3. Образование зародышей критического размера (этап зародышеобразования).

4. Рост этих зародышей до сверхкритических размеров с результирующим обеднением атомами зон захвата вокруг зародышей. Образование критических зародышей на площадях, не обедненных атомами.

5. Зародыши соприкасаются друг с другом и срастаются, с образованием нового островка, занимающего площадь меньше, чем сумма площадей объединившихся зародышей, это приводит к увеличению свободной поверхности подложки.

6. Адсорбирование атомов на освободившихся участках, процесс «вторичного» образования зародышей.

7. Большие островки срастаются, оставляя каналы или полости в пленке.

8. Каналы и полости заполняются в результате вторичного зародышеобразования и в результате образуется сплошная пленка.

Таким образом влияние вышеперечисленных параметров на этапе рождения и роста тонких пленок может вызывать следующие разновидности дефектов [13]:

 Точечные дефекты – их размеры соизмеримы с периодом решетки вещества. К ним относятся межузловые атомы, примеси замещения/внедрения, вакансии, кластеры и их скопления.

 Линейные дефекты – цепочки точечных дефектов, дислокации (полное или частичное отсутствие цепочек атомов), двойниковые дислокации, зерноограниченные дислокации, межфазные дислокации.

 Поверхностные дефекты – это дефекты границы двойников и зерен, межфазные границы и поверхности пленки.

Объемные дефекты – поры, трещины, включения других фаз.

Указанные дефекты возможно обнаружить визуально с помощью специализированных электронных микроскопов, к которым относятся: просвечивающий электронный микроскоп, растровый электронный микроскоп, атомный силовой микроскоп, сканирующий туннельный микроскоп. С помощью просвечивающего электронного микроскопа высокого разрешения выявляют точечные, линейные дефекты, поры и трещины. Применяя растровый электронный микроскоп, атомный силовой микроскоп, сканирующий туннельный микроскоп, выявляют дислокации, поры, трещины, включения других фаз и т.д. При этом наибольшее практическое влияние на свойства пленки оказывает наличие объемных дефектов – пор, трещин и т.д.

### <span id="page-18-0"></span>**1.3 Экспериментальные методы исследования тонких пленок**

#### **1.3.1. Атомно-силовая микроскопия**

<span id="page-18-1"></span>Атомно-силовая микроскопия (АСМ) — это широко используемый сканирующий зондовый метод исследования поверхности различных материалов, позволяющий получать информацию о рельефе на поверхности с высоким (нанометровым, ангстремным или же атомарным) разрешением. АСМ использует для регистрации взаимодействия между атомами поверхности образца и острия зонда, которое описывается потенциалом Ван-дер Вальса – притяжение на малых расстояниях и отталкивание в больших. В АСМ используется наконечник из твердого материала, чаще всего пиромидальной формы с радиусом закругления острия около нескольких нанометров [18]. Часто для изготовления кантилеверов или острия используют кремний и нитрид кремния, а также металлы при создании острия.

В АСМ кантилевер приводится в колебание на высокой частоте с помощью пьезоактюатора, равной частоте механического резонанса балки, значение которой составляет около 100-500 кГц, в зависимости от размера балки [18]. При достаточном подводе острия зонда к поверхности образца происходит изменение амплитудно-частотной и фазово-частотной характеристик колебания кантилевера и самой амплитуды колебания, которое регистрируется системой обратной связи. Кроме того, смещения кантилевера по нескольким осям регистрируется четырехсекционным фотодетектором отраженного лазерного луча с верхней отражающей стороны кантилевера.

С помощью этого, в АСМ реализуется режим поддержания постоянной силы взаимодействия между зондом и образцом и формируется точное изображение топографии поверхности при сканировании. Обычно в схемах АСМ сканирование и контроль расстояния зонда-образца осуществляется высокоточным (на уровне 0.1А) пьезосканером, на котором находится образец.

В зависимости от типа взаимодействия между зондом и образцом во время сканирования существует три режима работы: 1) контактный, 2) полуконтактный и 3) бесконтактный. В первом случае зонд находится в механическом контакте с образцом; в этом случае действуют силы отталкивания между зондом и поверхностью, и регистрируется изгиб луча. В полуконтактном режиме колеблющийся зонд слабо касается поверхности, и на него действуют как силы отталкивания, так и силы притяжения, и регистрируется падение амплитуды колебаний зонда. В бесконтактном режиме зонд находится на расстоянии дальнодействующих ван-дер-ваальсовых сил, и требуется более сложный метод регистрации взаимодействия. Наиболее часто используемым методом является полуконтактный метод, поскольку он не повреждает поверхность образца и очень чувствителен к изменениям рельефа поверхности. Пространственное разрешение АСМ в первую очередь зависит от точности измерительной системы, отсутствия шума, формы и минимального радиуса конца наконечника зонда [19].

Метод АСМ позволяет с высокой точностью получать подробную информацию о структуре и морфологии образца, такую как значение средней шероховатости поверхности, толщины тонких пленок, визуализировать топографию поверхности, измерять адгезионные свойства и модуль Юнга (жесткость) материала и т.д.

При всех достоинствах АСМ имеет ряд весомых недостатков, осложняющих применение данного метода. Высокая чувствительность к внешним механическим воздействиям, устранение которых требует конструирование сложных демпферных конструкций. Небольшая область и

низкая скорость сканирования затрудняют исследование тонких пленок, обладающих значительной (от 1 см<sup>2</sup>) площадью. Проведение исследования отдельных участков пленки с использованием метода АСМ не позволяет получить общую картину распределения электрической проводимости пленки, установить протяженность дефектов и неоднородностей, выявить границы участков пленки одинаковой толщины.

### **1.4 Сканирующая электронная микроскопия**

<span id="page-20-0"></span>Сканирующая электронная микроскопия (СЭМ) основана на измерении взаимодействия электронного пучка с поверхностью образца. Основным преимуществом и отличительной особенностью этого метода по сравнению с оптической микроскопией является высокое качество и разрешение получаемого изображения, поскольку нет ограничений, связанных с пределом дифракции, а СЭМ имеет гораздо более высокую глубину резкости [20].

В этом методе электронный пучок высокой энергии (~1000 КэВ) фокусируется системой электромагнитных линз (электронная пушка) на поверхность образца, и когда электроны поглощаются, отражаются то появляются вторичные электроны, вероятность излучения которых зависит от рельефа поверхности и атомного номера образца. В наиболее распространенном режиме СЭМ вторичные электроны, испускаемые атомами, возбужденными электронным пучком, обнаруживаются с помощью детектора вторичных электронов (детектор Эверхарта-Торнли). Взаимодействие электронного зонда с образцом и детектирование сигнала происходит в вакуумной камере при давлениях  $10^{-6}$  -  $10^{-5}$  Торр, поскольку необходимо избежать потери энергии и интенсивности электронов в пучке из-за рассеяния и поглощения в воздухе [21].

Контраст сигнала в разных точках образца возникает из-за разного характера взаимодействия электронного пучка с точкой на образце. Это определяется атомным составом участка (атомный номер материала), топографией поверхности (влияние рельефа на отражение электронов),

кристаллическим состоянием (ориентацией атомных плоскостей) материала и распределением электрического потенциала на поверхности (зарядка образца, электростатика). СЭМ - довольно удобный метод для изучения и визуализации неоднородностей на поверхности тонких пленок, таких как границы зерен, пустоты в пленке, границы между металлом и диэлектриком, примеси и другие особенности на поверхности.

Размер электронно-лучевого зонда обычно составляет порядка 5 -10 нм, он может зависеть от тока в пучке, его энергии и других параметров установки, соответственно определяющих разрешающую способность микроскопии [22].

Из-за очень узкого электронного пучка микрофотографии СЭМ имеют большую глубину резкости, что дает характерный трехмерный вид, полезный для понимания структуры поверхности образца. Возможен широкий диапазон увеличений, примерно от 10-кратного (примерно эквивалентного мощной ручной линзе) до более чем 500 000-кратного, что примерно в 250 раз превышает предел увеличения лучших оптических микроскопов.

Среди недостатков СЭМ можно выделить высокую чувствительность к внешним электромагнитным полям и механическим воздействиям в следствии чего электронные микроскопы чаще всего имеют значительные размеры и дороги в производстве и обслуживании. Также среди недостатков следует отметить необходимость проведения измерений в вакууме из-за рассеивания электронов на молекулах воздуха. Данный метод эффективен при определении таких параметров пленки, как границы зерен и пустот, но его невозможно использовать для поиска объемных дефектов в пленках. Кроме того, метод СЭМ ограничен возможностью исследования только внешней поверхности объекта, что делает его использованием невозможным для поиска дефектов, лежащих в глубине пленки. Для анализа внутренней структуры пленки необходимо подготовить поперечные шлифы, что замедляет пробоподготовку и приводит к нарушению целостности пленки. Электронные изображения поверхности образца позволяют проанализировать лишь длину и ширину

различных областей пленки, но не способны показать характер рельефа пленки, распределение пленки по толщине в различных областях. Это ограничивает возможности исследования пленки.

### **1.5 Рентгеновская дифрактометрия**

<span id="page-22-0"></span>Метод рентгеновской дифракции является наиболее информативным инструментом для изучения микроструктуры кристаллических образцов и получил широкое распространение, поскольку сигнал на дифрактограмме напрямую связан с взаимодействием рентгеновских лучей с периодической атомной структурой.

В случае отклонений от идеальной модели кристалла с бесконечным периодом, рентгеновский максимум имеет ненулевую ширину при измерении реальных материалов. Причина уширения отражения обусловлена конструкцией измерительного устройства (вклад прибора) и факторами измеряемого образца в отношении специфики его структуры [23].

При анализе микроструктуры металла, состоящего из зерен (кристаллитов), ширина максимума на дифрактограмме дает количественную информацию о характерных размерах структурных неоднородностей конкретной кристаллической фазы. Размер области когерентного рассеяния (размер кристаллического домена) является величиной, обратно пропорциональной величине уширения, и может быть охарактеризован одним параметром - полной шириной на половине высоты FWHM (full width at half height). Область когерентного рассеяния (ОКР) — это самая большая упорядоченная область в кристаллической структуре, в которой вторичные рентгеновские волны, отраженные от параллельных атомных плоскостей, все еще могут интерферировать друг с другом. Максимальный размер ОКР определяется длиной когерентного рентгеновского излучения, которая для большинства источников составляет порядка 1 мкм [24].

При исследовании монокристаллических материалов и пленок обычно стремятся использовать как можно более тщательно монохроматизированный первичный пучок, стараются сделать его плоским и параллельным, избавиться от дифракционной составляющей на краях последнего коллиматора, ставя после него еще один кристалл−монохроматор. Однако потеря мощности при работе на этих установках, составляющая до 99,99 %, обуславливает необходимость увеличения мощности рентгеновской трубки до 5—10 кВт, ужесточая требования по стабилизации напряжения и тока и к специально оборудованным помещениям для работы на дифрактометрах [25].

Метод рентгеновской дифракции позволяет делать достаточно точные выводы о размерах структурных неоднородностей конкретной кристаллической фазы. Однако результаты, полученные в ходе использования метода, требуют дополнительной интерпретации и анализа. Это затрудняет возможность проведения оперативного сканирования и усложняет процедуру проведения исследования пленки.

### **1.6 Метод рентгеновской рефлектометрии**

<span id="page-23-0"></span>Одним из методов рентгеноструктурного анализа, используемых при изучении свойств тонких пленок, является рентгеновская рефлектометрия. Для тонких пленок и гетероструктур он может быть использован для определения таких параметров, как толщина, шероховатость поверхности и границ раздела, а также электронная плотность материала. Этот метод основан на измерении и последующем анализе угловой зависимости отражения рентгеновского излучения в режиме скользящего луча, т.е. при малых углах скольжения. В этом случае наличие кристаллической природы образца не оказывает никакого влияния; здесь нет дифракции рентгеновских лучей, но есть отражение от слоев материала с разной электронной плотностью.

В действительности, при изучении кривой отражения от многослойной структуры скорость затухания интенсивности зависит от многих факторов,

вклад в нее могут вносить шероховатость и неоднородность всех границ раздела, и не следует исключать инструментальные факторы (неидеальная геометрия измерения, параметры луча и детектора ширина и т.д.) [26]. Однако в некоторых случаях при измерении толщины определенного слоя путем моделирования теоретической кривой и поиска ее соответствия экспериментальной, если значение его шероховатости значительно преобладает над остальными, то могут учитываться только факторы этого исследуемого слоя, что значительно упрощает процесс измерения.

Главным недостатком рентгеновской рефлектометрии является многозначность результата и для уменьшения этой многозначности необходимо построение дополнительных математических моделей [27]. Также на результаты, полученные с использованием данного метода, оказывает сильное влияние процесс окисления поверхности пленки. При этом в структуре пленки образуется тонкий слой оксида исследуемого металла, и каждый слой начинает вносить свой вклад в суммарную картину рассеяния. Недостаточная точность при определении толщины оксида металла оказывает существенное влияние при исследовании пленки методом рентгеновской рефлектометрии.

### **1.7 Спектроскопическая эллипсометрия**

<span id="page-24-0"></span>Метод спектроскопической эллипсометрии в общем случае заключается в измерении характеристик поляризованного света, отраженного от поверхности исследуемого образца, который может представлять собой множество слоев различных материалов.

С его помощью из данных измеренных значений в результате последующего расчета может быть получена информация об образце: толщины слоев, оптические свойства и свойства поверхности. Чаще всего эллипсометрический метод используется в простейших случаях, когда необходимо определить оптические свойства или толщины изотропных и однородных слоев и тонких пленок [28].

Существует два основных способа определения диэлектрической проницаемости пленки, толщин пленок слоев и др. характеристик.

- 1) Прямое измерение интенсивности коэффициента прохождения *T* и отражения *R*.
- 2) Измерение состояния поляризации отраженного света.

В основе работы метода эллипсометрии лежит измерение характеристик отраженной p- поляризованной (компонента вектора **E** параллельна плоскости падения) и s-поляризованной (компонента вектора **E** лежит перпендикулярно плоскости падения) волны света. Показано, что падающий на образец линейно поляризованный свет содержит равные по амплитуде p и s компоненты вектора **E**, лежащего под углом 45º к плоскости падения. В результате отражения от среды амплитуда и фаза компонент для двух типов поляризаций s и p изменятся, согласно законам отражения Френеля, в результате результирующий свет будет эллиптически поляризован.

Посредством варьирования параметров модели, ищется наилучшее соответствие между экспериментальными кривыми и аппроксимирующей кривой. Из этого возможно нахождение искомых величин.

Наиболее популярные модуляционные фотометрические спектральные эллипсометры, основанные на использовании вращающихся поляризационных элементов, имеют фундаментальные ограничения. Эллипсометры, использующие архитектуру с вращающимися поляризационными элементами, затрудняют или вообще делают невозможным изучение быстрых процессов [29].

В связи с тем, что значение отношения сигнал/шум в таких измерительных установках определяется в первую очередь качеством блока вращающегося поляризационного элемента, это предъявляет жесткие требования к виброустойчивости и необходимости сложной процедуры калибровки. Эллипсометры с фазовой модуляцией не имеют этих недостатков, но диапазон длин волн и температурная зависимость поляризационной

модуляции являются ограничивающим фактором. Однако эллипсометрический метод показывает максимальную эффективность при исследовании пленок с толщиной более 1 мкм. Для исследования более тонких пленок метод может быть использован, однако точность результатов существенно снижается. Также существенную сложность представляет интерпретация полученных с использованием метода результатов. Для корректной интерпретации эллипсометрических измерений необходимо построение модели дисперсии оптических постоянных поверхности пленки. Выбор такой модели зависит от типа материала пленки и других различных факторов. Таким образом, исследование пленок, полученных путем напыления различных металлов, потребует существенной перестройки модели, что усложняет исследования.

### **1.8 Четырехточечный зондовый метод**

<span id="page-26-0"></span>Четырехточечный зондовый метод является важным инструментом для определения электрических свойств твердых материалов и тонких слоев. С его помощью можно определить удельное сопротивление тонкой металлической пленки, а также поверхностное сопротивление. Существует две основные конфигурации для этого метода.

1) В 4-зондовом методе Ван дер Пау зонды (A, B, C, D) подводятся в контакт по краям образца. Удельное сопротивление тонкой пленки можно найти из решения уравнения  $\exp\left(-\pi \frac{P}{\rho}R_{AB,DC}\right) + \exp\left(-\pi \frac{P}{\rho}R_{AD,BC}\right) = 1$  $\bigg)$  $\left( \right)$  $\parallel$  $\setminus$  $\left| + \exp \right| \bigg)$  $\setminus$  $\parallel$  $\setminus$  $\left(-\pi \frac{t}{R_{AB,DC}}\right] + \exp\left(-\pi \frac{t}{R_{AD,BC}}\right)$  $\rho$ π  $\rho$ π , где

$$
R_{AB,DC} = \frac{U_{DC}}{I_{AB}}
$$
,  $R_{AD,BC} = \frac{U_{BC}}{I_{AD}}$ .

2) Наиболее точным является метод, в котором измерение осуществляется зондами которые образуют с образцом точечные контакты и расположенными на близком и одинаковом расстоянии друг от друга *S*. Через два внешних зонда пропускается ток *I*, а на двух внутренних зондах измеряется разность потенциалов *U*. Таким образом, метод дает возможность измерять сопротивление в любой точке образца. Для тонких плоскопараллельных пленок, при соблюдении условия малости толщины  $d \ll s$ , справедлива формула  $\pi$  $\iota$ U  $\frac{a}{I}d = R_s d$ , где  $d$  – толщина пленки, а  $R_s$  - поверхностное сопротивление пленки [30].

Применение четыре зондового метода для исследования тонких пленок осложняется в виду необходимости непосредственного контакта всех зондов с поверхностью пленки что, зачастую, вызывает повреждение пленки. При нанесении контактных площадок измеряемые образцы, как правило, становятся непригодными для дальнейшего использования в производственном цикле, а в местах контакта зондов с поверхностью полупроводника образуются значительные массивы дефектов, особенно влияющих на параметры тонких плёнок. Кроме того, при уменьшении толщины измеряемых пленок, увеличивается влияние переходных явлений в точке контакта зондов с пленкой, а сопротивление образца при том же удельном значительно вырастает.

Также следует отметить, что невозможно добиться высокой локальности измерений из-за необходимости применения одновременно 4-х зондов [31]. Также следует отметить, что пленки редко бывают плоскопараллельными чаще всего тонкие пленки имеют островковую структуру и физические характеристики отличаются в разных точках пленки.

### **1.9 Вихретоковый метод**

<span id="page-27-0"></span>Вихретоковый метод часто используется для исследования различных проводящих материалов, в том числе, покрытий и тонких пленок. Он основан на анализе взаимодействия внешнего электромагнитного поля с электромагнитным полем вихревых токов, создаваемых вихретоковым преобразователем (ВТП) в объекте исследования.

Плотность вихревых токов в материале пленки зависит от ее геометрических и электромагнитных параметров, а также от взаимного расположения ВТП и пленки (рисунок 1.11) [31 - 32].

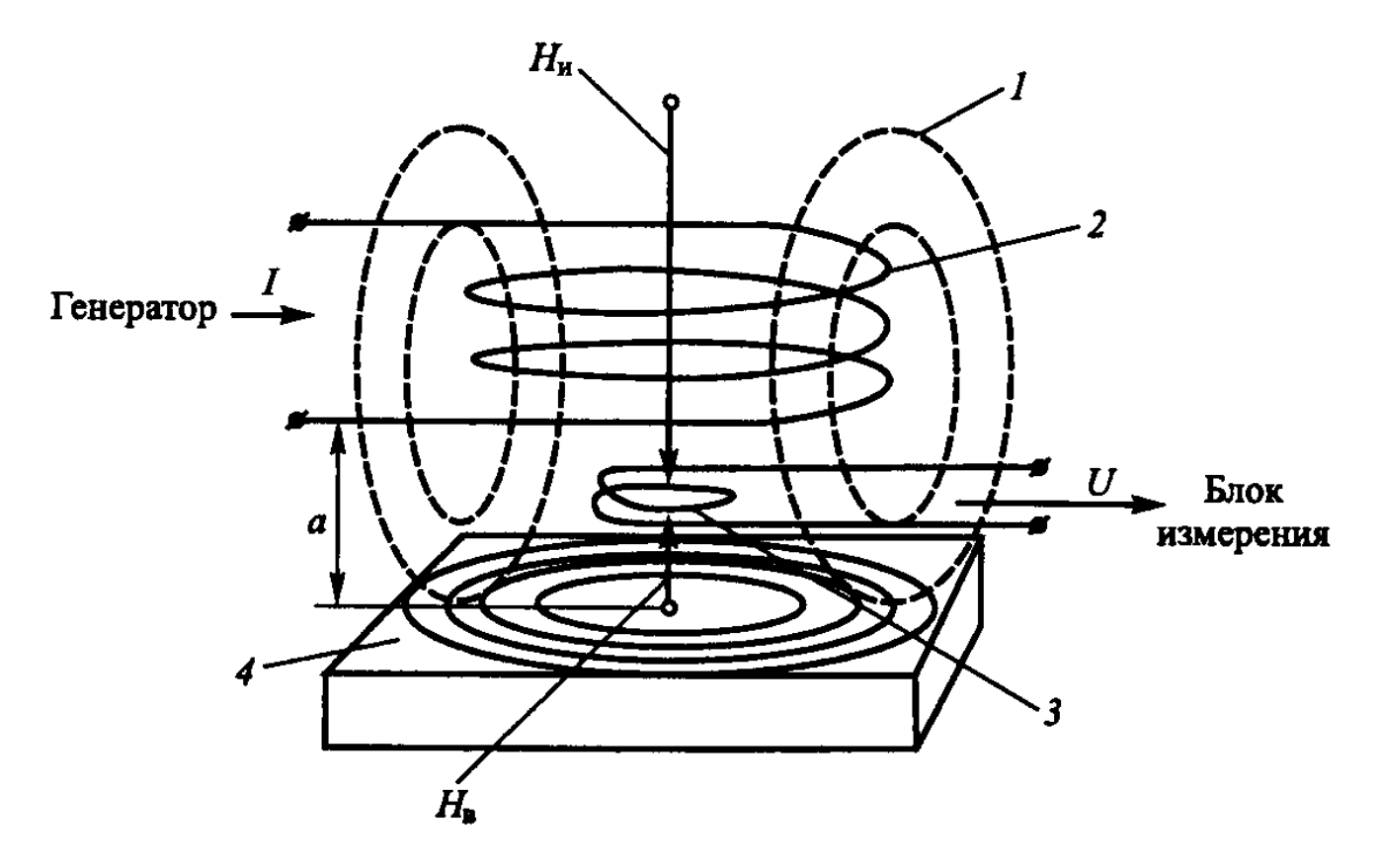

Рисунок 1.2 – Вихретоковый метод. 1 – силовые линии магнитного поля, 2 – генераторная обмотка, 3 – измерительная обмотка, 4 – объект исследования

Обычно в качестве ВТП используются катушки индуктивности – одна или несколько. Переменный ток, действующий в катушках ВТП (рисунок 1.2 2), создает электромагнитное поле (рисунок 1.2 1), которое возбуждает вихревые токи в электропроводящем объекте (рисунок 1.2 4). Электромагнитное поле вихревых токов воздействует на катушки ВТП (рисунок 1.2 3), наводя в них электродвижущую силу (ЭДС), что эквивалентно изменению импеданса, активной и реактивной составляющих электрического сопротивления катушки, резонансной частоты контура, амплитуды напряжения, фазы колебаний и т.д. Выбор и использование той или иной выходной величины определяется поставленной контрольно-измерительной задачей и требованиями к измерительной аппаратуре.

Таким образом, регистрируя значение выходного параметра в качестве сигнала ВТП, возможно получить информацию о свойствах объекта или о положении ВТП относительно изделия [31 - 32].

Однако следует заметить, что ЭДС измерительной обмотки содержит информацию не только об одном параметре объекта исследования, но несет и иные сведения о взаимодействующей системе ВТП – исследуемый объект. Например, ЭДС измерительной обмотки непосредственно зависит от толщины исследуемого объекта, от его удельной электрической проводимости и магнитной проницаемости, от наличия и размеров дефектов, от величины рабочего зазора и ориентации оси ВТП, от скорости его движения относительно исследуемого объекта[33 - 38].

Перечисленные параметры в свою очередь определяются многими факторами, например, химическим составом и структурным состоянием исследуемого объекта, его температурой и т.д. Таким образом, информация, получаемая ВТП, имеет многопараметровый характер [17, 36, 39, 40].

Из общих соображений, развитых в работах [31 - 33, 36,39,41,42], следует, что эффективная техническая реализация вихретокового метода измерения параметров тонких металлических пленок осуществима с помощью накладных и экранных ВТП. Необходимо разработать способы надежного и точного измерения таких параметров тонких неферромагнитных пленок, как толщина, удельная электропроводность, наличие несовершенств и дефектов структуры. Оптимизация и создание специальных ВТП позволит обосновать общие принципы построения соответствующих средств измерений.

Проблема обнаружения и измерения дефектов пленочных покрытий, по сравнению с другими задачами вихретокового метода, отличается значительным разнообразием. Диапазон значений толщин пленок и характер дефектов очень широк. Велико число возможных сочетаний свойств смежных слоев: диэлектрик, полупроводник, проводник. И хотя достаточно сложно создать универсальный ВТП, пригодный для всех случаев, в последнее время развитие вихретоковой измерительной техники покрытий осуществляется в двух направлениях:

– создание узкоспециализированной аппаратуры для специфических задач, например, дефектоскоп PULSEC, предназначенный для выявления подповерхностной коррозии и трещин в изделиях, изготавливаемых для нужд аэрокосмической отрасли, дефектоскоп ВД-701, применяемый для исследования сварных швов труб в процессе производства, автоматическая дефектоскопическая система WHEELSCAN для исследования дисков авиационных колес и т.д.

– создание практически универсальных приборов, устройств и установок с богатыми функциональными возможностями для решения всего круга задач исследования ферромагнитных и неферромагнитных материалов, например, универсальные дефектоскопы ВЕКТОР, УВТП-4811.

Анализ работ [31 - 37] показал, что метод вихревых токов является наиболее простым, экологически чистым, и в тоже время эффективным и высокопроизводительным при 100% непрерывном автоматическом исследовании тонких пленок.

### **1.10 Вихретоковые измерительные устройства**

<span id="page-30-0"></span>Принципиальной основой всех вихретоковых приборов (толщиномеров, структуроскопов, металлоискателей и дефектоскопов) являются ВТП.

По способу преобразования параметров исследуемого объекта в выходную величину, ВТП подразделяются на трансформаторные и параметрические [32, 33, 43]. В трансформаторных ВТП, имеющих как минимум две обмотки, возбуждающую и измерительную, параметры исследуемого объекта преобразуются в переменное напряжение на измерительной катушке, а в параметрических, имеющих, как правило, одну обмотку – в комплексный импеданс.

Информация о контролируемых параметрах содержится в амплитуде и фазе выходного напряжения трансформаторных ВТП. В случае параметрических ВТП информация содержится в фазовом угле и модуле вносимого импеданса [32].

Преимуществом ВТП параметрического типа является то, что они конструктивно проще трансформаторных. Достоинством трансформаторных ВТП является меньшая, чем у параметрических, зависимость выходного сигнала от величины зазора между торцом катушки и исследуемым объектом и меньшая зависимость от температуры [31-33, 36, 44].

В зависимости от способа детекции параметров исследуемого объекта следует различать абсолютные и дифференциальные ВТП. Абсолютные преобразователи реагируют на абсолютное значение параметров исследуемого объекта и их изменения.

Дифференциальные ВТП реагируют на изменения параметров исследуемого объекта от участка к участку, благодаря чему можно резко повысить отношение сигнал/шум. При этом обмотки преобразователя размещают так, чтобы их сигналы исходили от близкорасположенных участков контролируемой поверхности, что уменьшает влияние плавных изменений электрофизических и геометрических параметров изделия. Для выделения приращений выходного сигнала используются дифференциальные трансформаторы или дифференциальные усилители постоянного тока.

При такой схеме включения ВТП возможны два варианта: схема «самосравнения» и схема сравнения с эталонным образцом.

По рабочему положению относительно исследуемого объекта ВТП делят на проходные, накладные и погружные [36]. Трансформаторные, кроме того, могут подразделяться на экранные и не экранные. Для исследования пленочных материалов применяют накладные ВТП. В работах [38, 45] предложена более широкая классификация ВТП, в том числе высокочувствительных автогенераторных устройств.

Как показал анализ работ [31, 32, 37, 39], для исследования дефектов листов, фольги, тонких металлических пленок, эффективно применять трансформаторные накладные ВТП. Они обеспечивают меньшую зависимость выходного сигнала ВТП от зазора и высокое отношение сигнал/шум. Также важным преимуществом накладных ВТП, по сравнению с проходными, является простота конструкции, поскольку при исследовании пленки не требуется производить измерений с двух сторон, вследствие чего возможности проходных ВТП, обеспечивающие двухсторонних измерений, становятся избыточными.

Получение первичной информации в виде электромагнитных сигналов, бесконтактность и высокая производительность определяют широкие возможности автоматизации вихретоковых исследований для исследований тонких металлических пленок.

В зависимости от числа учитываемых параметров различают однопараметровый, двухпараметровый и многопараметровый контроль [32, 33, 43]. Оптимальным вариантом исследования тонкой металлической пленки является однопараметровое исследование. Оно применяется, как правило, тогда, когда влияние исследуемого параметра на выходную величину существенно больше влияния других параметров. В этом случае условия исследования выбираются так, чтобы чувствительность к исследуемому параметру была максимальной, а чувствительность к мешающим факторам минимальной [33]. В работах [43, 46, 47], в качестве такого параметра применятся степень неоднородности тонкой пленки.

Анализ различной современной литературы, относящейся к вихретоковым приборам, позволяет выявить следующие тенденции в их развитии:

повышение точности измерений;

расширение функциональных возможностей.

Эти тенденции являются общими направлениями развития измерительной техники.

Одной из важных задач, решаемых в процессе разработки измерительной техники, является повышение точности измерений.

Использование измерительных приборов, обеспечивающих высокую точность измерений, позволит снизить расход материалов покрытий, что особенно важно при применении дорогостоящих покрытий и позволит также снизить процент брака готовых изделий.

Точность измерений дефектоскопов ограничивается влиянием различных факторов. К мешающим факторам относятся, например, влияние на результаты измерений свойств материалов покрытия и основания, свойств и конфигурации поверхностей, влияние изменений зазора между ВТП и исследуемым объектом, напряжение помех в измерительных катушках (складывающееся из напряжения компенсации и наводок от внешних полей), температурная нестабильность элементов схемы, нестабильность напряжения питания и др.

Так, классические вихретоковые методы и устройства исследования дефектов структуры поверхности и толщины тонких металлических покрытий на диэлектрической основе, обладают рядом недостатков, важнейшим из которых является сильная чувствительность к зазору [39, 41, 45, 48, 49]. Повысить устойчивость измерений можно, например, путем использования улучшенных ВТП, конструкция, форма и размеры которых оптимальны для определенных случаев применения и решаемых задач и измерения, т.е. преобразователей, конструкция, форма и размеры которых выбраны с учетом влияния свойств материалов основания и покрытий, конфигурации и размеров поверхности [43, 45, 48].

Преобразователи должны обеспечивать измерения в различных труднодоступных местах и, кроме того, должны быть снабжены средствами, позволяющими осуществлять постоянный и равномерный контакт контролируемой поверхностью и постоянный определенный наклон к плоской

поверхности. Преобразователи должны быть также защищены от воздействия внешних электромагнитных полей и изменений температуры.

Повысить точность измерений можно также за счет использования схемных решений, позволяющих осуществить отстройку от влияния мешающих измерению факторов.

Ведущая фирма Германии Rohmann GmbH в своих дефектоскопах применяет специальные схемы отстройки от влияния мешающих измерению факторов [43]. Так, в вихретоковых дефектоскопах типа ELOTEST M2V3, ELOTEST M3 применены схемы компенсации влияния проводимости для подложек из алюминия, меди, латуни, хрома, меди, цинка и т.д. Для них используются удобные ВТП быстросменного типа. Дефектоскопы этой серии могут быть адаптированы к определенному виду измерения путем подбора подходящего ВТП. Кроме того, в ВТП может быть заложено до семи различных режимов калибровки. Любой из ВТП, выпускаемых компанией Rohmann GmbH, может работать с любым из приборов (если прибор и ВТП настроены на один и тот же метод измерений). Такое многообразие различных комбинаций предоставляет пользователю возможность обеспечить самые различные виды измерений путем лишь смены ВТП.

Простейшие и наиболее удобные ВТП чаще всего характеризуются нелинейной характеристикой между выходным напряжением и измеряемой величиной. Нелинейность шкалы, непостоянная чувствительность преобразователя по всему диапазону приводит к снижению точности измерений. К тому же представление информации в цифровой форме на базе использования типовых АЦП возможно только после линеаризации нелинейной зависимости между измеряемой переменной величиной и выходным напряжением преобразователя [43, 46]. Поэтому важным условием для обеспечения постоянной точности измерений и необходимой для работы цифровых индикаторов, является линеаризация какой-либо зависимости (т.е. функции преобразования).

Структурная схема вихретокового прибора определяется, в основном, принятым в нем способом выделения информации. Несмотря на значительное разнообразие принципиальных схем и конструкций приборов разного назначения, их структурные схемы оказываются весьма сходными, если в приборах используются одинаковые способы выделения информации.

Параметры и характеристики вихретоковых измерительных приборов (ВИП) во многом зависят от электрической схемы ВТП. Большинство существующих ВИП имеют нерезонансные апериодические схемы, обладающие низкой чувствительностью. Для повышения чувствительности у параметрических ВТП катушки индуктивности включаются в мостовые схемы.

Структурная схема прибора, основанного на амплитудном способе выделения информации, приведена на рисунке 1.3 [43, 50, 51].

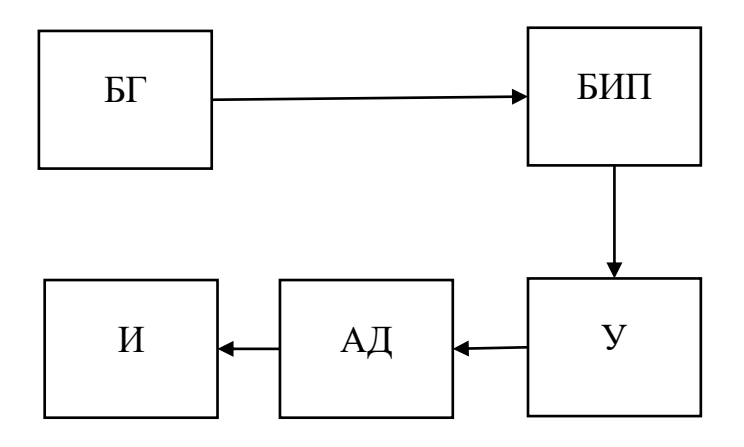

Рисунок 1. 3 – Структурная схема вихретокового дефектоскопа, основанного на амплитудном способе выделения информации

Блок генератора (БГ) формирует необходимые параметры для работы блока измерительных преобразователей (БИП), далее полученный сигнал, усиливается усилителем (У) и детектируется амплитудным детектором (АД), а постоянное напряжение с выхода АД подается на индикатор (И). Приборы этого типа имеют низкую чувствительность измерений и применяются, в основном, для исследования сравнительно больших толщин покрытий.
Типичные схемы приборов, реализующих амплитудно-фазовый способ, различаются фазочувствительным устройством и способом представления информации [43].

Переменный ток, возбуждающий преобразователи в БИП, создается генератором синусоидального напряжения в блоке БГ. Сигналы, полученные на выходе БИП, усиливаются усилителем У и поступают на фазовый детектор ФД. Опорное напряжение на ФД поступает через фазорегулятор ФР от генератора. На выходе ФД включен индикатор И. Направление вектора опорного напряжения, необходимое для подавления влияния мешающего фактора, подбирается с помощью фазорегулятора ФР. БОИ – блок обработки информации. Приборы, построенные по подобным схемам, сложны в настройке и регулировке.

Несмотря на высокую чувствительность приборов, реализующих амплитудно-фазовый способ выделения информации, данные приборы достаточно сложны в реализации и имеют избыточный для исследования тонких пленок второй параметр. Амплитудный способ, при условии применения современных компьютеризированных систем обработки информации, позволяет добиться значительно более лучших результатов при исследовании тонких металлических пленок [58, 59]

В последнее время компьютерная техника находит все более широкое применение при разработке вихретоковых измерительных приборов. Применение встроенных в приборы микропроцессоров позволяет не только полностью автоматизировать процесс измерения, анализа параметров структуры покрытий, калибровку и выбор диапазонов, запоминание и статическую обработку измеряемых величин, но и существенно повысить при этом точность измерений, а также расширить функциональные возможности дефектоскопов в области их применения [36, 41, 43, 47, 54, 55].

Применение микропроцессоров с соответствующими программами и запоминающими устройствами, в которых хранятся данные результатов калибровки, соответствующих различным диапазонам, материалам, различным формам подложки и т.п., позволяет значительно упростить процесс настройки, осуществлять автоматическую многоточечную калибровку, автоматический выбор диапазонов измерений [46].

В работах [36, 43] отмечено, что наличие соответствующей программы и использование микропроцессоров в вихретоковых дефектоскопах позволяет значительно уменьшить влияние на точность измерения проводимости и кривизны основания, краевых эффектов, зазора, наклона оси ВТП и др. факторов.

Применение микропроцессоров с большим объемом памяти позволяет ввести в нее результаты многоточечной калибровки прибора, а также вносить в результаты измерений поправки, уменьшая погрешность измерений [56].

Микропроцессоры позволяют совмещать в одном приборе разные принципы измерений, например, индуктивный и вихретоковый или ультразвуковой и вихретоковый, что существенно расширяет возможности измерений [55].

В последнее время появились новые конструкции так называемых универсальных вихретоковых измерительных систем, основанные на использовании двух измерительных систем с микропроцессорным управлением [43]. К таким приборам относятся:

ВД–70 НПК "ЛУЧ", Россия, г. Балашиха;

ВД–516Ц ООО "Неразрушающий контроль" Россия, г. Екатеринбург;

Константа ВД1 Россия, г. Санкт–Петербург;

NORTEC 23/24/30/100/ 200/300, DEBRIS TESTER, BONDMASTER Фирма "Namicon", Италия;

ВД– 213 ООО "Микроакустика", Россия, г. Екатеринбург;

OmniScan ECA, QuickScan EC, MultiScan MS5800E Фирма "Olympus NDT", Канада (торговая марка "R/D Tech").

Среди ряда моделей вихретоковых измерительных систем, представленных на рынке в настоящее время, лишь единичные модели способны производить исследования тонких пленок. Это связано с толщиной данных объектов (100-1000 нм), которая накладывает много требований на ВТП и на все компоненты системы. В частности, рабочая частота, необходимая для исследования тонких пленок выше1 МГц. [52, 53]

Приборы, выпускаемые на рынок компанией Rohmann GmbH, работают в диапазоне от 10 Гц до 12 МГц, однако при измерении электропроводности используется диапазон от 2 до 100 кГц, вследствие чего такие дефектоскопы не подходят для исследования тонких пленок [58].

Другая немецкая компания Suragus GmbH выпускает вихретоковые приборы различного назначения в том числе, предназначенные для исследования тонких пленок. Например, EddyCus® TF lab 2020 позволяет проводить точечные измерения электропроводности образцов с размерами от  $10x10$  мм до  $200x200$  мм в диапазоне сопротивлений от 0,1 мкОм/м до 100 кОм/м [59]. Существенным недостатком подобного класса приборов является использование вихретоковых преобразователей с радиусом измерительной обмотки от 5 до 25 мм, что не позволяет достичь высокой разрешающей способности.

В Харьковском национальном университете радиоэлектроники разработана и запатентована вихретоковая система для исследование тонких неферромагнитных пленок, данная система уникальна тем, что в ней применен метод резонансной экранной вихретоковой дефектоскопии [60]. Данная система имеет высокую эффективность в выявлении дефектов тонких неферромагнитных пленок толщиной от 0,01 мкм при частоте возбуждающего тока в диапазоне 10-30 МГц. Минусом данной системы является экранный тип ВТП, вследствие чего объект исследования должен располагаться в зазоре между измерительной и компенсационной катушками, что приводит к значительному усложнению конструкции. Это обусловлено тем, что объекты

исследования могут иметь подложку различной толщины, в силу чего необходимо варьировать ширину зазора между измерительной и компенсационной катушками при исследованиях.

Научный коллектив Университета Цинхуа (Пекин) также занимается разработкой вихретоковых преобразователей для измерения толщины тонких медных пленок в процессе химико-механической планаризации (ХМП - один из этапов в производстве микроэлектроники). В своих научных трудах они докладывают о создании планарных вихретоковых преобразователей без сердечника, как накладного типа, с диаметром преобразователя 6 мм и рабочей частотой 0,75 МГц так и проходного типа с радиусом катушек 2,5 мм и рабочей частотой 0,5 МГц. Разработанные преобразователи показали высокую точность при определении толщины медной пленки в диапазоне 100 – 500 нм, но размеры преобразователей дают низкое пространственное разрешение. [52, 53].

В работах [61]-[65] описаны примеры применения одночастного и многочастотного метода вихретокового контроля для исследования тонких проводящих пленок. В случае проведения измерений толщины или электрической проводимости пленок с ярко выраженными магнитными свойствами, целесообразно использованием импульсного вихретокового метода [66], [67].

В случае отсутствия намагниченности тонкой пленки часто применяется метод вихретокового контроля, основанного на изменяющейся частоте электромагнитного поля вихретокового датчика. Такой метод позволяет проводить исследования пленок на различной глубине за счет изменения частоты сигнала. Он применяется при исследовании многослойных пластин, над которыми размещается измерительная катушка вихретокового преобразователя. При этом оценивалось изменение величины импеданса катушки при ее взаимодействии с каждым из проводящих слоев, исходя из чего может быть найдены толщины и проводимость каждого слоя [68], [69]-[72].

Однако данный метод затруднительно применять для пленок, толщиной менее 10 мкм [70], [73].

Авторы в работах [74], [75] исследовали изменение импеданса катушки, расположенной над проводящей пластиной с однослойным металлическим покрытием, фактически, представляющей из себя модель тонкой металлической пленки. Установлена целесообразность применения трансформаторного накладного ВТП для исследования тонких металлических пленок, а также получены сведения, что для проведения таких исследований требуется информация либо о толщине пленки, либо о ее электрической проводимости. [70], [73-77].

Однако в указанных работах содержится крайне мало информации об определении степени дефектности тонких металлических пленок.

Таким образом, в ходе анализа литературных источников установлено, что для исследования дефектов листов, фольги, тонких металлических пленок, эффективно применять трансформаторные накладные ВТП. Они обеспечивают меньшую зависимость выходного сигнала ВТП от зазора, высокое отношение сигнал/шум при относительной простоте конструкции.

Оптимальным вариантом исследования тонкой металлической пленки является однопараметровое исследование. В ряде работ в качестве такого параметра применяется степень неоднородности тонкой пленки.

Одной из важных задач, решаемых в процессе разработки измерительной техники, является повышение точности измерений. Так, классические вихретоковые устройства исследования дефектов поверхности тонких металлических пленок обладают рядом недостатков. Повысить точность измерений возможно с использованием улучшенных ВТП, оптимальных для решения поставленных задач.

В последнее время при разработке вихретоковых измерительных приборов все более широкое применение находит компьютерная техника. Применение микропроцессоров с соответствующими программами и запоминающими устройствами, соответствующих различным материалам пленки, формам подложки и т.п., позволяет значительно повысить точность измерений.

#### **1.11 Выводы по главе 1**

На основании обзора современного состояния и литературы в области неразрушающего исследования тонких металлических пленок были выделены ряд свойств, оказывающих влияние на характеристики тонкой металлической пленки. К ним относятся толщина, форма профиля пленки, степень покрытия подложки, наличие объемных дефектов в пленке, параметры островков и т.д. В данной работе рассматриваются такие параметры, как толщина и наличие объемных дефектов в пленке. Оптимальным, с точки зрения соотношения производительность/качество, методом по исследованию тонкопленочных структур является неразрушающий вихретоковый метод, позволяющий производить многопараметровое исследование поверхности и структуры пленки с использованием вихретокового преобразователя (ВТП).

Создание ВТП пригодных для измерения параметров металлических пленок в широком диапазоне для различных сочетаний материала пленки и подложки, а также многослойных структур осложнено малой толщиной и низкой электропроводностью пленок, однако получение первичной информации в виде электромагнитных сигналов, бесконтактность и высокая производительность определяют широкие возможности автоматизации вихретокового исследования для задач исследования тонких металлических пленок.

Установлено, что для исследования дефектов тонких металлических пленок, эффективно применять трансформаторные накладные ВТП. Они обеспечивают меньшую зависимость выходного сигнала ВТП от зазора, высокое отношение сигнал/шум при относительной простоте конструкции.

Важной задачей при реализации вихретокового метода исследования является и повышение точности измерений. Добиться повышения точности возможно с использованием улучшенных ВТП и применением компьютеризированных методов обработки сигнала ВТП.

# **Глава 2. Разработка вихретокового преобразователя и программно-аппаратного комплекса для исследования тонких металлических пленок**

Основываясь на выводах, сделанных в результате анализа первой главы и ранее проведенных исследований [31,37,55,78-80], был разработан сверхминиатюрный вихретоковый преобразователь, предназначенный для исследования электропроводности, толщины и степени повреждения тонких металлических пленок, сконструирован программно-аппаратный комплекс, позволяющий производить управление разработанным преобразователем. Вихретоковый преобразователь является основным элементом разработанной измерительной системы и входит в состав программно-аппаратного комплекса, управляющего работой всей системой. Его характеристики рассчитывались на основе проведенного численного моделирования методом конечных элементов, в программном пакете Elcut.

Вихретоковый преобразователь изготавливался в виде усечённой пирамиды из феррита с тремя размещенными обмотками (генераторная, измерительная и компенсационная). Программно-аппаратный комплекс состоит из трех основных частей: программное обеспечение, аппаратная часть и ВТП.

Малая толщина и низкая электропроводность тонких пленок накладывает ограничение на выбор рабочей частоты измерительной системы. Анализ работ [43, 49, 52, 53, 60, 65, 70, 81 ,82, 83]показывает, что для исследования тонких пленок целесообразно использование частот в диапазоне от 1 до 50 МГц.

## **2.1 Моделирование методом конечных элементов распределения вихревых токов наводимых накладным вихретоковым преобразователем в тонкой металлической пленке**

Важной задачей для оптимизации параметров вихретокового преобразователя является моделирование распределения вихревых токов в объекте исследования методом конечных элементов. Метод конечных элементов (МКЭ) – это метод приближённого численного решения физических задач. В его основе лежат две главные идеи: дискретизация исследуемого объекта на конечное множество элементов и кусочно-элементная аппроксимация исследуемых функций [84].

На первом этапе создана геометрическая модель задачи оптимизации вихретокового преобразователя, приведенная на рисунке 2.1.

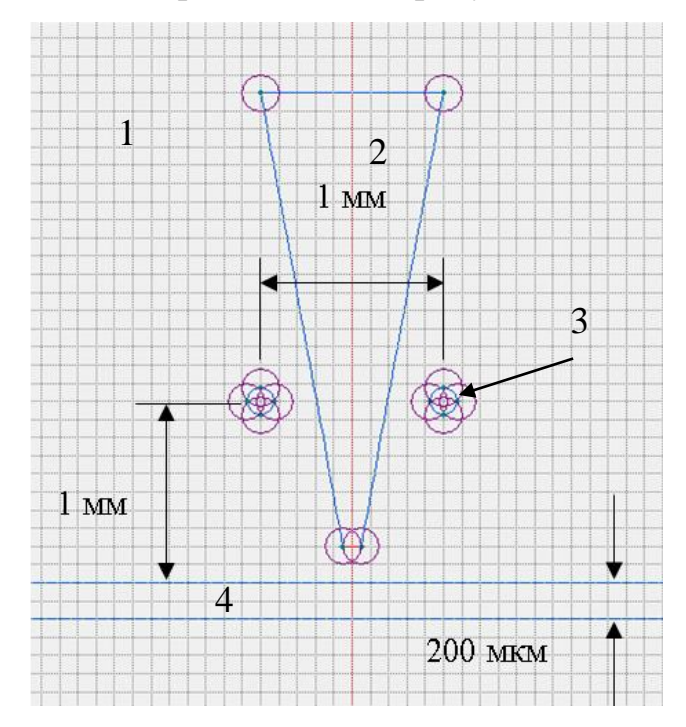

Рисунок 2.1 – Геометрия поставленной задачи

На втором этапе для каждой области геометрической модели заданы электрические и магнитные параметры вихретокового преобразователя, объекта исследования и окружающей среды, представленные в таблице 2.1. В качестве материала для сердечника нами выбран феррит марки Т35 обладающий высокой относительной магнитной проницаемостью на частоте 25 МГц ( $\mu$  = 500), в отличии от большинства остальных марок ферритов.

Таблица 2.1 Электрические и магнитные параметры областей модели вихретокового преобразователя, объекта исследования и окружающей среды.

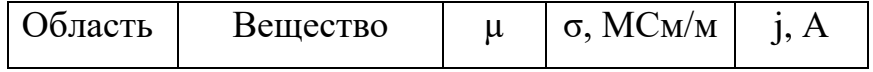

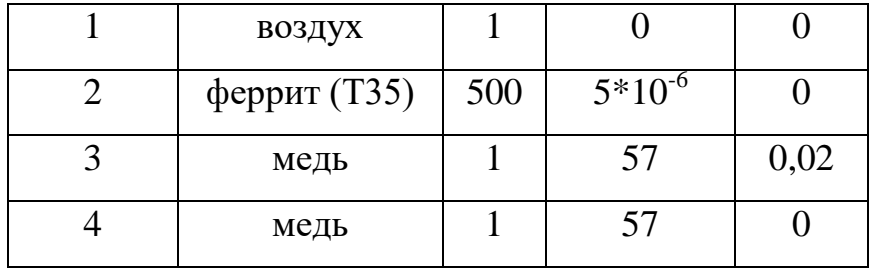

На третьем этапе проведена дискретизация построенной геометрической модели. Шаг дискретизации подбирается из условий каждой конкретной задачи и возможностей вычислительной системы. На рисунке 2.2 приведена полученная сетка дискретизации.

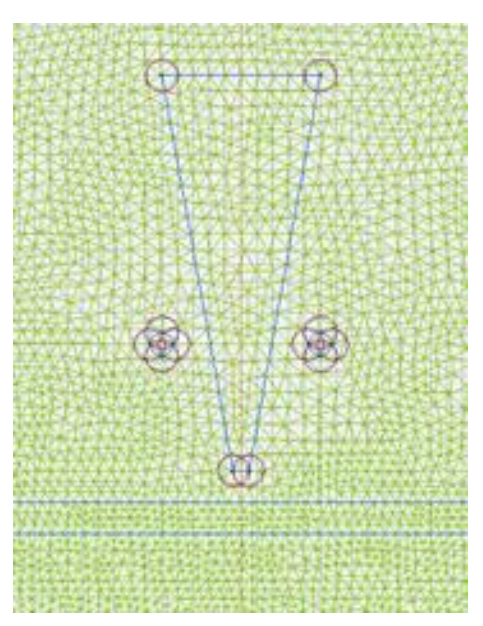

Рисунок 2.2 – Сетка дискретизации геометрии поставленной задачи

На четвертом этапе проведен расчет уравнений Максвелла для векторного магнитного потенциала и скалярного электрического потенциала в каждой ячейке сетки дискретизации. Промежуточные значения потенциалов между точками, определялись с использованием кусочно-элементной аппроксимации.

Моделирование распределения вихревых токов в проводящем объекте сводится к решению задачи расчета магнитного поля переменных токов и состоит в расчете электрического и магнитного поля, возбужденного

приложенными переменными (синусоидально изменяющимися во времени) токами [85].

Задачи моделирования электромагнитного поля описываются системой уравнений Максвелла [86]:

$$
\text{rot}\,\boldsymbol{H} = \boldsymbol{j} + \frac{\partial \boldsymbol{D}}{\partial t},\tag{2.1}
$$

$$
\operatorname{rot} \boldsymbol{E} = -\frac{\partial \boldsymbol{B}}{\partial t},\tag{2.2}
$$

$$
\text{div } \mathbf{B} = 0,\tag{2.3}
$$

$$
\operatorname{div} \varepsilon \mathbf{E} = \rho,\tag{2.4}
$$

где  $H$  – напряженность магнитного поля,  $B$ - магнитная индукция,  $\mu$  – магнитная проницаемость, **E** – напряженность электрического поля, j – плотность электрического тока,  $\rho$  – плотность электрического заряда,  $\varepsilon$  – диэлектрическая проницаемость.

Электромагнитное поле может быть описано с помощью магнитного векторного потенциала **A,** который определяется следующими уравнениями:

$$
B = \text{rot } A,\tag{2.5}
$$

$$
E = -\frac{\partial A}{\partial t}.
$$
 (2.6)

Подставляя определение (2.5), (2.6) в уравнение (2.1) и принимая во внимание что  $\bm{B} = \mu \bm{H}$ , пренебрегая токами смещения  $\frac{\partial \bm{D}}{\partial t} = 0$ , получим:

$$
rot(\mu^{-1}rot \mathbf{A}) = \mathbf{j} \tag{2.7}
$$

Полный ток в проводнике может рассматриваться как сумма стороннего тока, вызванного приложенным извне напряжением (*U*), и вихревого тока, индуцированного переменным магнитным полем:

$$
\mathbf{j} = \mathbf{j}_{\text{crop.}} + \mathbf{j}_{\text{Buxp.}} \tag{2.8}
$$

где

$$
\mathbf{j}_{\text{crop.}} = -\gamma \mathbf{g} \mathbf{r} \mathbf{a} \mathbf{d} U, \n\mathbf{j}_{\text{Buxp}} = -\gamma \partial \mathbf{A} / \partial t.
$$
\n(2.3)

γ – электропроводность.

В рассматриваемой задачи вектор индукции **B** лежит в плоскости модели (*xy)*, в то время как вектор плотности электрического тока **j** и векторный потенциал **A** перпендикулярны к ней. Отличны от нуля только компоненты *j<sup>z</sup>* и *Az* . Обозначим их просто как *j* и *A*.

Так как рассматривается магнитное поле переменных токов изменение поля во времени предполагается синусоидальным, все компоненты поля и электрические токи изменяются как  $z = z_0\, e^{i(\omega t\,+\,\varphi)},$  где  $z_0$  – амплитудное значение величины z,  $\varphi$  – фазовый угол,  $\omega$  – угловая частота и  $i = \sqrt{-1}$ .

Таким образом, для решаемой плоскопараллельной задачи уравнение (2.7) принимает вид:

$$
\frac{\partial}{\partial x}\left(\frac{1}{\mu_y}\frac{\partial A}{\partial x}\right) + \frac{\partial}{\partial y}\left(\frac{1}{\mu_x}\frac{\partial A}{\partial y}\right) - i\omega\gamma A = -j_{\text{crop}},\tag{2.4}
$$

где компоненты тензора магнитной проницаемости  $\mu_x$  и  $\mu_y$ , постоянные величины в пределах каждого из блоков модели. Сторонняя составляющая тока *jстор*. предполагается постоянной в пределах каждого блока модели.

Решение нестационарных задач происходит с нулевого момента времени. При этом начальное значение поля предполагается нулевым во всей области.

В качестве граничного использовано условие Дирихле, задающее на границе геометрической модели известный векторный магнитный потенциал  $A_0$ =0. Это граничное условие определяет поведение нормальной составляющей индукции на границе. Оно часто используется для задания нулевого значения, например, на оси симметрии задачи или для указания полного затухания поля на удаленной от источников границе [85].

Плотность вихревых токов  $(j = -i\omega\gamma A)$  и значение векторного магнитного потенциала в пределах каждого отдельного конечного элемента расчетной области (рисунок 2.2) представляются неизменными. Следовательно, внутри каждого конечного элемента электромагнитное поле описывается уравнением (2.4). Для описания полной картины поля решается система, состоящая из уравнений вида (2.4), размерность которой равна числу конечных элементов (19407 для построенной геометрии).

В соответствии с построенной теоретической моделью, была получена картина плотности вихревых токов в объекте исследования, наводимых вихретоковым преобразователем без сердечника (рисунок 2.3. а) и с ферритовым сердечником. (Рисунок 2.3. б). Частота тока в возбуждающей катушке составляла 25 МГц, сила тока составляла 0,02 А.

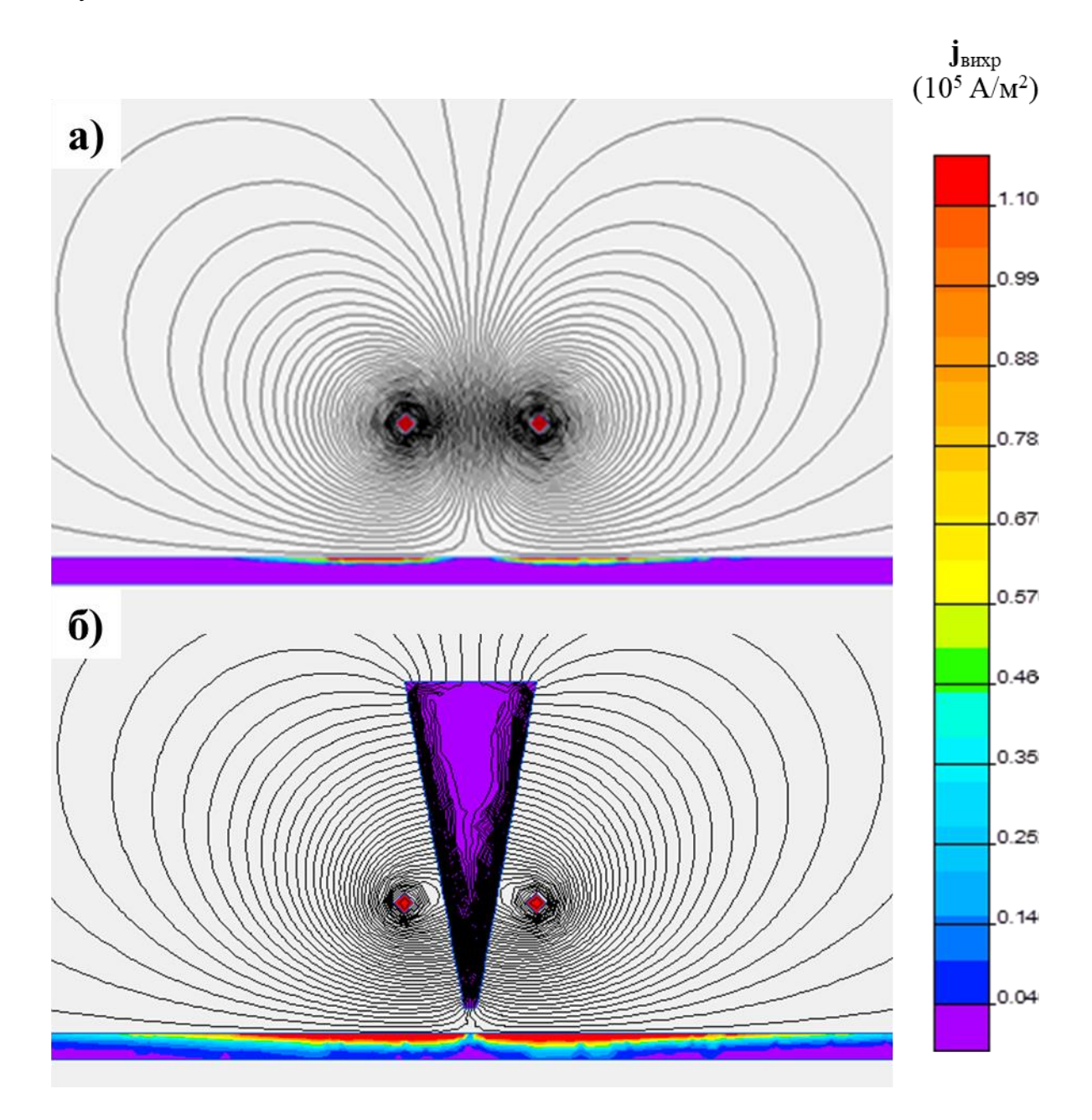

Рисунок 2.3 – Результаты моделирования распределения вихревых токов в тонкой металлической пленке, наводимых вихретоковым преобразователем. а) без сердечника, б) с сердечником

На рисунке 2.4 представлены результаты моделирования радиального распределения плотности вихревых токов в пленке при взаимодействии с ней ВТП. Величина плотности вихревых токов в пленке оценивалась на глубине 1 мкм, величина удельной проводимости пленки составляла 57 МСм/м. Моделирование производилось как с ферритовым сердечником (Рисунок 2.4 1), так и без сердечника (Рисунок 2.4 2).

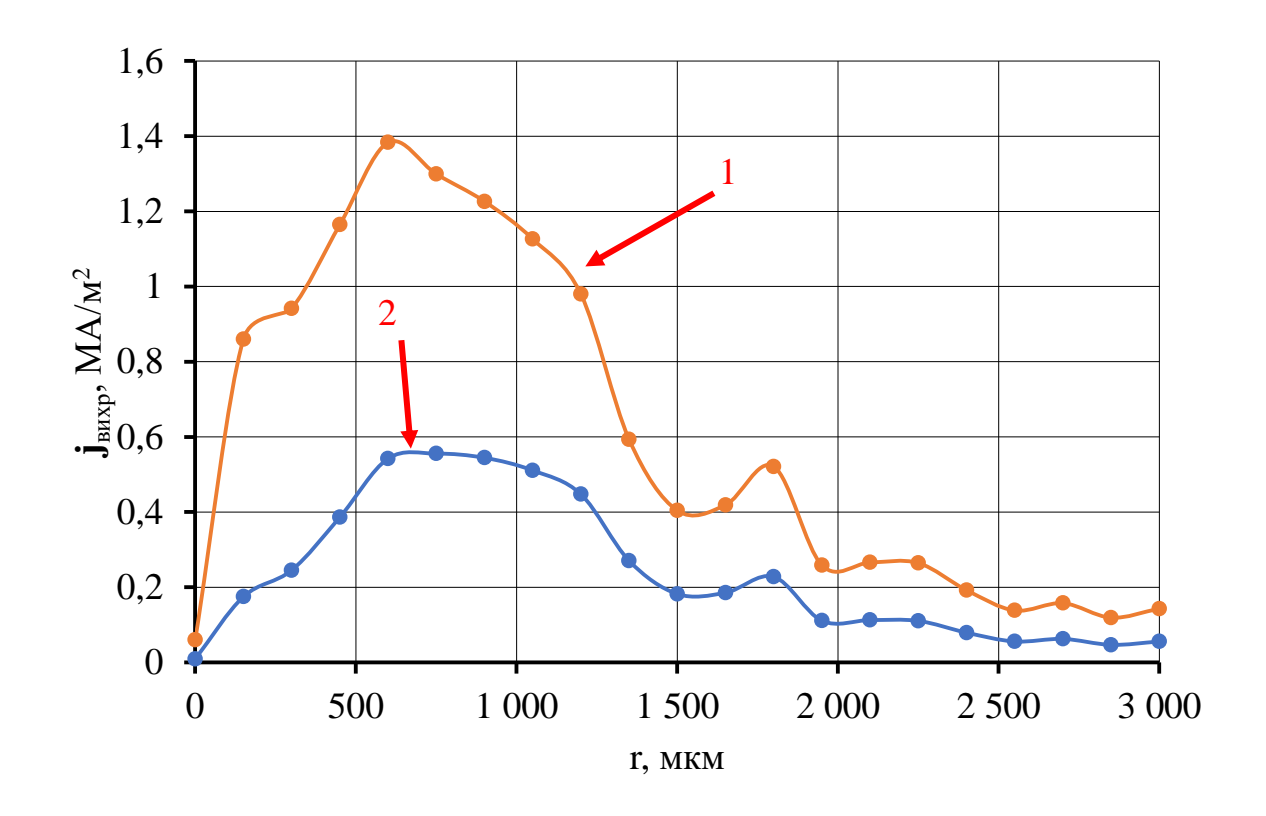

Рисунок 2.4 – Радиальное распределение плотности вихревых токов в пленке на глубине 1 мкм. 1) с ферритовым сердечником, 2) без сердечника

По результатам моделирования (рисунок 2.4) можно сделать следующий вывод: введение в модель ферритового сердечника привело к повышению максимальной плотности вихревых токов в пленке более чем 2 раза.

В результате проведенного моделирования установлено, что размещение внутри катушки ферромагнитного сердечника позволяет резко увеличить ее индуктивность, так как магнитная проницаемость ферромагнетика существенно больше, чем у воздуха. Помимо этого, придав сердечнику необходимую форму, можно сформировать магнитный поток (создаваемый катушкой) требуемой конфигурации для повышения разрешающей способности проводимых измерений.

## **2.2 Конструкция вихретокового преобразователя для исследования тонких пленок**

Главным элементом вихретокового метода является вихретоковый преобразователь, конструкция которого подбирается под каждую конкретную задачу. Основываясь на результатах математического моделирования и других работ [31,37,55,78-80], разработана конструкция трансформаторного накладного ВТП, обеспечивающая исследование тонких металлических пленок. На рисунке 2.6 приведена конструкция разработанного накладного трансформаторного преобразователя с сердечником конусной формы из феррита.

Сердечник представляет собой усеченный конус высотой 4,3 мм с диаметром основания 1,5 мм и диаметром вершины 0,1 мм (рисунок 2.5 (а)). Измерительная обмотка расположена на острие конуса (50 витков), генераторная обмотка расположена по центру (50 витков) и намотана таким образом чтобы радиус был как можно меньше для достижения максимальной локализации поля. Обмотки выполнены медной проволокой диаметром 15 мкм.

Для устранения влияния генераторной обмотки на измерительную обмотку и повышения отношения сигнал - шум, в ВТП добавлена компенсационная обмотка, измерительная и компенсационная обмотки подключены по дифференциальной схеме, изображенной на рисунке 2.6 (б)

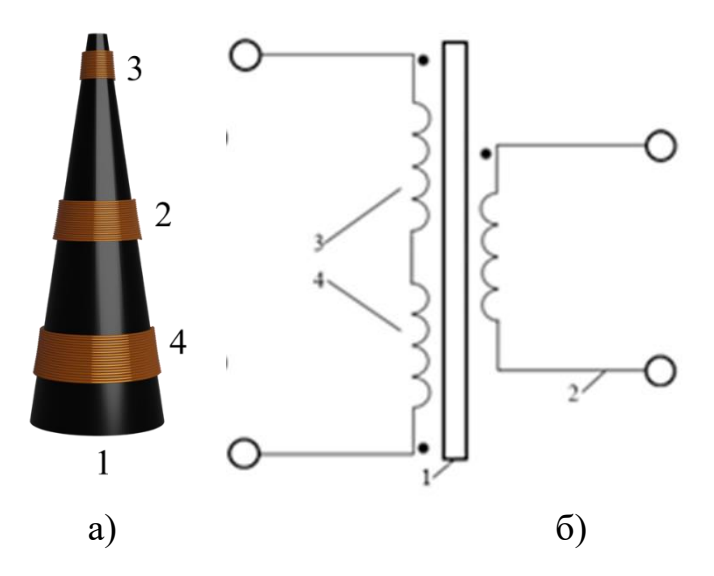

Рисунок 2.5 – Конструкция разработанного ВТП. а) 3D модель, б) Схема подключения катушек. 1 -ферритовый редечник, 2 – генераторная обмотка, 3 – измерительная обмотка, 4 — компенсационная обмотка

На рисунке 2.6 изображено взаимное расположение накладного ВТП и объекта исследования. Преобразователь располагается перпендикулярно плоскости исследуемой пленки, таким образом, чтобы измерительная обмотка была на минимальном расстоянии от поверхности пленки, но ВТП не контактировал с ней.

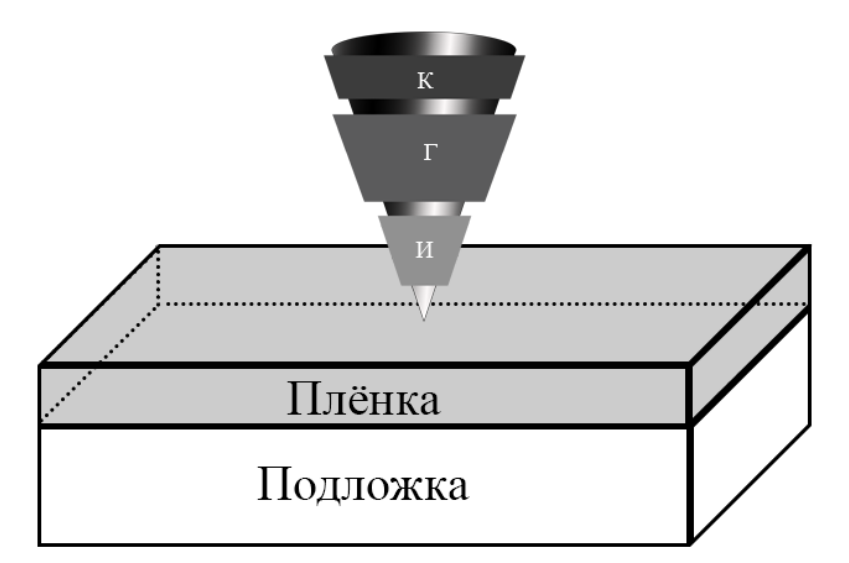

Рисунок 2.6 – Взаимное расположение вихретокового преобразователя и объекта исследования. К – компенсационная обмотка, Г – генераторная обмотка, И – измерительная обмотка

Для защиты от механических повреждений преобразователь покрыт эпоксидной смолой и помещен в пластиковый корпус.

Вихретоковый преобразователь является ключевым объектом разработанной вихретоковой измерительной системы. Именно его характеристики определяют минимальную область объекта исследования, на которой можно обеспечить нахождение дефектов. Оптимальная конструкция преобразователя, предназначенного для исследования дефектов тонких металлических пленок, представляет из себя конусообразный сердечник с нанесенными на него тремя обмотками, обеспечивающими генерацию, прием и компенсацию электрического сигнала, возбуждающего вихревые токи в объекте исследования и несущего информацию о дефектах.

### **2.3 Разработка аппаратной части комплекса 2.4 Структурная схема программно-аппаратного комплекса**

Для управления работой разработанного преобразователя, автоматизации процесса измерений и удобной визуализации получаемых результатов необходим программно-аппаратный комплекс [87-100]. В качестве основных требований, предъявляемых к программно-аппаратному комплексу, выступали возможность позиционирования ВТП с шагом до 0,01 мм, точность и скорость обработки данных. В качестве дополнительных требований выступали портативность комплекса и возможность его управления через персональный компьютер (ПК).

Разработанная схема программно-аппаратного комплекса представлена на рисунке 2.7.

Блок управления, выполняемый на базе персонального компьютера (ПК), формирует и отправляет команды на генератор (ГЕН) и систему позиционирования ВТП. Генератор, получив управляющий сигнал, генерирует переменный электрический ток заданной частоты, который, проходя через Усилитель приобретает заданную амплитуду и поступает на возбуждающую катушку ВТП.

Напряжение па измерительной катушке ВТП проходя через Усилитель и Фильтр поступает на аналого-цифровой преобразователь и затем в виде цифрового сигнала поступает в блок обработки и визуализации (ПК).

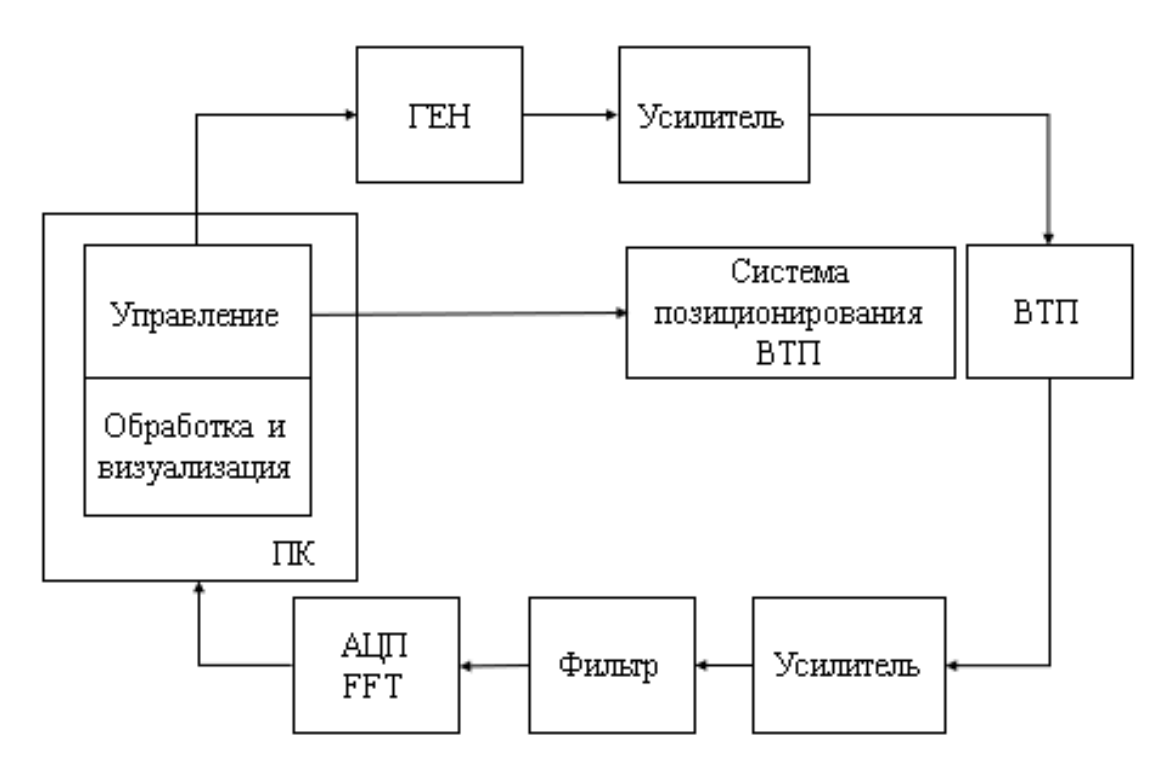

Рисунок 2.7 – Схема вихретокового комплекса

#### **2.5 Система позиционирования вихретокового преобразователя**

Для перемещения ВТП над объектом исследования разработана система позиционирования на картезианской кинематике (изображена на рисунке 2.8), основанной на декартовой системе координат, эта технология работает на основе трех осей – X, Y, Z. Картезианская кинематика в отличии от других (Существует 4 схемы: картезианская, дельта, полярная и роботизированная) отличается простотой реализации (в отличии от роботизированной и полярной), сравнительно небольшой скоростью перемещения датчика, но при этом достаточной точностью и стабильностью (в отличии от дельта кинематики).

Платформа для закрепления объекта исследования передвигается вдоль оси Y, а держатель датчика по оси X и Z.

За каждое направление отвечает свой двигатель, оси Y и X имеют ремённую передачу (рисунок 2.9), ось Z приводится в движение винтовой системой, состоящей из шагового двигателя, гибкой соединительной муфты и винта, шаг которого определяет размер шага вдоль данной оси (рисунок 2.10).

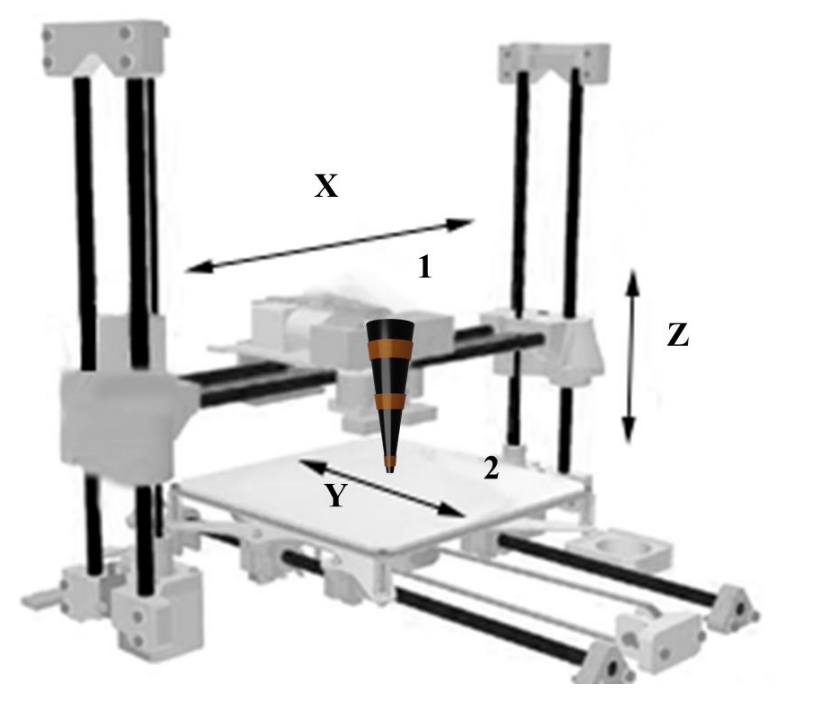

Рисунок 2.8 – Система позиционирования ВТП. 1) держатель ВТП, 2) площадка

для крепления исследуемой пленки

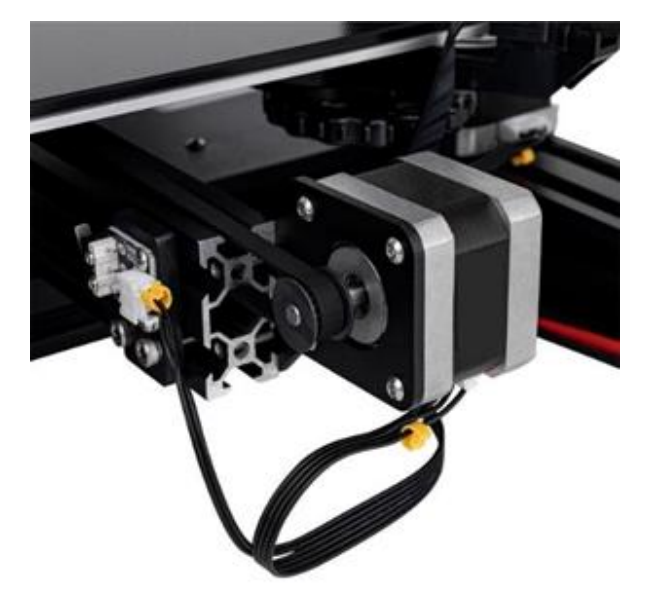

Рисунок 2.9 – Шаговый двигатель и ремень для перемещения вдоль Y оси

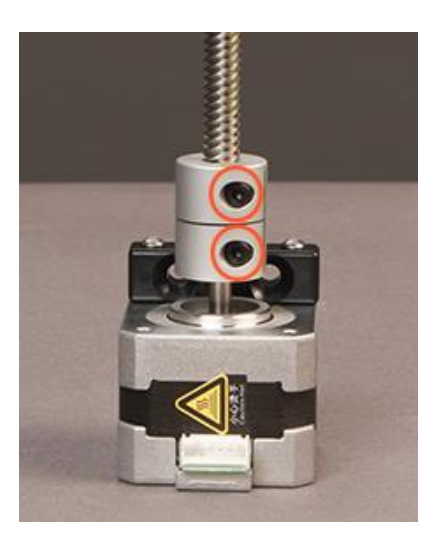

Рисунок 2.10 – Шаговый двигатель и винт для перемещения вдоль оси Z

Максимальный размер площади зондирования – 22  $\times$  22 см, максимальная скорость перемещения 180 мм/с, точность перемещения 100 мкм.

Управление шаговыми двигателями происходит при помощи материнской платы с 32-битным процессором. Материнская плана оснащена разъёмом Universal Serial Bus (USB) по средствам которого осуществляется соединение с ПК для приема управляющих команд, драйверами шаговых двигателей (Driver HR4988), обеспечивающими необходимое напряжение и ток для работы двигателей. Используемая материнская плата имеет прошивку с открытым исходным кодом Marlin и управляется при помощи команд на языке программирования G-cod.

На системе позиционирования в специальном держателе размещается датчик, представляющий из себя вихретоковый преобразователь, взаимодействующий с объектом исследования при помощи генерируемого электромагнитного поля.

#### **2.6 Модуль генерации возбуждающего сигнала для ВТП**

Для исследования тонких металлических пленок с характерной толщиной от 100 до 800 нм вихретоковым методом, необходимо создание

высокочастотного электромагнитного поля на возбуждающей обмотке ВТП. По результатам проведенных экспериментов и анализа литературных источников, частота электромагнитного поля ВТП для исследования структур с данной толщиной лежит в диапазоне от 10 до 25 МГц. Для генерации поля с данными частотами и возможностью управления его характеристиками необходима система генерации сигнала, управляемая с использованием ПК.

Программное управление разрабатываемой системы генерации реализовано в программно-аппаратном комплексе в виде генератора, выполненного в виде модуля на базе микросхемы AD9850. Электрическая схема модуля представлена на рисунке 2.11.

В AD9850 используется комбинация усовершенствованной технологии прямого цифрового синтеза (DDS, direct digital synthesis), высококачественного цифро-аналогового преобразования и компаратора, обеспечивающая функцию синтеза сигнала заданной частоты (рисунок 2.11 IC1 AD9850). При работе от точного опорного источника тактового сигнала (рисунок 2.11 XTAL OSC), AD9850 формирует стабильный аналоговый выходной синусоидальный сигнал с программируемыми частотой и фазой.

Разработанный модуль обладает следующими характеристиками: диапазон выходных частот от 1 до 40 МГц, высокая стабильность частоты и амплитуды выходного сигнала, низкий уровень помех, упрощенный интерфейс управления (последовательный байтовый формат загрузки), работа от напряжения 3.3 В или 5 В, низкое энергопотребление (380 мВт), размеры составляют 3\*4 см.

К недостаткам данного модуля можно отнести отсутствие регулировки амплитуды выходного сигнала и его низкую мощность. Эти недостатки удалось нивелировать путем применения усилителя с регулируемым коэффициентом усиления.

57

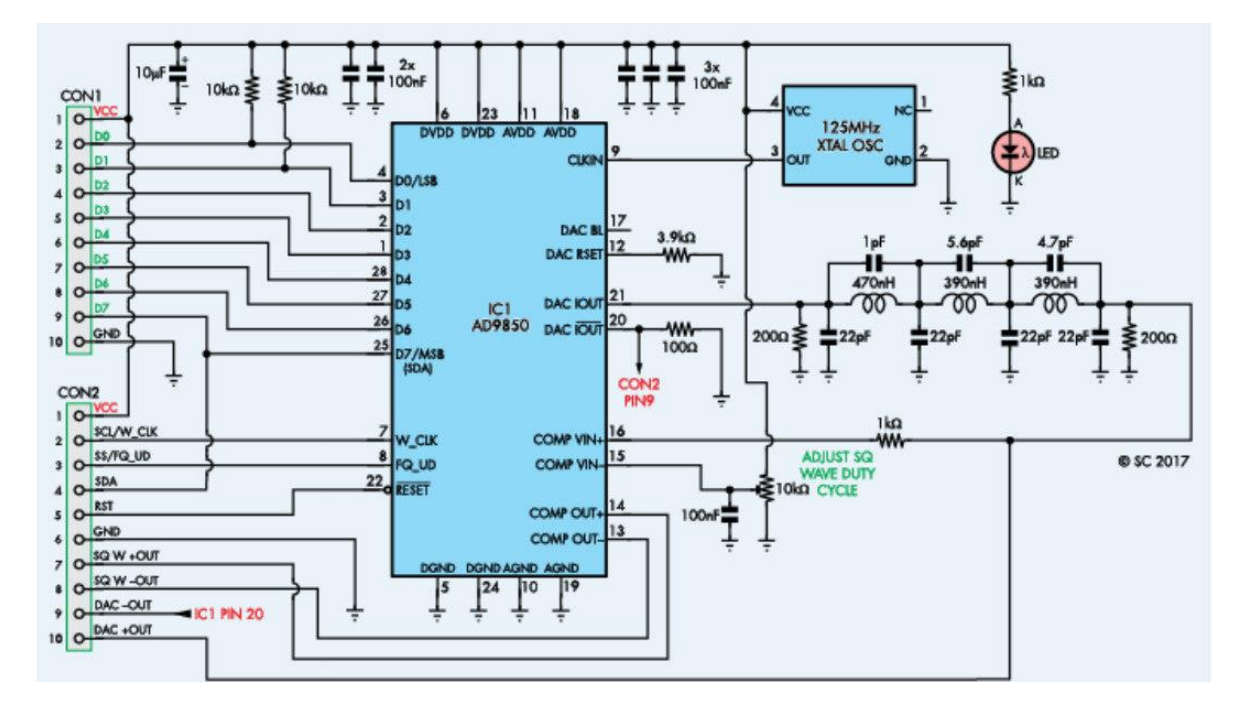

Рисунок 2.11 – Электрическая схема модуля генерации синусоидального сигнала на микросхеме AD9850

Модуль генерации управляется при помощи аппаратной вычислительной платформы Arduino. Платформа состоит из двух основных компонентов: плата ввода-вывода и среда разработки на языке Processing/Wiring.

Формфакторы микросхемы Arduino отличаются не только внешним видом и количеством пинов (входов и выходов), но и наличием установленного микроконтроллера, генератора тактовой частоты и объёмом флеш-памяти и оперативной памяти.

Из четырех основных формфакторов микросхем был выбран Arduino Nano. Данный выбор обусловлен максимальной компактностью (для подключения к ПК, Nano не требуется адаптер) и низким электропотреблением. Arduino основан на микроконтроллерах Atmel ATMEGA8 и ATMEGA168. Схемы модулей публикуются под лицензией Creative Commons, благодаря чему становится возможным свободное использование данной микросхемы в собственных разработках.

Платформа Nano, построена на базе микроконтроллера ATmega328. Микроконтроллер ATmega328 имеет 32 Кб памяти для хранения кода программы, а также 2 Кб оперативной запоминающей памяти (ОЗУ). На платформе Nano установлены 8 аналоговых входов, каждый с разрешением 10 бит. В стандартной конфигурации выводы имеют диапазон измерения до 5 В относительно земли.

На рисунке 2.12 представлена схема подключения модуля AD9850 к Arduino Nano. Контакты питания модуля VCC и GND подключены соответственно к контактам 3.3V и GND на Arduino, а контакты, отвечающие за последовательную передачу команд W\_CLK, FU\_UD, DATA, RESET подключены к контактам Arduino A1, A2, A3, A4 соответственно.

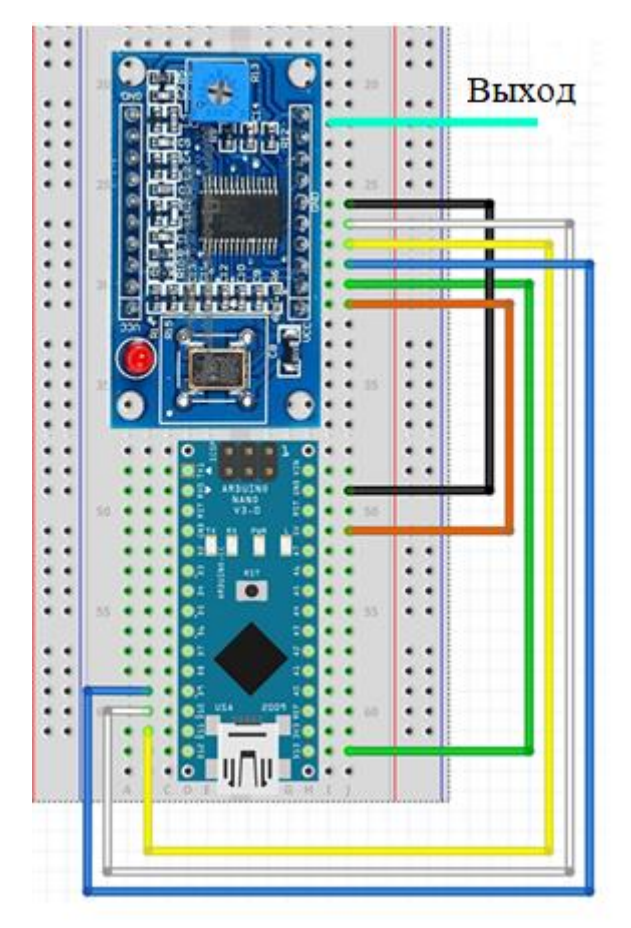

Рисунок 2.12 – Схема подключения модуля AD9850 к Arduino Nano при последовательном режиме передачи команд

При последовательном режиме передачи команд на модуль AD9850 Arduino через контакт DATA передает 40-битную последовательность, содержащую информацию о частоте и фазе генерируемого сигнала, для завершения записи данных во внутренний регистр через контакт W\_CLK подает импульс, а по завершении передачи всей последовательности подает импульс на контакт FQ\_UD для применения переданных значений и запуска генерации.

#### **2.7 Модуль усиления возбуждающего и выходного сигналов**

ЭДС, вносимое вихревыми токами в измерительную обмотку вихретокового преобразователя, весьма мало, соответственно возникает необходимость в усилении выходного сигнала ВТП. Генераторный модуль также нуждается в усилении выходного сигнала, так как генератор не обладает возможностью регулировки амплитуды генерируемого сигнала. Соответственно, становится необходимым использование различных усилителей, предназначенных для усиления сигналов генераторного и выходного сигналов.

В разработанном программно-аппаратном комплексе для решения задач усиления сигналов были использованы инвертирующие усилители, построенные на базе операционного усилителя (ОУ) AD8051.

Данный операционный усилитель обладает следующими характеристиками:

- широкая полоса пропускания  $(110 MTu)$ ;
- высокая скоростью нарастания 650 В/мкс;
- малый потребляемый ток;
- низкое напряжение питания от 2,7В до 5В.

Схема инвертирующего усилителя представлена на рисунке 2.15.

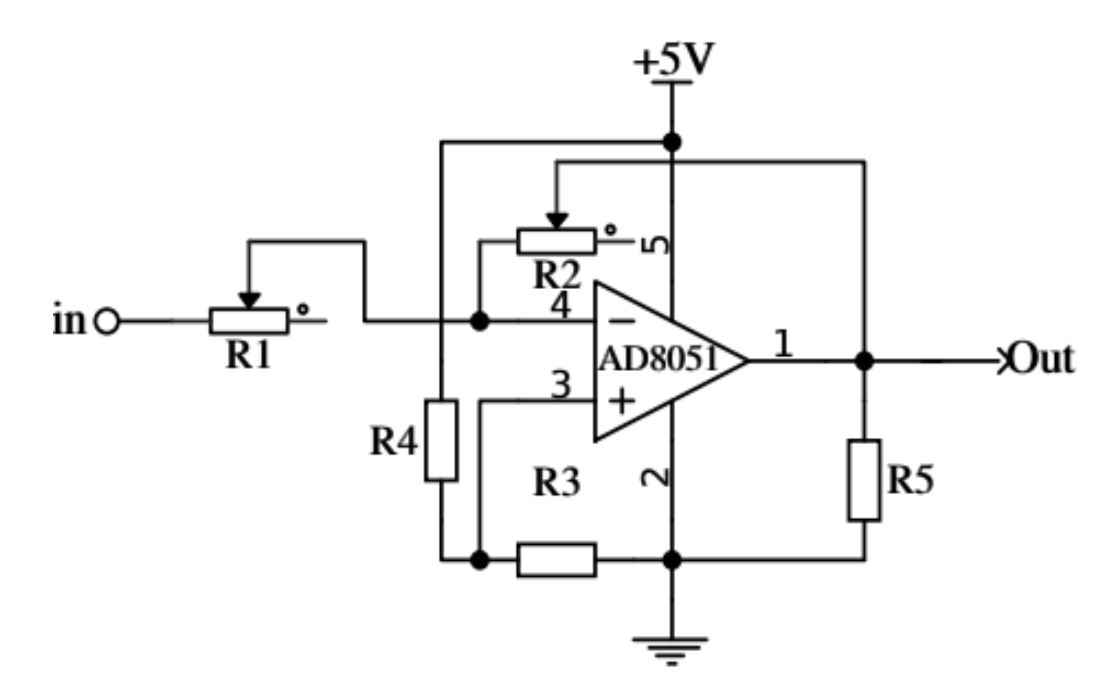

Рисунок 2.13 – Схема инвертирующего усилитель, реализованного на базе ОУ AD8051

На рисунке 2.14 приведена амплитудно-частотная характеристика разработанного усилителя с нагрузкой (в качестве нагрузки, например, может выступать генераторная обмотка вихретокового преобразователя). Амплитуда напряжения сигнала (U), получаемого на выходе усилителя, в диапазоне частот сигнала 1 – 25 МГц, представляет из себя монотонную зависимость (<U>=1032 мВ), при частоте сигнала выше 25 МГц, амплитуда сигнала резко уменьшается более чем в 2 раза, так как разработанный усилитель не может обеспечить достаточное усиление при частотах выше 25 МГц.

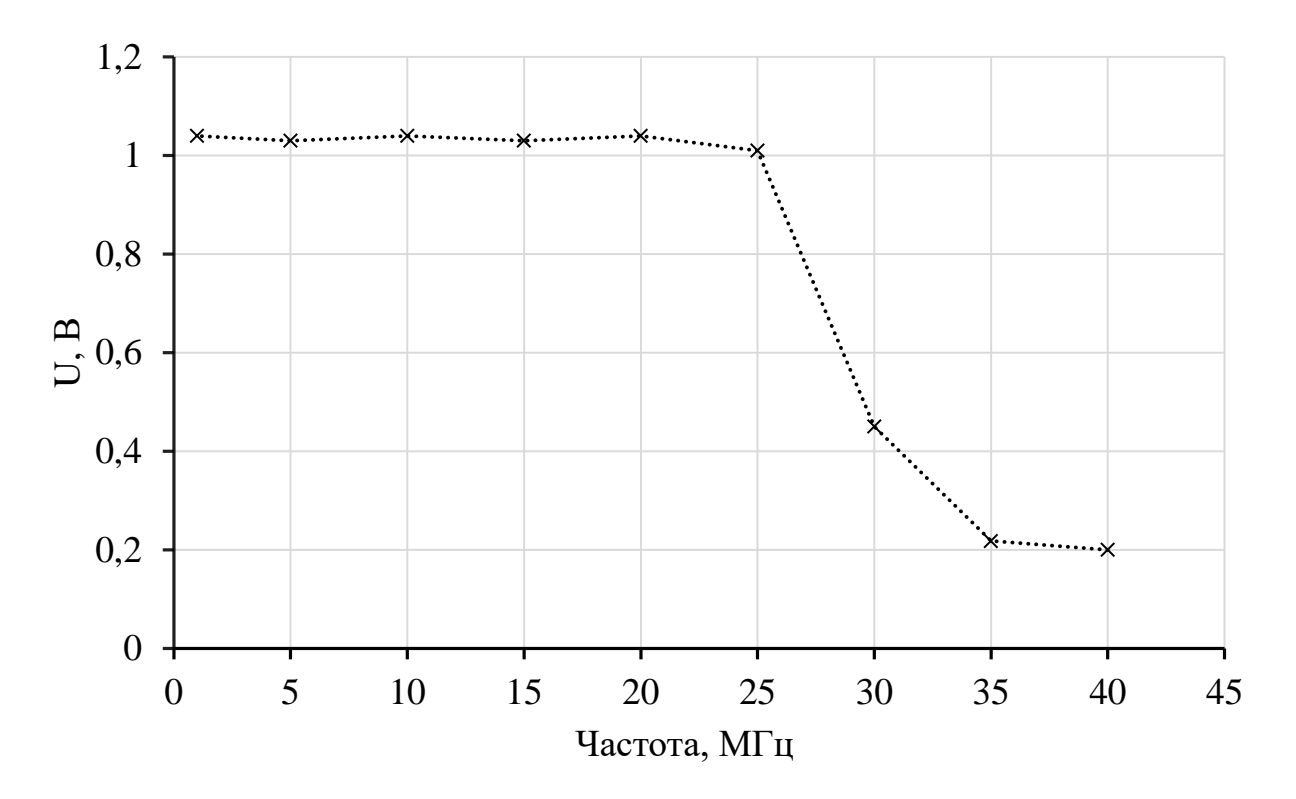

Рисунок 2.14 – Амплитудно-частотная характеристика системы генерации с подключенным вихретоковым преобразователем

#### **2.8 Блок сбора, оцифровки и первичной обработки данных**

Сигнал с измерительной обмотки ВТП, несущий информацию об исследуемой пленке, должен быть оцифрован для анализа и визуализации полученных результатов. Поскольку частота электромагнитного поля ВТП достаточно высока (10-25 МГц) требуется аналого-цифровой преобразователь (АЦП), позволяющий осуществлять эффективную оцифровку сигналов таких частот на высокой скорости.

Для оцифровки выходного сигнала ВТП был выбран модуль с высокой частотой дискретизации на базе микросхемы RTL2832U. Выбранный модуль имеет в своем составе, непосредственно, АЦП, цифровой процессор, USBинтерфейс, а также фильтры.

Характеристики модуля на микросхеме RTL2832U:

Разрядность АЦП: 8 бит;

Частота дискретизации 3,2 МС/с;

Полоса частот: 0,5-1750 МГц;

Переменная ширина фильтра;

Чувствительность: 0,22 мВ (на 438 МГц. в режиме NFM);

Общая схема работы выбранного модуля представлена на рисунке 2.15.

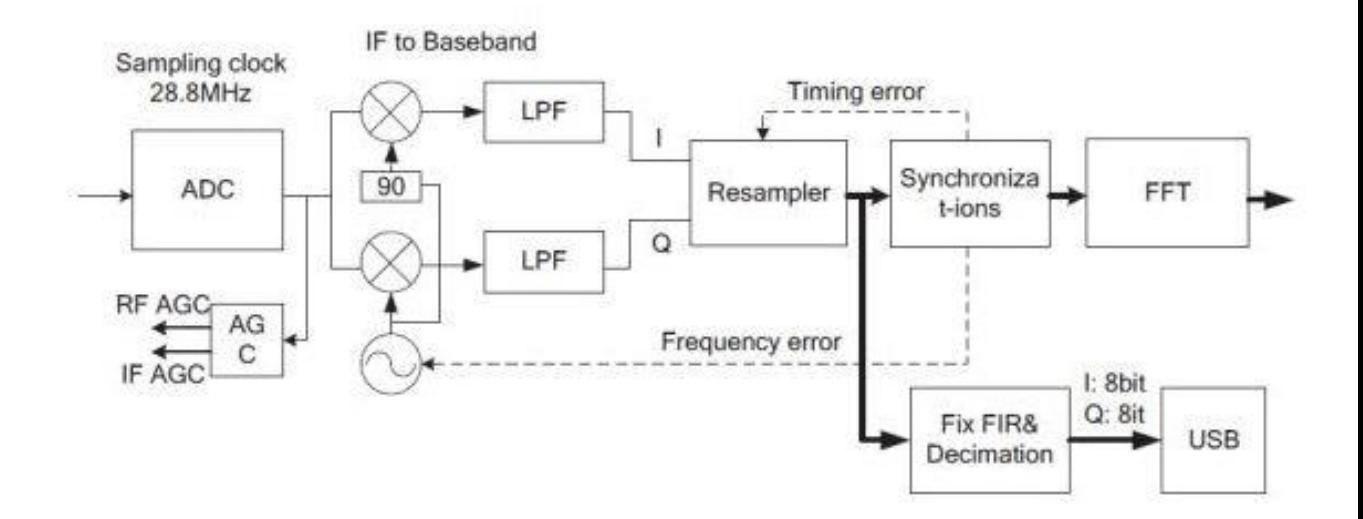

Рисунок 2.15 – Блок-схема модуля RTL2832U

Модуль оснащен двумя разъёмами: SubMiniature Version A (SMA) – для входного сигнала и USB разъёмом для питания, передачи управляющего сигнала и получения выходного цифрового сигнала. Для защиты от помех и механических повреждений модуль заключен в алюминиевый корпус. Корпус также играет и роль теплоотвода, поскольку у платы приемника есть связь с корпусом через теплопроводящую силиконовую прокладку, которая кроме теплоотвода выполняет роль амортизатора.

На рисунке 2.16 представлена электрическая схема модуля RTL2832U.

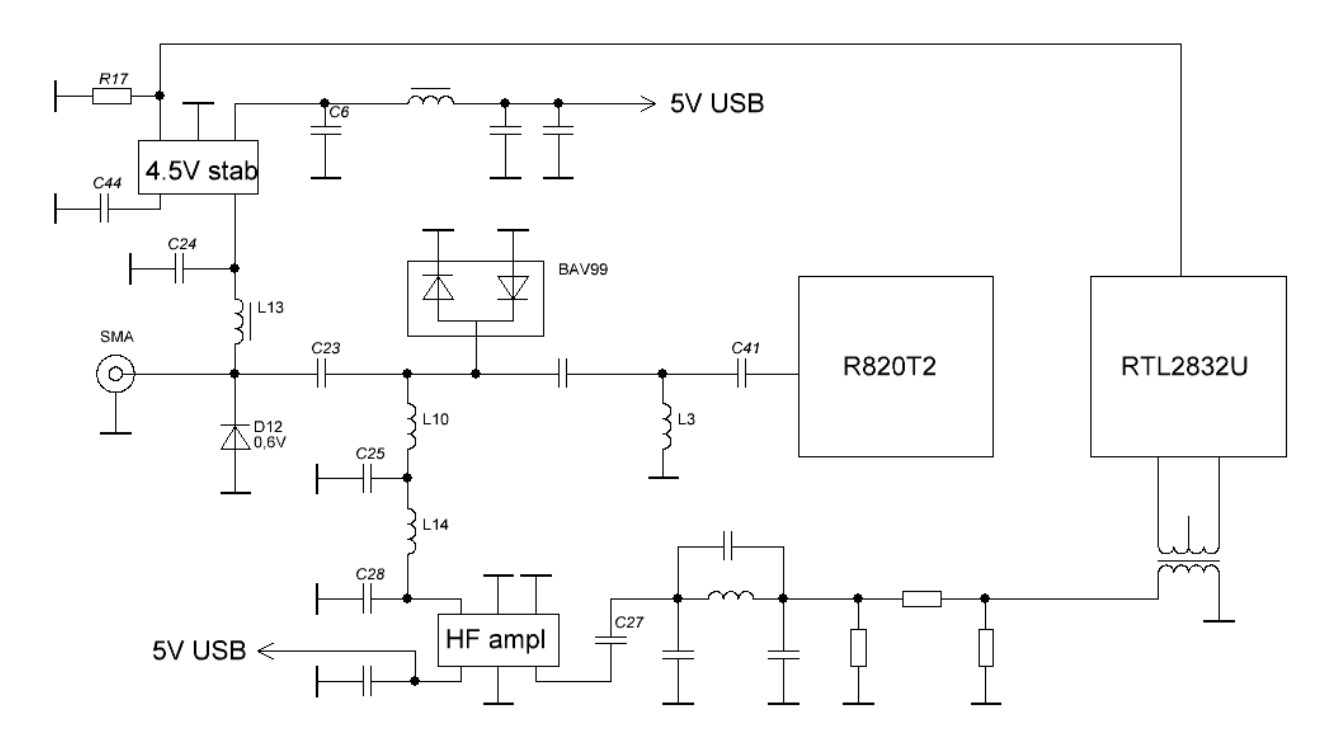

Рисунок 2.16 – Электрическая схема модуля на микросхеме RTL2832U

На входе микросхемы размещен трехзвенный LC фильтр и малошумящий широкополосный предусилитель, выполненный на базе микросхемы BGA2711. Для питания микросхем приемника используется малошумящий стабилизатор напряжения на AP2114.

Выбранный модуль оцифровки сигнала позволяет получать значения выходного сигнала, выраженные в условных единицах. Для получения значений амплитуды выходного сигнала в вольтах, была построена градуировочная кривая, приведённая на рисунке 2. 17.

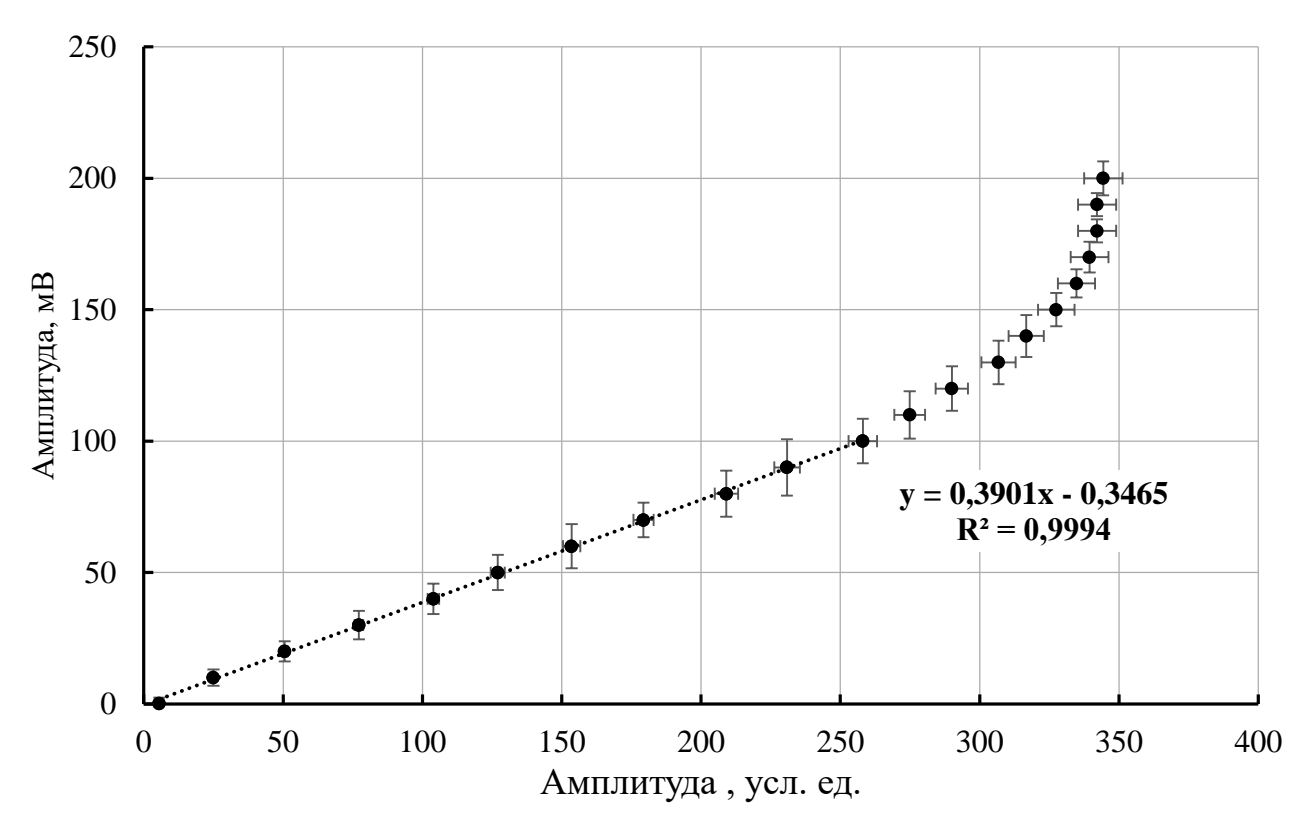

Рисунок 2.17 – Градуировочная кривая для перевода амплитуды сигнала в мВ

Полученная зависимость имеет сложный характер: при значениях амплитуды сигнала до 100 мВ – зависимость прямолинейна, при значениях амплитуды выше 100 мВ зависимость становится нелинейной. Для уменьшения погрешности входной усилитель АЦП настроен таким образом чтобы амплитуда сигнала не превышала 100 мВ, что обеспечит работу модуля АЦП в области линейной зависимости градировочной зависимости.

## **2.9 Программное обеспечение вихретокового программно-аппаратного комплекса**

Для управления работой программно-аппаратного комплекса, обработки и визуализации получаемых значений разработано программное обеспечение на языке Python, графическая оболочка программного обеспечения создана в программном пакете Qt designer.

65

Язык программирования Python был выбран ввиду простоты, универсальности, актуальности и наличия, большого количества библиотек c открытым исходным кодом для обработки и визуализации данных.

При разработке программного обеспечения использовались следующие библиотеки:

NumPy - поддержка многомерных массивов; поддержка высокоуровневых математических функций, предназначенных для работы с многомерными массивами;

Serial - библиотека для работы с Serial-портом;

Sys - обеспечивает доступ к некоторым переменным и функциям, взаимодействующим с интерпретатором Python. Интерпретатор - программа, которая конвертирует инструкции, написанные на Python, в байт-код и выполняет их.

PyQt5 - это набор Python библиотек для создания графического интерфейса на базе платформы Qt5 от компании Digia.

QThread – библиотека для организации поточной работы измерительной системы. Поточная работа заключается в параллельном выполнении нескольких задач, например управление системой позиционирования датчика и обновление графического окна.

Time - модуль для работы со временем в Python. Использован для получения системного времени, при сохранении файла в имени указывается автоматически текущая дата и время.

RtlSdr – библиотека управления модулем аналого-цифрового преобразования измеряемого сигнала.

Interpolation – интерполяция, применяется в случае если в буфере считывания есть лишние данные или буфер не полный.

Plotly и Matplotlib – использовались для построения графиков.

В рабочем окне разработанного программного обеспечения устанавливается частота возбуждающего сигнала, значение которой передается на генератор через библиотеку SerialPort, генератор производит генерацию возбуждающего сигнала синусоидальной формы с заданной частотой.

Далее, в соответствии со схемой установки, для достижения необходимого значения амплитуды, сигнал направляется на специальный усилитель, коэффициент которого может изменяться в определенных пределах. Сигнал, прошедший процедуру усиления, подается на обмотку возбуждения преобразователя, в результате чего в объекте исследования наводятся вихревые токи.

Результирующее поле наводит в измерительной обмотке ЭДС (выходной сигнал), несущий информацию об объекте исследования.

Выходной сигнал преобразователя подвергается усилению. После усиления сигнал подается на блок сбора, оцифровки и первичной обработки данных, где происходит измерение напряжения и аналого-цифровое преобразование результата.

Получаемые значения напряжения передаются через SerialPort на ПК. Для этого используется класс чтения данных с модуля АЦП и первичной обработки данных class RTL (QThread). В процессе использования класса АЦП переключается в режим дискретного чтения с использованием команды self.sdr.set direct sampling(direct sampling), командой self.sdr.sample rate  $=$ SampleRate задается частота дискретизации. Полученные данные передаются в массив командой self.data = data. Далее с использованием команды fft = np.fft.rfft(samples) производится быстрое прямое дискретное Фурье преобразование массива, результат записывается в массив fft, имеющий комплексный вид. Расчет амплитуд компонент сигнала  $(\sqrt{Re^2 + Im^2})$  производится с помощью функции abs, также производится расчет среднего значения амплитуды и запись полученного значения в выходной массив.

Далее ПО осуществляет представление измеренной информация с датчика программно-аппаратного комплекса в виде изображения распределения амплитуды сигнала по области сканирования.

На рисунке 2.18 изображен графический интерфейс основного окна программного обеспечения комплекса.

Окно разделено на блоки, каждый блок предназначен для взаимодействия с отдельным модулем измерительной системы.

CNC Connection – предназначен для настройки подключения к системе позиционирования ВТП. Для подключения необходимо указать название порта, к которому подключена система позиционирования (COM) и скорость обмена данными (Baudrate). При нажатии на кнопку Connect происходит обмен данными с системой позиционирования, проверяется корректность введённых параметров.

Generator connection – блок настройки соединения с модулем генерации возбуждающего сигнала для ВТП.

Generator Settings – регулирование рабочей частоты сигнала, поступающего на генераторную обмотку ВТП.

RTL Settings – управление параметров работы модуля аналого-цифрового преобразования. CenterFreq – задает частоту измерения, которую можно скорректировать при помощи FreqCorrection. SampleRate – частота дискретизации.

Scan – задает параметры перемещения датчика над объектом исследования.

Вдоль оси Х сканирование происходит непрерывно, X, мм – ширина зоны сканирования, после каждого пролета вдоль оси X происходит перемещение на один шаг вдоль оси Y, nY – количество шагов вдоль оси Y,  $dY$  – ширина шага вдоль оси Y.

Программа позволяет производить послойное сканирование с изменением расстояния между датчиком и объектом исследования,  $nZ - \kappa$ оличество слоев, dz – величина одного шага вдоль оси Z.

Speed, mm/s – позволяет задать скорость перемещения датчика над объектом исследования.

X0, Y0, Z0 – задают начальное положение датчика в относительных координатах.

Окно log предназначено для выведения сообщений об ошибках, а также текущей информации о сканировании (положение датчика, заполнение буфера чтения, процент выполнения и т. д.)

Во вкладке File задаются параметры сохранения результатов: название файла и тип файла. А во вкладке Visualization задаются параметры представления результатов сканирования в графическом виде. На рисунках 2.19, 2.20 и 2.21 представлены примеры графического представления результатов сканирования, визуализированные в разных видах.

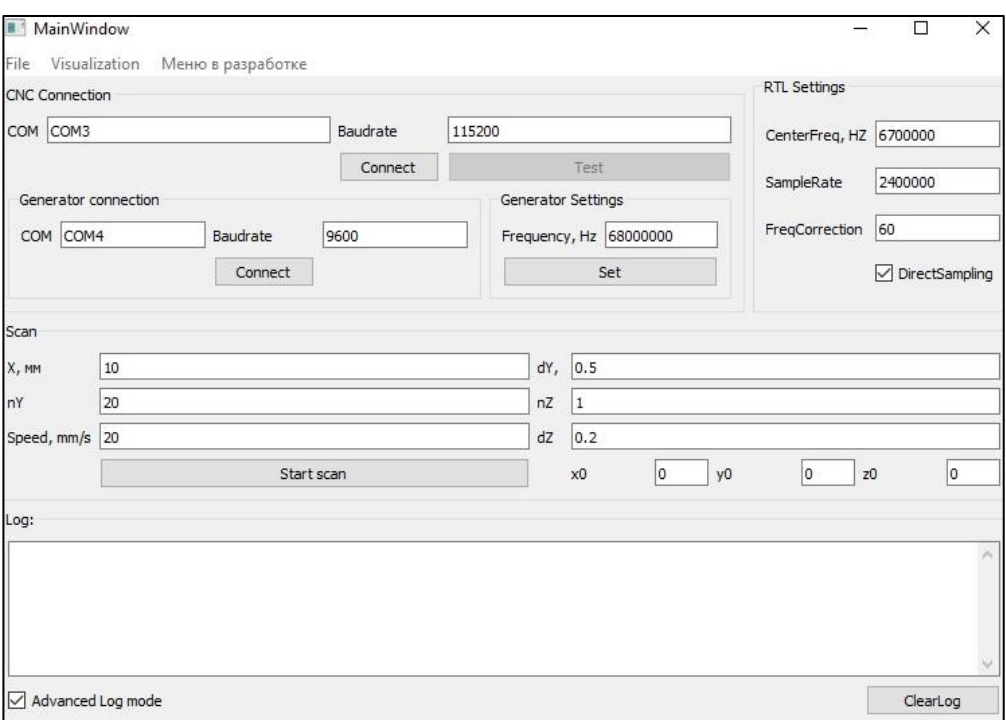

Рисунок 2.18 – Главное окно графического интерфейса программного

обеспечения

На рисунке 2.19 приведен пример представления результата сканирования объекта исследования в виде гистограммы, по оси абсцисс отложены измеренные значения амплитуды сигнала, а вдоль оси ординат отложено количество точек, имеющих данную амплитуду. Данный вид графического представления позволяет производить оценку однородности объекта исследования по высоте максимумов и их площади.

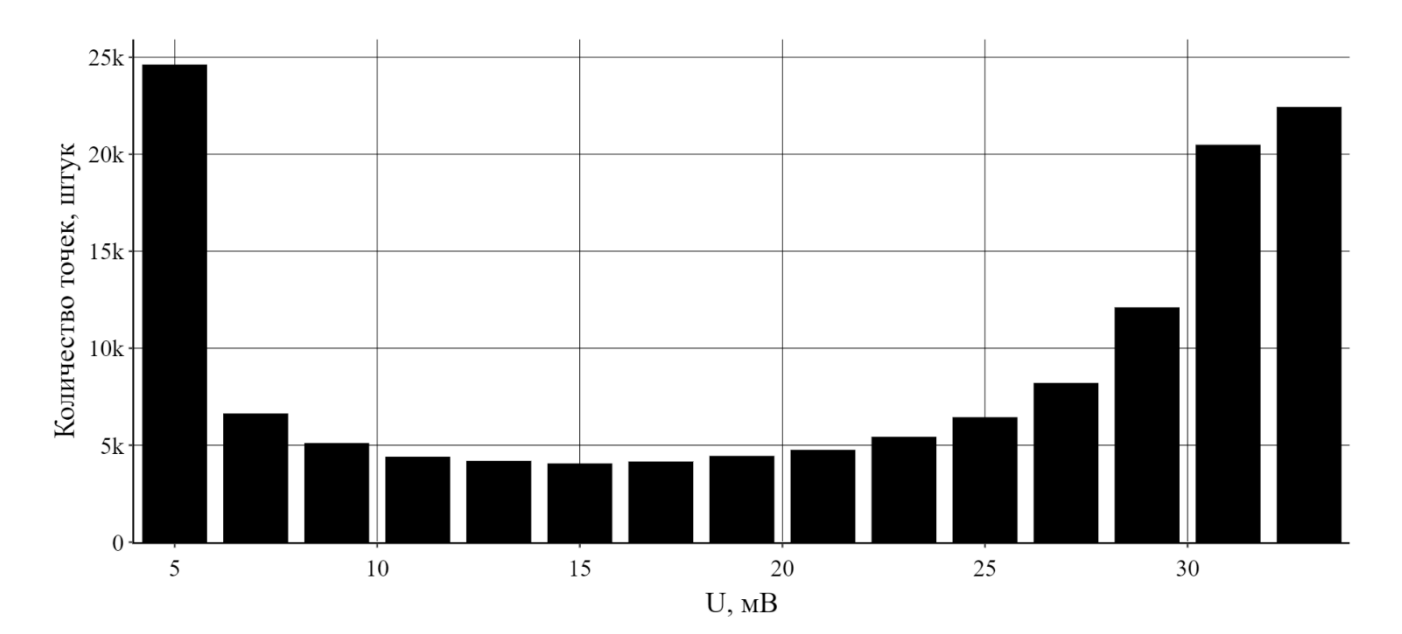

Рисунок 2.19 – Графическое представление результата сканирования объекта исследования в виде гистограммы

На рисунке 2.20 приведено представление результатов сканирования объекта исследования в трехмерном виде. Вдоль осей X и Y отложены координаты положения датчика над объектом, вдоль оси Z отложено значение амплитуды сигнала преобразователя. Также значения амплитуды сигнала выражены цветом каждой точки, справа приведена цветовая линейка, отображающая соответствие цвета точки значению амплитуды сигнала. Такое представление позволяет проводить анализ поверхности объекта.

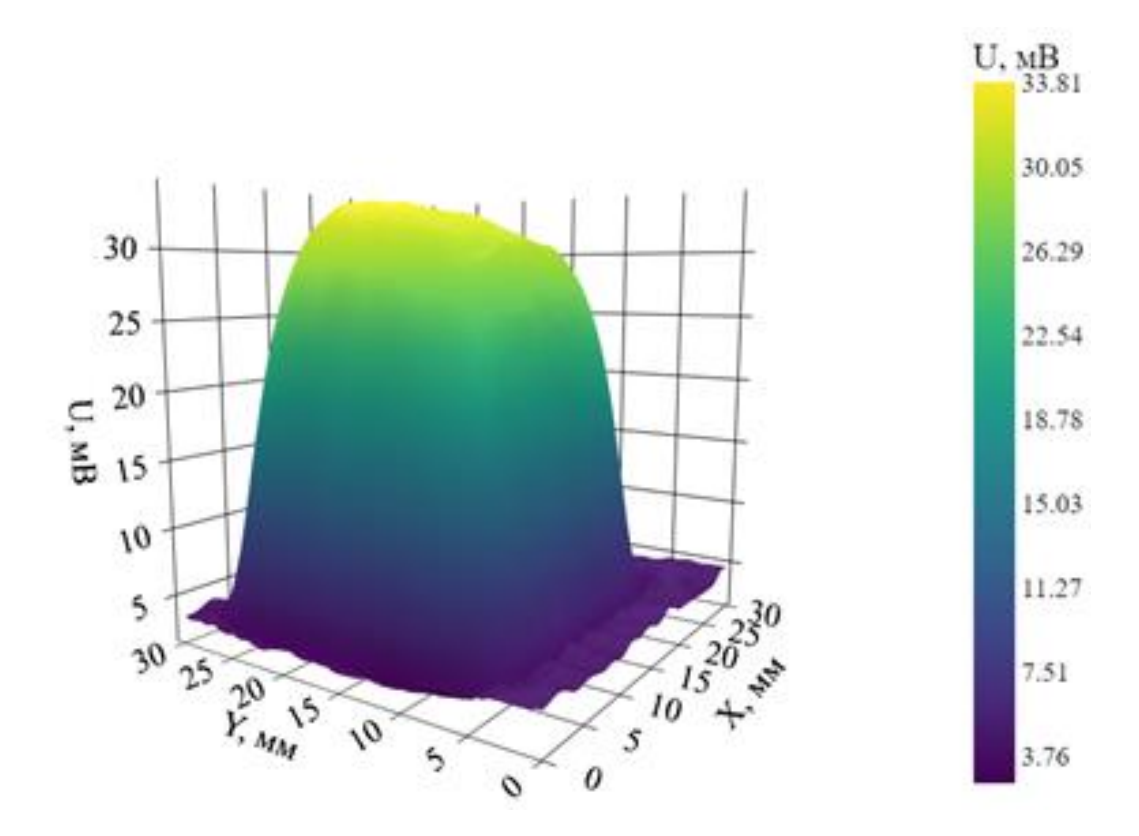

Рисунок 2.20 – Графическое представление результата сканирования объекта исследования в трехмерном виде

На рисунке 2.21 приведено графическое представление результатов сканирования объекта исследования в двумерном виде. Вдоль осей X и Y откладываются координаты положения датчика над объектом исследования, амплитуда сигнала закодирована в цвете точки и приведена цветовая линейка для определения амплитуды по цвету, также проведены изолинии для удобного определения амплитуды сигнал на отдельных участках. Данное графическое представление позволяет визуально разделить области с различными значениями амплитуды сигнала и оценить размеры дефектов и неоднородностей на данных участках.

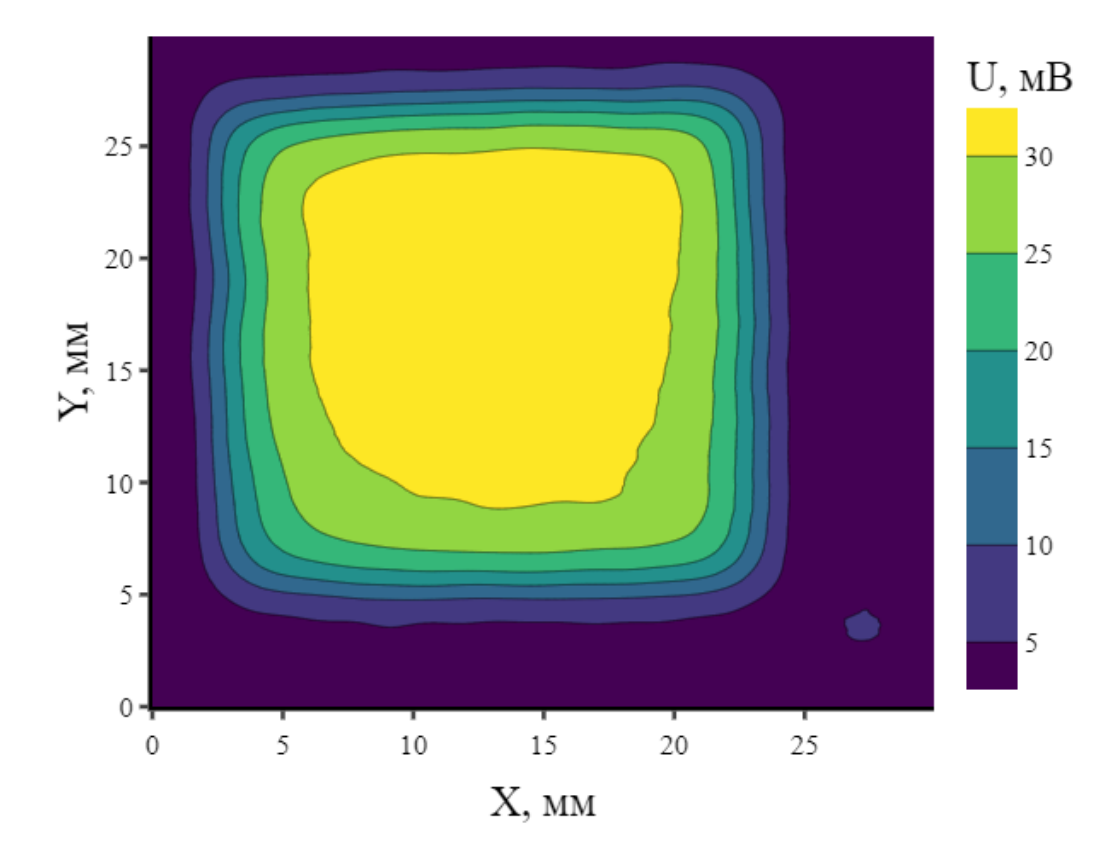

Рисунок 2.21 – Графическое представление результата сканирования объекта исследования в двумерном виде

#### **2.10 Выводы по главе 2**

В разделе описана схема работы аппаратной и программной составляющих программно-аппаратного комплекса. На основе моделирования методом конечных элементов рассчитаны параметры вихретокового преобразователя, являющегося основой разработанного программноаппаратного комплекса. В результате моделирования установлено, что размещение внутри катушки ферромагнитного сердечника позволяет резко увеличить ее индуктивность, так как магнитная проницаемость ферромагнетика существенно больше, чем у воздуха. Изменяя форму сердечника, становится возможным сформировать магнитный поток, создаваемый катушкой ВТП, обеспечивающий достижение конфигурации, позволяющей повысить разрешающую способность датчика.
В разделе приводится подробное описание конструкции разработанного накладного трансформаторного вихретокового преобразователя. Преобразователь изготовлен в виде усечённой пирамиды из феррита с тремя обмотками (генераторная, измерительная и компенсационная). Геометрия сердечника и размеры катушек подбирались с учетом необходимости миниатюризации ВТП и увеличения разрешающей способности при контроле электропроводности, толщины и структуры тонких металлических пленок.

Приведена структурная схема и описан алгоритм работы программноаппаратного комплекса, приведены характеристики основных составляющих аппаратной части программно-аппаратного комплекса. Все составляющие программно-аппаратного комплекса разработаны или выбраны исходя из следующих критериев: компактность, доступность, программное управление, простота в управлении, низкое электропотребление, высокая скорость и рабочая частота и т.д.

Описана работа программного обеспечения, управляющего работой программно-аппаратного комплекса и отвечающего за обработку и визуализацию результатов в удобном для оператора виде. Программное обеспечение написано на Python и Processing с использованием библиотек только с открытым исходным кодом.

# **Глава 3. Экспериментальное исследование тонких металлических пленок с использованием вихретокового метода**

В качестве объекта для исследования работы разработанной системы предлагается использовать тонкие пленки металлов Cu и Ni, полученные методом конденсации из газовой фазы в вакууме на подложки из силикатного стекла. Размеры подложек составляли 23 х 23 мм для медных пленок и 21 х 30 мм для пленок никеля. Толщина пленок определялась методом спектральной эллипсометрии (диаметр измерительного пятна 1.5 мм) и составляла от 100 до 800 Нм. Для получения образцов тонких металлических пленок использовалась технология получения тонких металлических пленок на стеклянной подложке методом осаждения из газовой фазы в вакууме. Разработанный программноаппаратный комплекс необходимо протестировать на различных образцах полученных пленок с целью определения рабочей частоты и амплитуды возбуждающего сигнала, оптимальных для исследования тонких пленок. После этого необходимо установить возможность нахождения дефектов и неоднородностей тонких металлических пленок с использованием, разработанного программно-аппаратного комплекса.

#### **3.1 Подготовка образцов тонких металлических пленок**

В работе использовали тонкие металлические пленки, полученные резистивным методом термического испарения, при котором используют электрический ток для нагрева испарителя, который в свою очередь нагревает испаряемый материал до температуры испарения, при достижении которой его атомы достаточно быстро испаряются из расплава. Этот метод основан на подведении энергии к испаряемому веществу путем теплопередачи от нагревателя.

Установка для нанесения тонких плёнок в вакууме имеет систему патрубков, соединяющих основные элементы для создания высокого вакуума,

то есть форвакуумный насос НФ (для создания предварительного вакуума  $10^{\text{-}1}$  – 10<sup>2</sup>Па) и диффузионный насос НД (для создания высокого вакуума до 10<sup>-5</sup> Па), с рабочим объёмом в котором происходит осаждение и синтез тонких плёнок.

В качестве металла для осаждения из газовой фазы были выбраны медь, алюминий, никель, актуальность использования которых обусловлены широким применением в технике в качестве проводника электрического тока.

Испарение металла производилось резистивным методом в вакуумной установке ВУП-5 (рисунок 3.1).

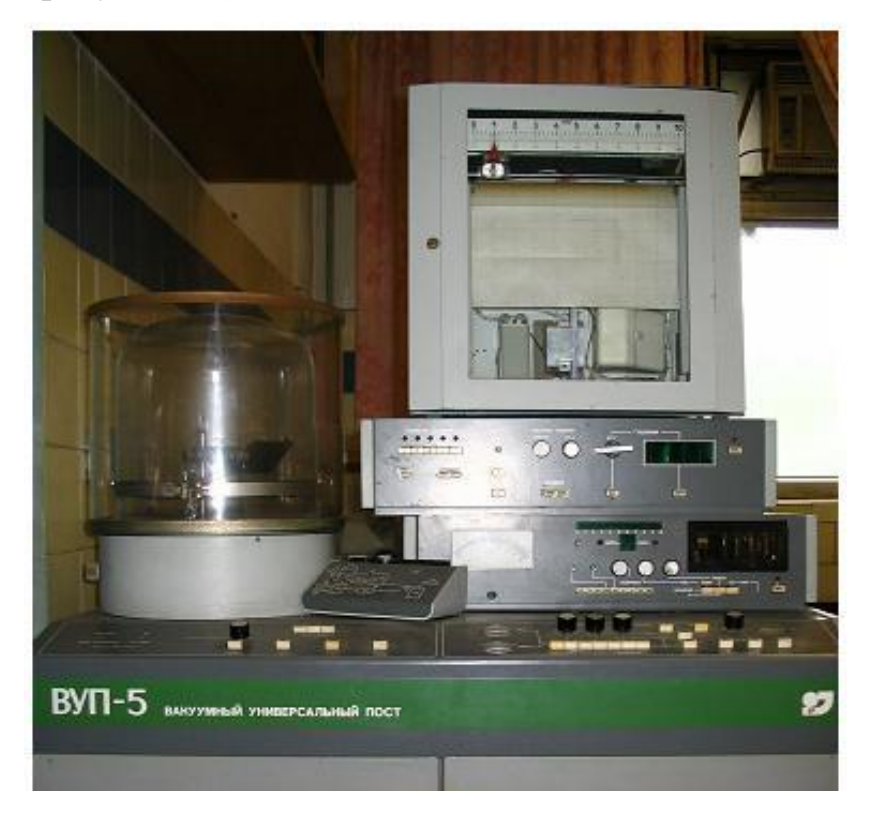

Рисунок 3.1 – Вакуумный универсальный пост ВУП-5

На рисунке 3.2 изображена схема работы вакуумного универсального поста ВУП-5.

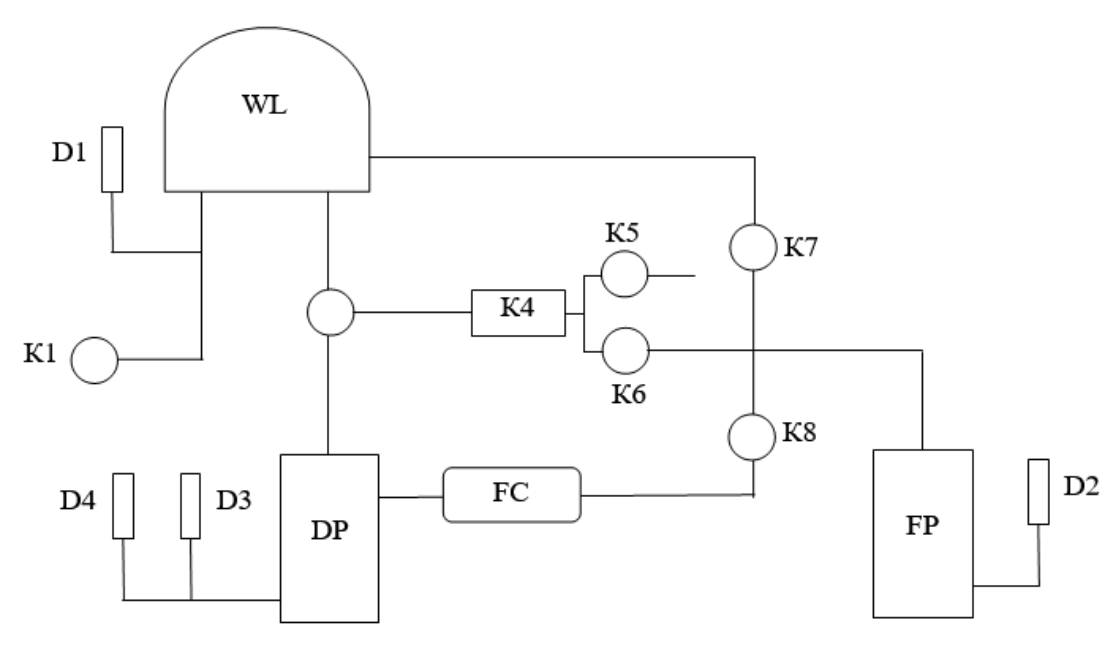

Рисунок 3.2 – Схема работы ВУП-5

Условные обозначения на рисунке 3.2:

Датчики давления: Д1, Д2, Д3, Д4. К – клапаны, К4 – высоковакуумный клапан. WL – рабочий объём, FP – насос форвакуумный, FC – баллон форвакуумный, DP – насос диффузионный.

На рисунке 3.3 изображена схема испарения и осаждения. Испаряемое вещество помещается на испаритель 1, выполненный из вольфрама в виде тонкой пластинки. При пропускании электрического тока пластинка нагревается до высокой температуры и нагревает испаряемое вещество 2.

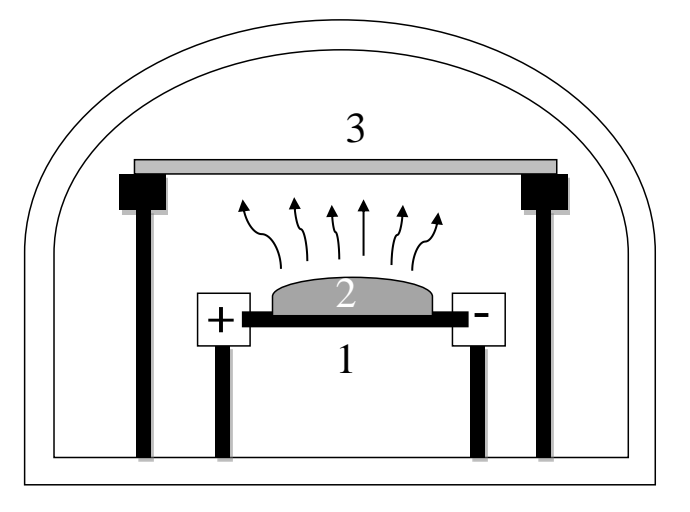

Рисунок 3.3 – Схема испарения и осаждения в вакуумной камере. 1) испаритель, 2) испаряемое вещество, 3) подложка

Атомы, покидающие испаряемое вещество, распространяются во всех направлениях и частично оседают на подложке 3.

Было получено несколько партий пленок, отличающиеся материалом и толщиной (рисунок 3.4). Толщина пленок в различных партиях варьировалась от 100 до 800 нм, что обуславливалось использованием разного количества испаряемого вещества: с увеличением номера партии количество вещества увеличивалось. В рамках одной партии пленки также отличались по толщине, так как при напылении подложки находились на разном расстоянии от центра испарителя, вследствие чего, на них попадало различное количество испаряемого вещества.

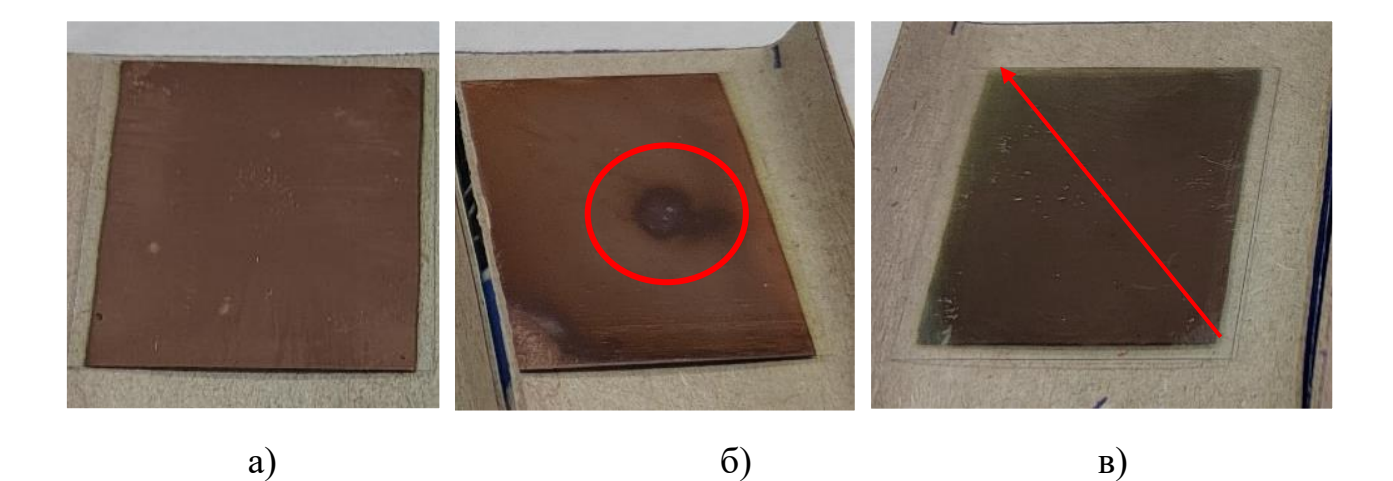

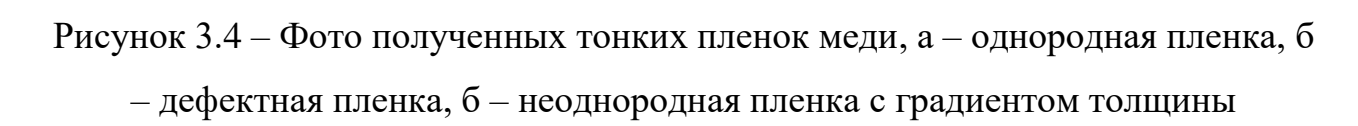

На фотографиях, приведенных на рисунке 3.4 под буквой (а) приведена однородная бездефектная пленка меди, на снимках (б) и (в) можно отметить наличие дефектов и неоднородностей, появление которых обусловлено условиями получения пленок. Центральной задачей проведенных исследований является нахождение данных дефектов и неоднородностей с использованием разработанного вихретокового программно-аппаратного комплекса и определение их размеров с использованием различных методов.

### **3.2 Определение рабочей частоты возбуждающего сигнала ВТП**

В ходе экспериментов было выявлено значительное влияние частоты возбуждающего сигнала ВТП на результаты измерений. Для определения частоты, наиболее подходящей для сканирования полученных пленок, проводилась серия экспериментов с образцом тонкой медной пленки при различных частотах возбуждающего сигнала.

На рисунке 3.5. приведены 2D-изображения образца, полученные с использованием сигнала с частотой от 4 МГц до 25 МГц. Данный диапазон частот выбирался исходя из глубины проникновения вихревых токов с учетом толщины пленки [36,37,43,51,57,59,84].

В таблице 3.1 приведены следующие измеренные параметры выходного сигнала ВТП: максимальная и минимальная амплитуда отклика (*Umax*, *Umin*), стандартное отклонение(*σ*), абсолютная(*∆U*) и относительная(δ) погрешность, а также отношение сигнал-шум (*Umax/Umin*).

Таблица 3.1 – Сравнение результатов сканирования тонкой пленки на разной частоте возбуждающего сигнала.

| Параметр        | 4 M <sub>TH</sub> | $7$ МГц | 13 МГц | 19 МГц | $25$ МГц |
|-----------------|-------------------|---------|--------|--------|----------|
| $U_{max}$ , MB  | 7,5               | 22,5    | 37,9   | 42,9   | 47,4     |
| $U_{\min}$ , MB | 5,87              | 4,76    | 6,16   | 7,07   | 6,95     |
| $\Delta U$ , MB | 0,51              | 0,29    | 0,44   | 0,17   | 0,22     |
| $\delta$ , %    | 5,31              | 1,30    | 1,16   | 0,38   | 0,47     |
| Сигнал/шум      | 1,28              | 4,72    | 6,15   | 6,07   | 6,82     |

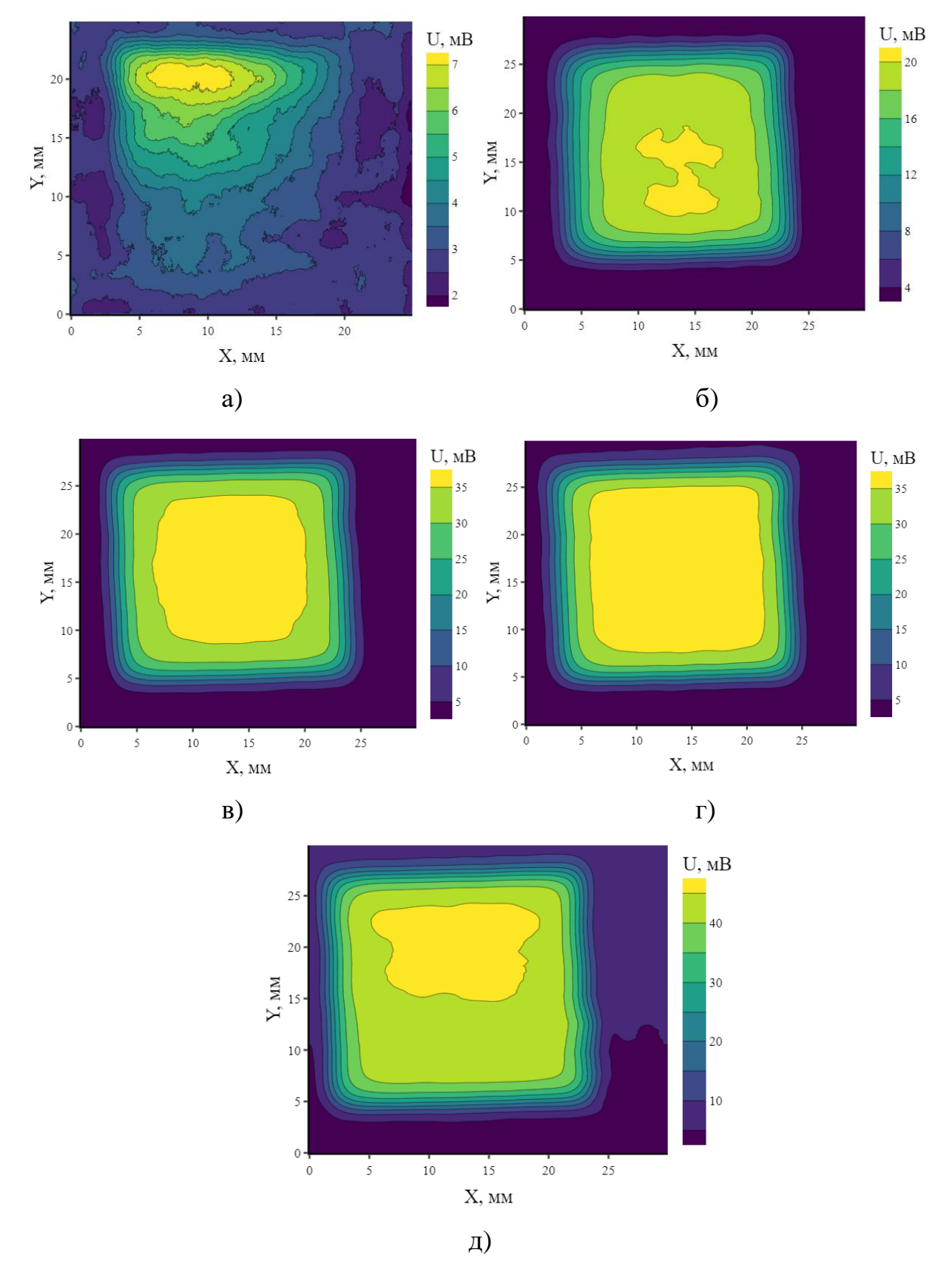

Рисунок 3.6 – Результаты сканирования тонкой пленки Cu на стеклянной подложке, а) частота 4 МГц, б) 7 МГц, в) 13 МГц, г) 19 МГц, д) 25 МГц

В результате анализа распределения отношения сигнал-шум при разных параметрах возбуждающего сигнала, проведенного по данным, представленным в таблице 3.1, можно сделать вывод что исследования при частоте сигнала в 25 МГц обеспечивают более высокое качество сканирования, чем исследования при частоте в 4 МГц, в силу более высокого отношения сигнал/шум. Такой же вывод можно сделать по рисунку 3.7.

На рисунке 3.7 приведен график зависимости амплитуды выходного сигнала ВТП от частоты возбуждающего сигнала при сканировании тонкой медной пленки. 1 – максимальная амплитуда над объектом исследования, 2 – минимальная амплитуда без объекта исследования. На графике хорошо видно, насколько возрастает уровень амплитуды сигнала по сравнению с уровнем шума, что и обуславливает повышение соотношения сигнал/шум.

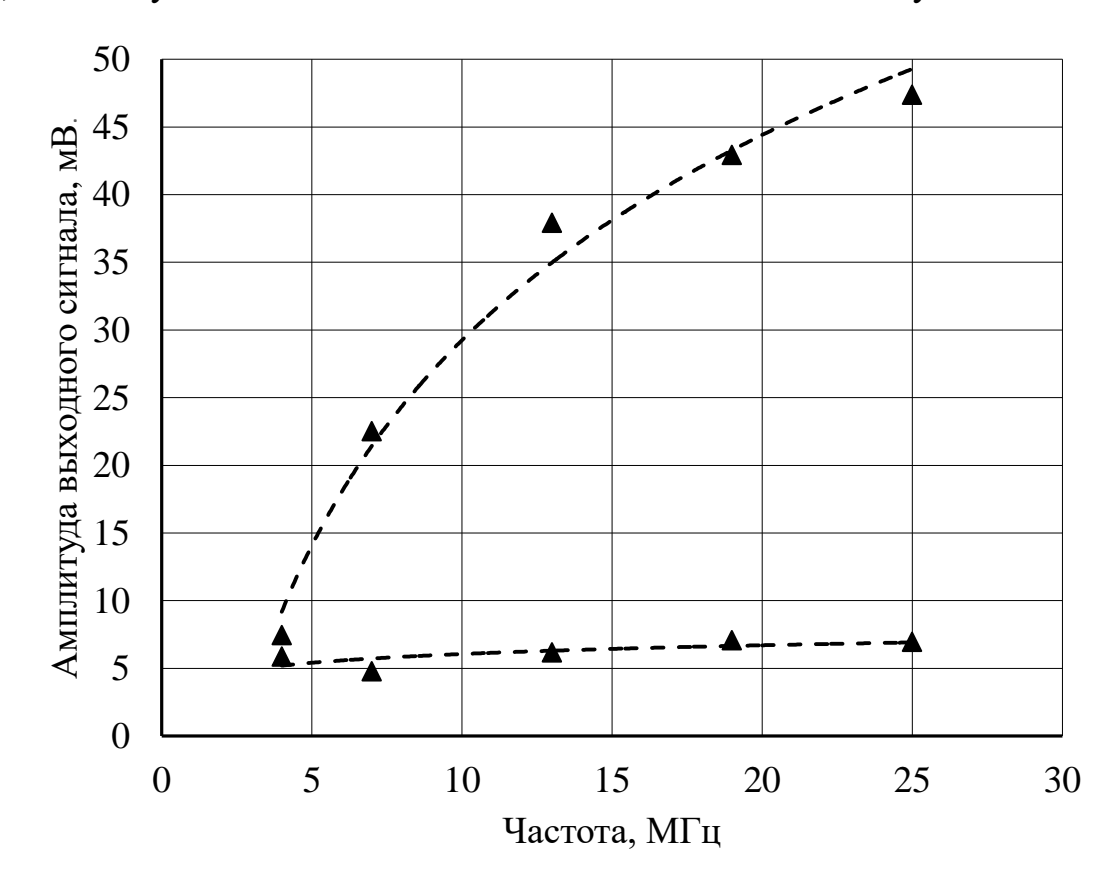

Рисунок 3.7 – Зависимость амплитуды выходного сигнала от частоты возбуждающего сигнала при сканировании тонкой медной пленки. 1 – максимальная амплитуда над объектом исследования, 2 – минимальная амплитуда без объекта исследования

Таким образом, в результате тестирования работы программноаппаратного комплекса на разных частотах, в качестве рабочей частоты возбуждающего сигнала, было выбрано значение, равное 25 МГц. Такая частота позволила обеспечить наибольшее значение отношения сигнал/шум и, как следствие, повысить точность измерений. По результатам измерений построена зависимость, демонстрирующая уровень сигнала ВТП над объектом исследования и без объекта исследования. Данная зависимость позволяет оценить степень повышения уровня полезного сигнала над уровнем помех с ростом частоты.

### **3.3 Исследование неоднородности тонких пленок**

С целью тестирования разработанной измерительной системы для оценки распределения осаждаемого на стеклянной подложке металла, проведено сканирование образцов двух тонких медных пленок (рисунок 3.8, 3.9). Сравнивая данные изображения, можно сделать вывод о различной однородности данных образцов.

Вывод о высокой однородности образца №1 можно сделать по размерам площади области, соответствующей амплитуде сигнала ВТП U > 25 мВ на рисунке 3.8 (а), а на рисунке 3.8 (в) можно выделить две области со значительными максимумами U, лежащими в диапазоне от 0 до 5 мВ и от 25 до 35 мВ. Большая площадь второй области позволяет сделать вывод о высокой однородности данного образца.

Для сравнения рассмотрим образец №2 с низкой однородностью, результаты сканирования которого приведены на рисунке 3.9. На рисунках 3.9 (а) и (б) наблюдается значительный градиент амплитуды сигнала ВТП, который свидетельствует об изменении физических свойств пленки по всей длине образца. В распределении амплитуды сигнала ВТП, приведенном на рисунке 3.9 (в) присутствует только один максимум  $U = 5$  мВ, отвечающий области без

 $U, MB$ <sub>33.81</sub> U, MB  $^{25}$  $\overline{30}$  $30.05$ 30 26.29  $\overline{20}$ Y, MM  $25$ 22.54  $\overline{1}$  $\sum_{15}^{120}$ 18.78  $15$  $10$ 15.03  $10$ 11.27  $\overline{\phantom{a}}$  $\begin{array}{r}\n 7^{23} \\
15^{23} \\
5^{10^{23}} \\
\end{array}$  $30$  $\overline{2^5}$  $\frac{20}{k_{r}}\frac{15}{4u}$  10  $7.51$  $\frac{1}{25}$  $\overline{10}$  $\frac{1}{15}$  $\frac{1}{20}$  $\theta$  $\overline{\phantom{0}}$  $3.76$  $X$ ,  $MM$  $\frac{1}{\sigma}$ a)  $(5)$ 

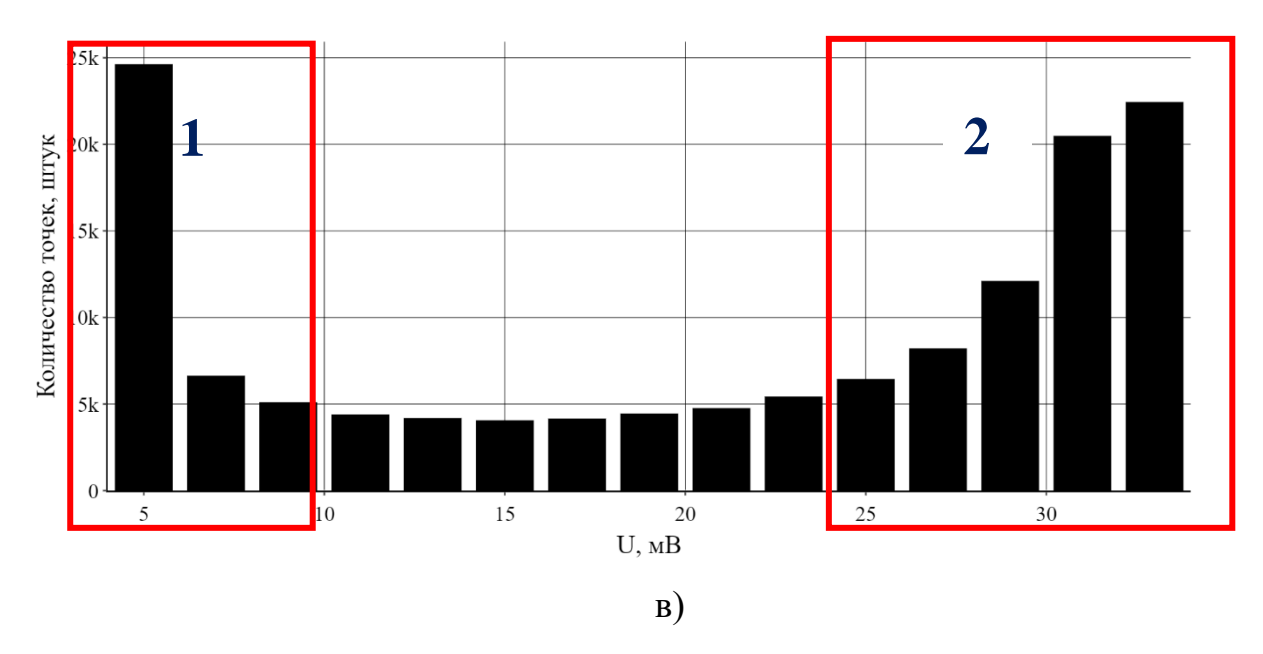

Рисунок 3.8 – Результаты сканирования вихретоковым датчиком тонкой пленки с высокой однородностью

объекта исследования (шум), что также позволяет сделать вывод о низкой однородности образца.

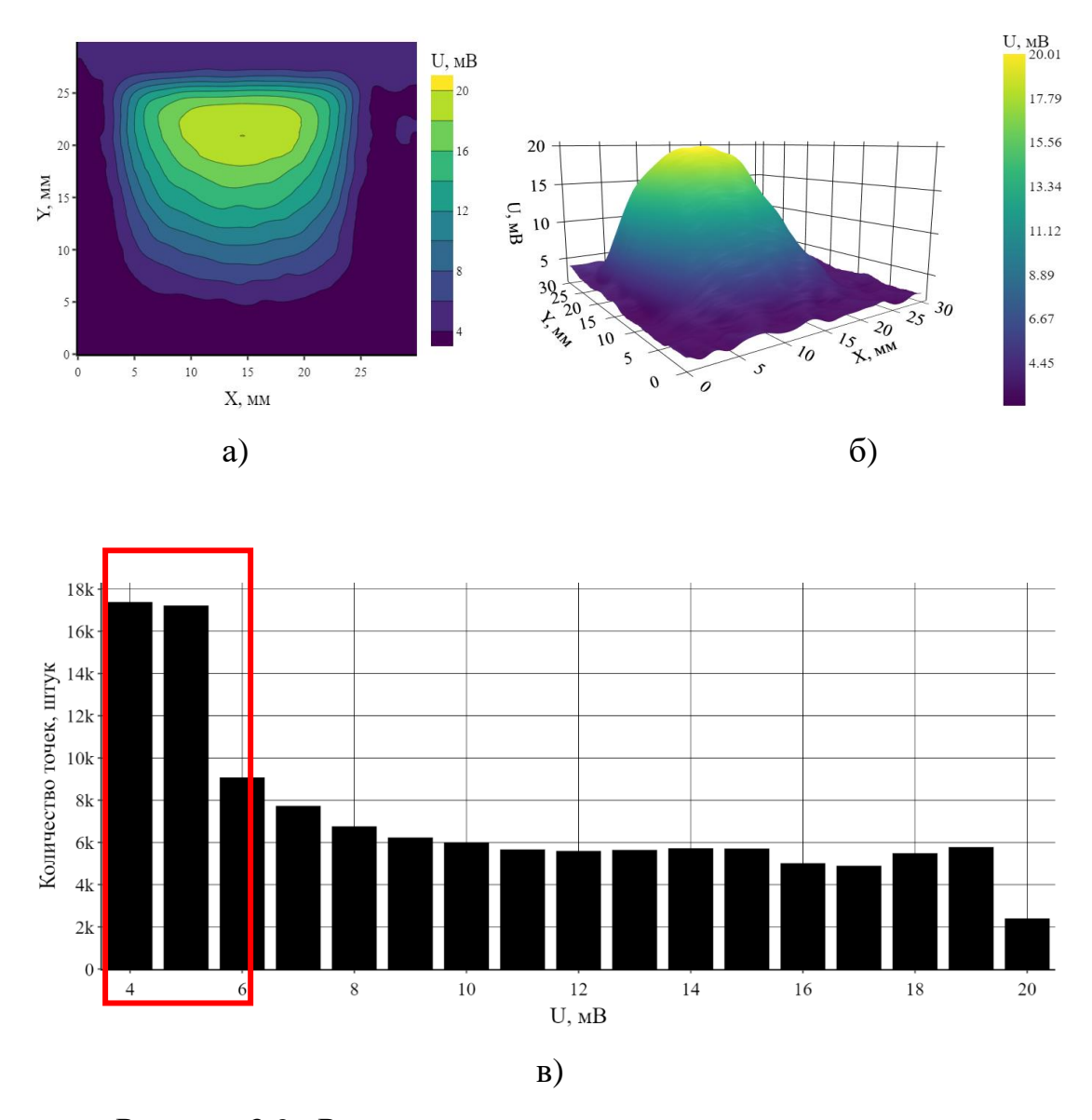

Рисунок 3.9– Результаты сканирования вихретоковым датчиком неоднородной тонкой пленки

На рисунках 3.10 – 3.14 приведены результаты сканирования полученных партий тонких медных пленок, фотографии которых приведены на рисунке 3.4. Толщина пленок составляла от 100 до 800 Нм.

Результаты, полученные в ходе сканирования каждой из партий пленок, демонстрируют различное распределение неоднородности пленки в рамках одной партии. В ходе сканирования партии 1 (рисунок 3.10) установлено, что наиболее однородная пленка представлена на рисунке 3.10 (в). Амплитуда сигнала на данной пленке остается постоянной на 90 % ее площади и имеет

83

значение порядка 30 мВ. На рисунках 3.10 (а), (г). Представлены результаты исследования пленок, на которых наблюдается постепенное снижение амплитуды сигнала от пленки: от 24 до 8 мВ. На рисунке 3.10 (б) представлена пленка с дефектом, где в области дефекта амплитуда сигнала ВТП составляет 16 мВ – 62% от максимальной амплитуды сигнала ВТП.

В ходе сканирования партии 2 (рисунок 3.11) установлено, что пленка с наибольшей амплитудой сигнала ВТП представлена на рисунке 3.11 (б). Максимальная амплитуда сигнала на данной пленке остается постоянной на 40 % ее площади и имеет значение порядка 37 мВ. На рисунках 3.11 (а) и (в) представлены пленки с различным градиентом амплитуды ВТП вдоль диагонали пленки, а на рисунке 3.11 (г) представлена пленка с заметным продольным градиентом амплитуды от 29 мВ до 12 мВ.

В ходе сканирования партии 3 (рисунок 3.12) установлено, что пленки этой партии обладают высокой однородностью. На рисунке 3.12 (а) область с амплитудой сигнала от 25 до 32 мВ занимает порядка 90% площади пленки также как и на рисунке 3.12 (в) область с амплитудой сигнала от 30 до 36 мВ. На рисунке 3.12 (б) область с амплитудой сигнала от 30 до 36 мВ занимает порядка 85% площади пленки, а на рисунке 3.12 (г) область с амплитудой сигнала от 30 до 36 мВ занимает порядка 80% площади пленки.

Анализ результатов сканирования каждой партии пленок, показывает, что неоднородность распределения физических свойств наблюдается не только в границах каждой пленки, но и в рамках одной партии пленок. В каждой из партий пленок возможно выделить область, соответствующую максимуму амплитуды сигнала ВТП и области, соответствующие меньшей амплитуде сигнала.

Положение максимума амплитуды сигнала ВТП на графике можно связать с положением испаряемого вещества на испарителе. Амплитуда сигнала ВТП прямо связана с положением подложки относительно напыляемого

84

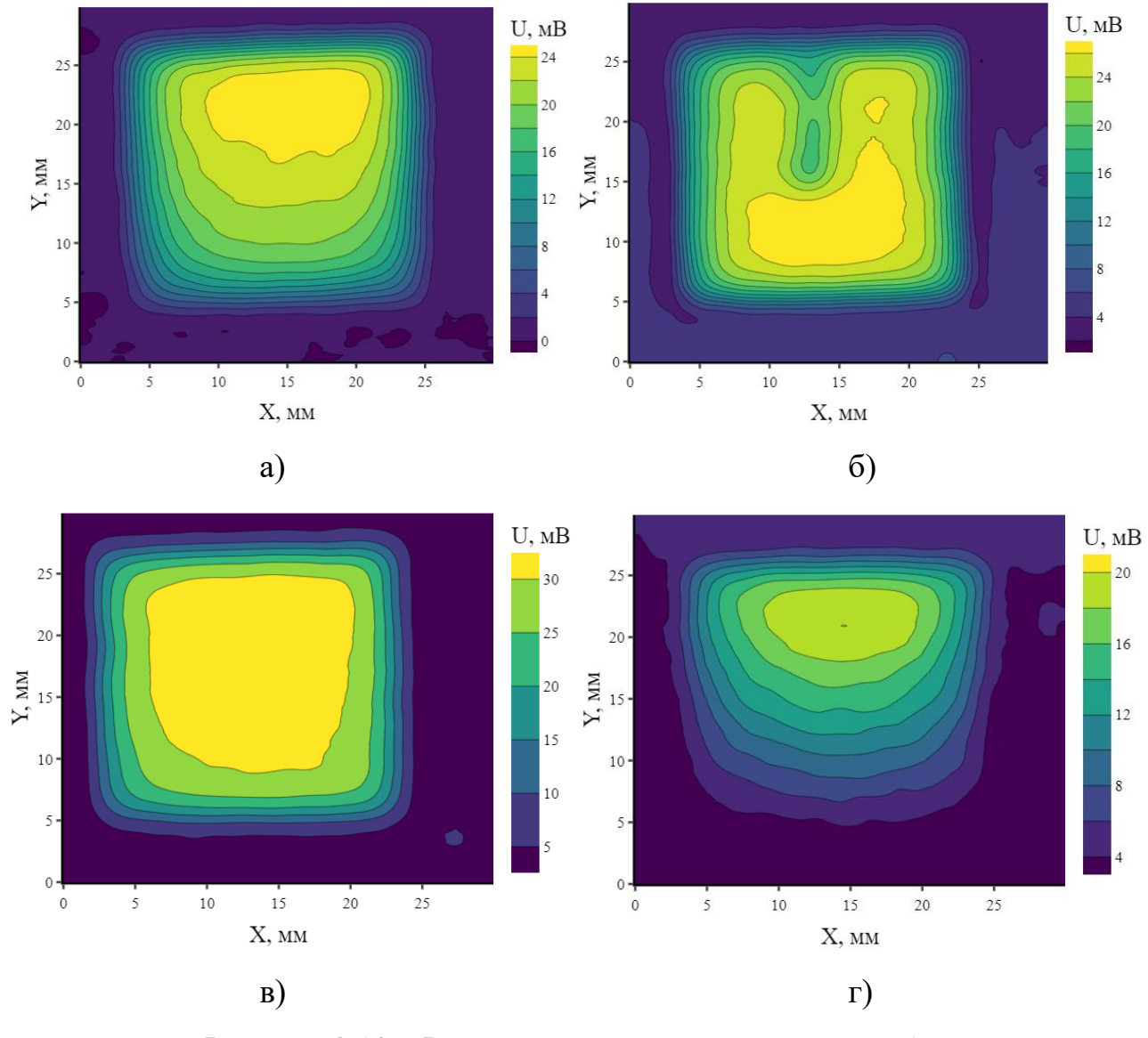

вещества и увеличивается при анализе образцов, расположенных ближе к напыляемому металлу.

Рисунок 3.10 – Результаты сканирования партии 1

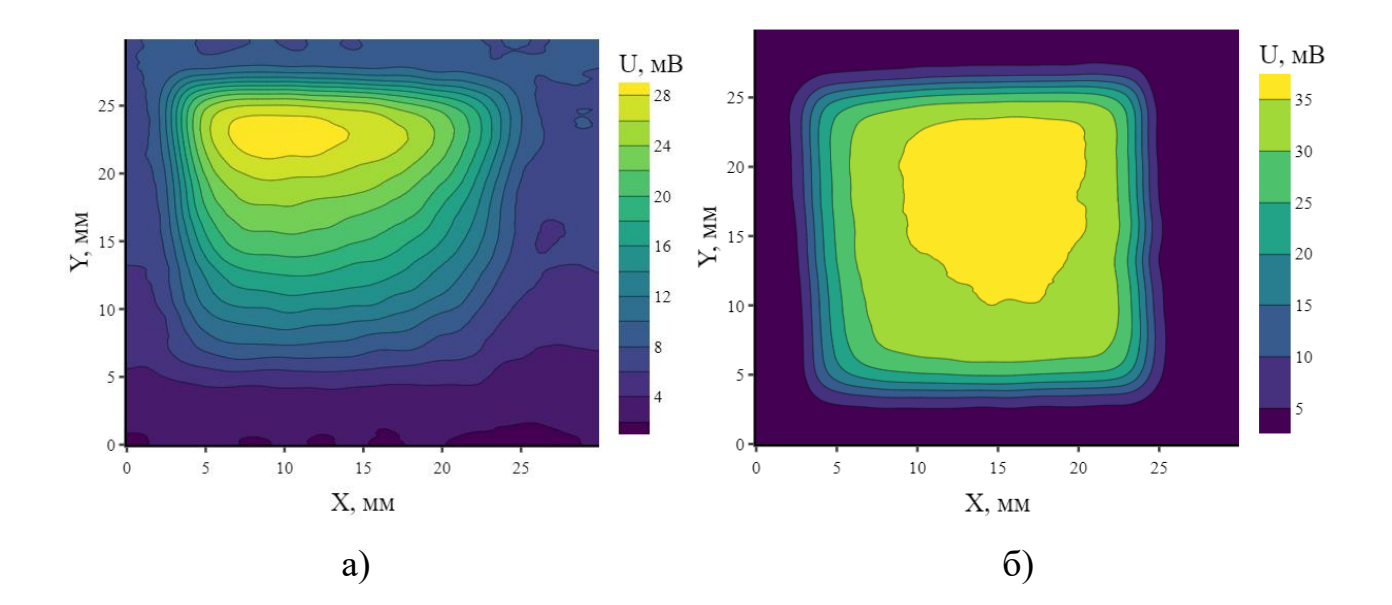

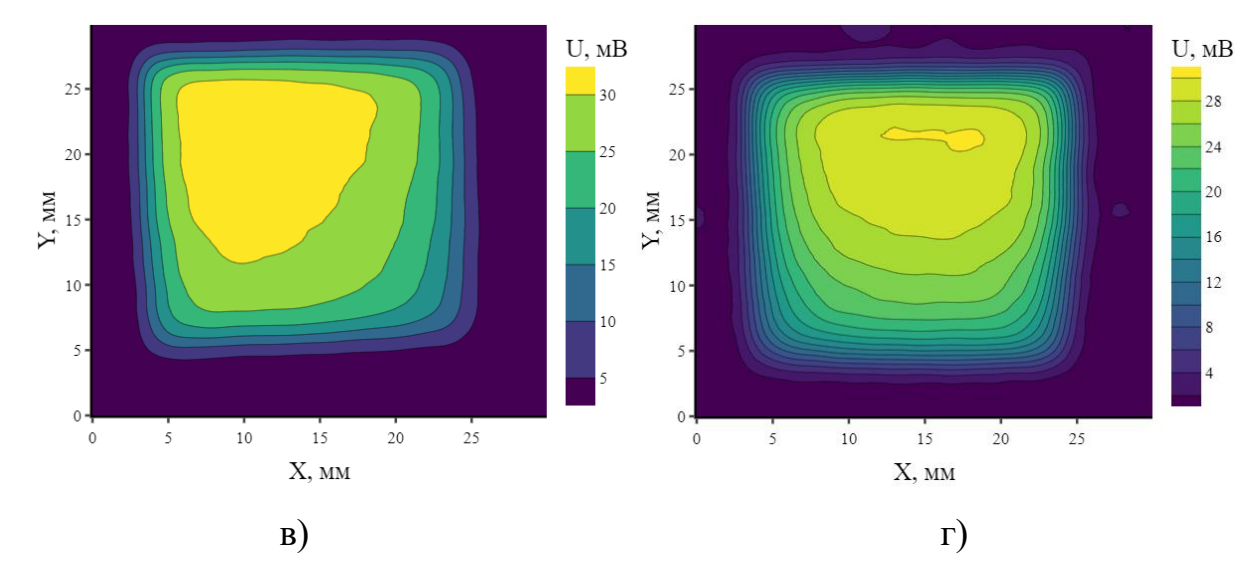

Рисунок 3.11 – Результаты сканирования партии 2

86

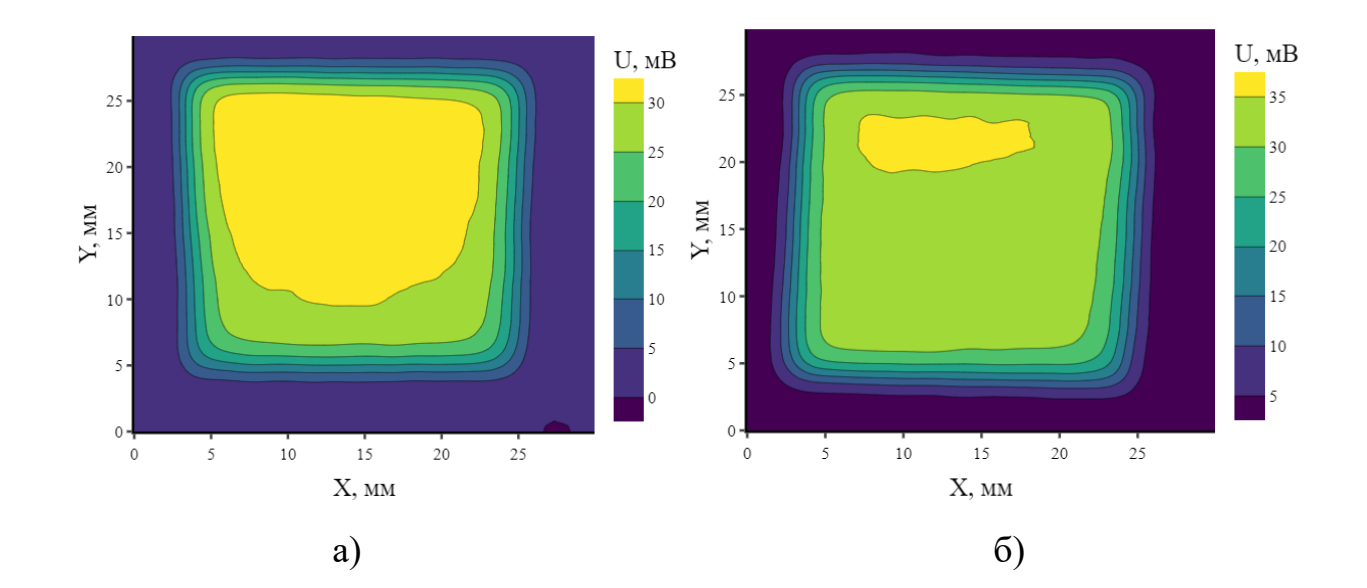

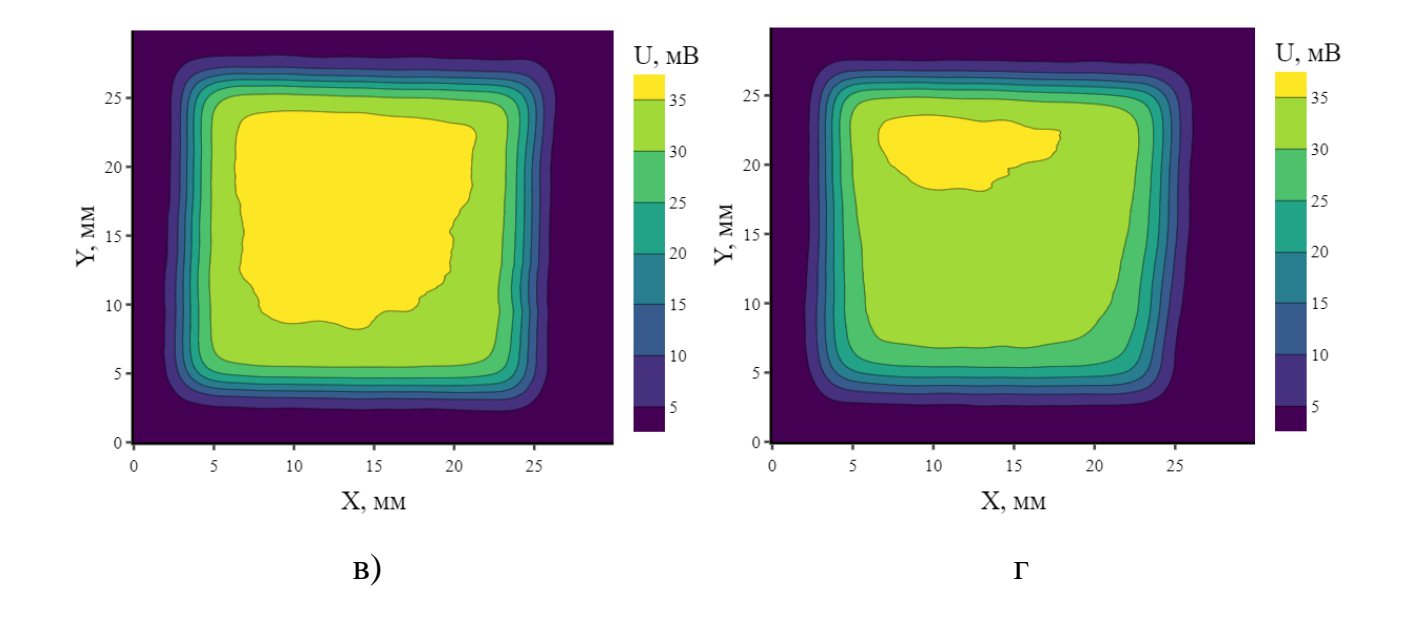

Рисунок 3.12 – Результаты сканирования партии 3

Аналогичные результаты наблюдаются при анализе никелевых пленок. Пленки Ni толщиной 100 нм, 300 нм и 500 нм располагались на подложках из силикатного стекла. Результаты сканирования пленок Ni разной толщины приведены в таблице 3.2 и на рисунке 3.13.

На рисунке 3.14 приведена зависимость амплитуды сигнала ВТП от толщины пленок Ni. По данному графику можно сделать вывод о прямой

87

зависимости амплитуды сигнала ВТП от толщины пленки Ni в диапазоне проведённых нами измерений.

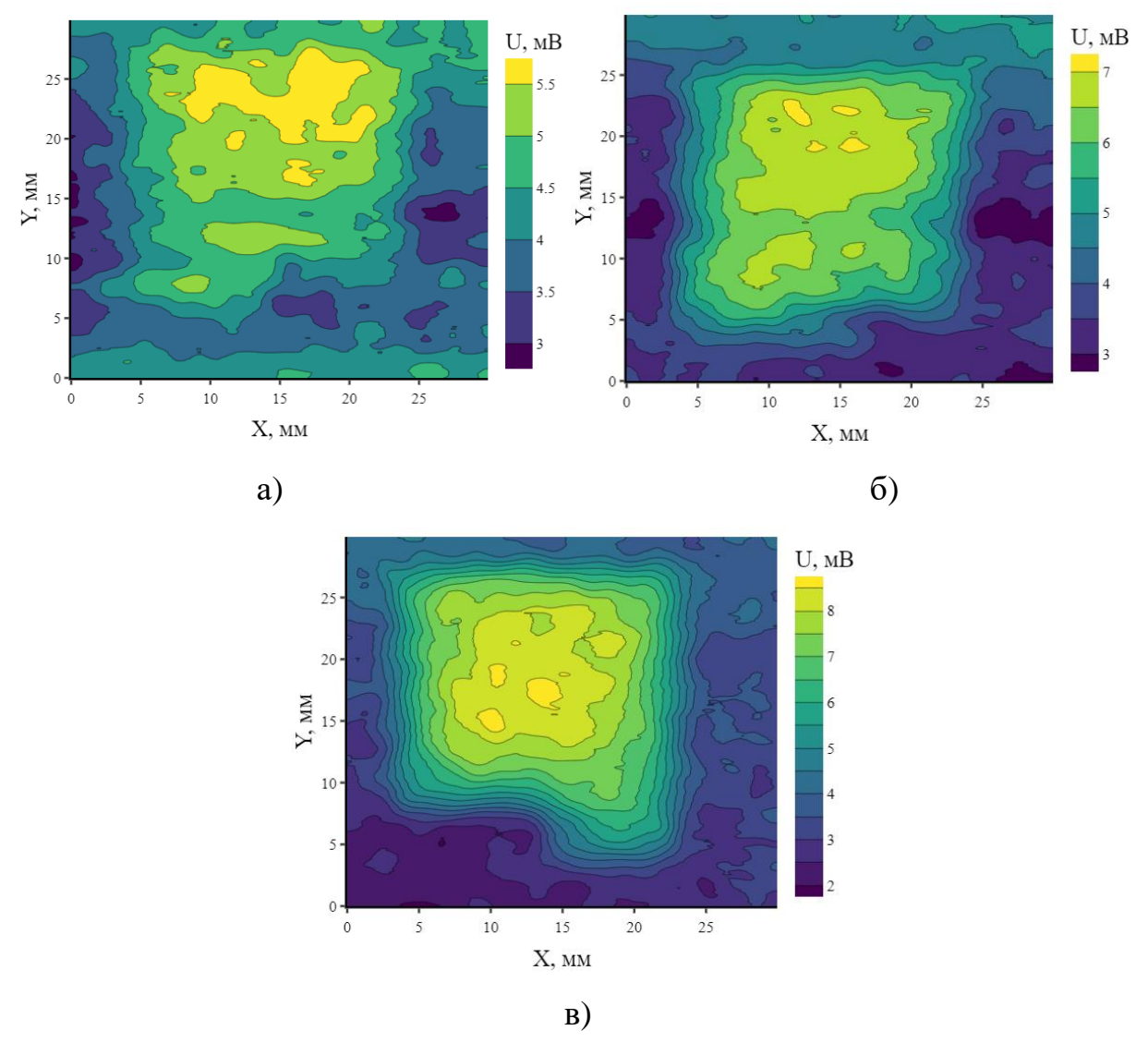

Рисунок 3.13 – Результаты сканирования пленок Ni. а) 100нм, б) 300нм, в) 500нм

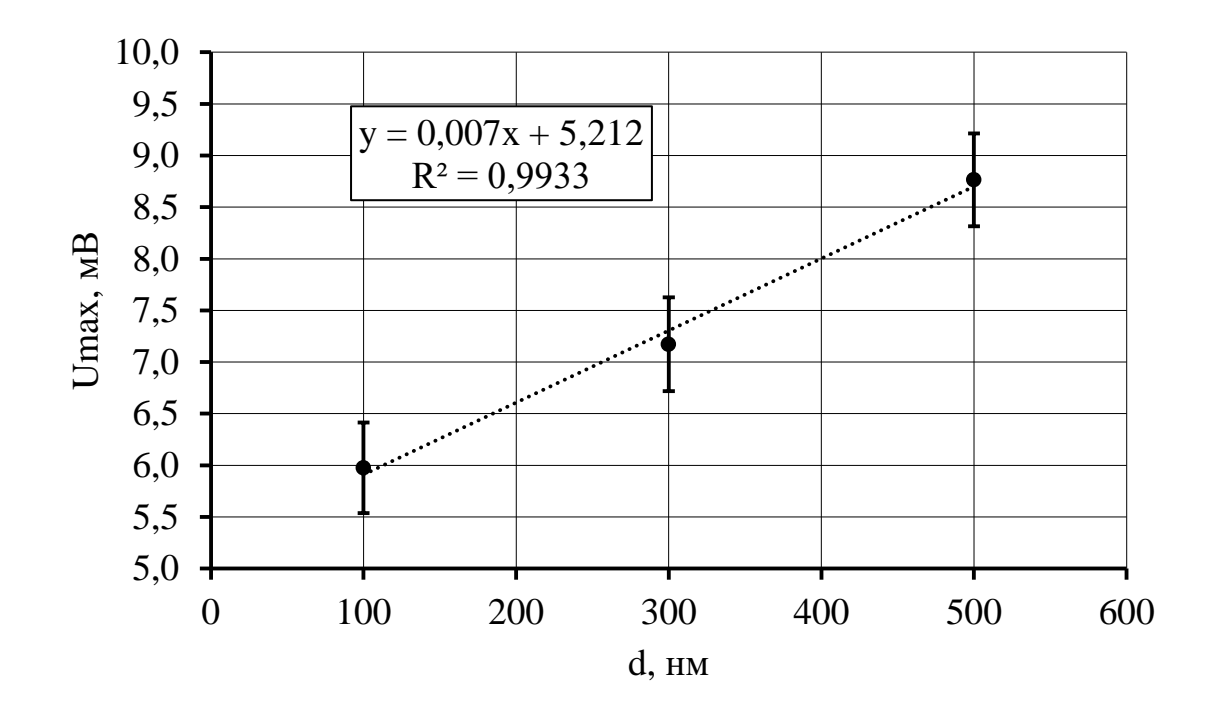

Рисунок 3.14– Зависимость амплитуды сигнала ВТП от толщины пленок Ni

Для проверки получаемых результатов анализа распределения неоднородностей пленок по поверхности с использованием вихретокового метода, были проведены исследования светопропускания пленок. На рисунке 3.15 приведена схемы измерительной установки, лазерный луч с длинной волны 650 нм пропускался сквозь пленку, доля прошедшего излучения измерялась фоторезистором.

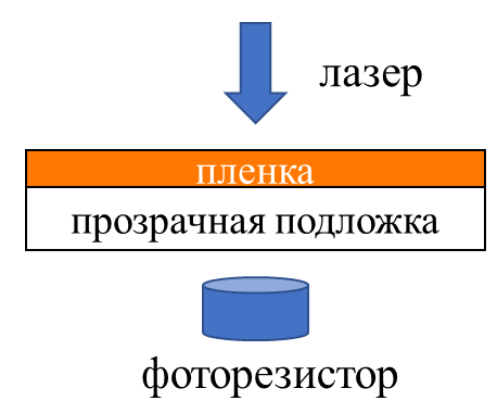

Рисунок 3.15 – Схема измерения коэффициента ослабления света тонкой пленки

На рисунке 3.16 (а) приведены результаты измерения коэффициента ослабления лазерного излучения тонкой пленки с низкой однородностью, для сравнения на рисунке 3.16 (б) приведен результат измерения амплитуды сигнала ВТП над данной пленкой.

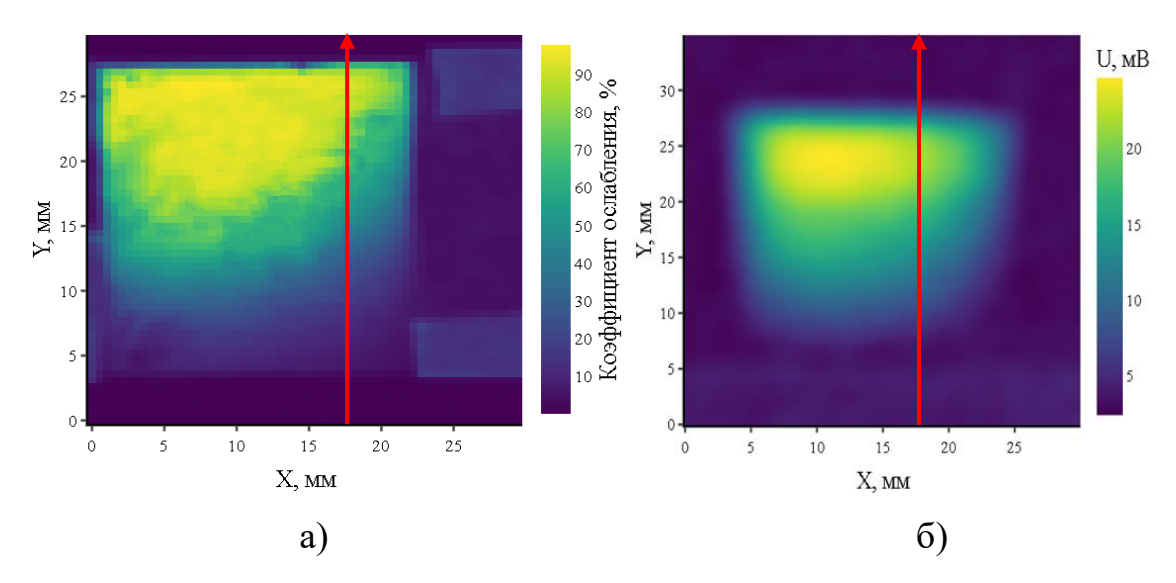

Рисунок 3.16 – Результаты сканирования пленки а) вихретоковым методом б) фотометрическим методом

Изображение, полученное в результате измерения фотометрическим методом, обладает значительным визуальным сходством с изображением, полученным в результате измерений вихретоковым методом. Для получения количественной оценки степени сходства изображений на рисунок 3.17 вынесены сечения, проходящие через одинаковые области пленки. Сечения изображены красными линиями.

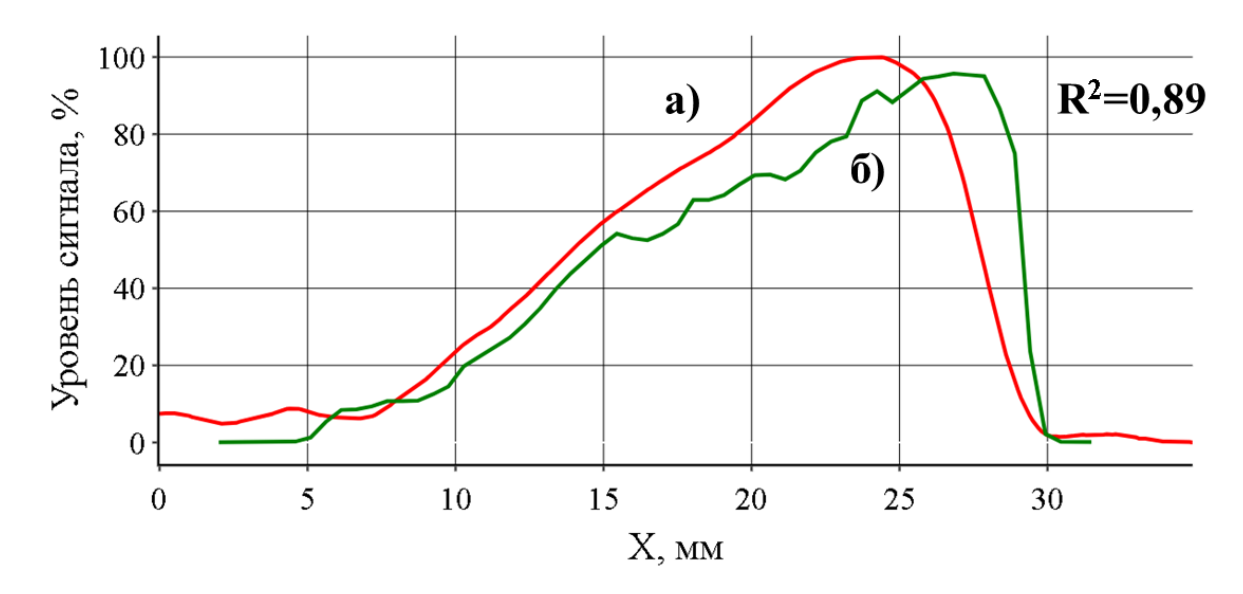

Рисунок 3.17 – Зависимость уровня сигнала от координаты вдоль выбранного сечения. а) вихретоковый метод, б) фотометрический метод

Полученные результаты позволяют сделать вывод о высокой степени корреляции между амплитудой сигнала ВТП и коэффициентом ослабления лазерного излучения тонкой пленкой который в свою очередь прямо пропорционален толщине пленки. Коэффициент корреляции составил 0.89.

Таким образом, сканирование значительного числа металлических пленок показало, что вещество полученных пленок не распределено однородно по поверхности подложки. Вывод о степени однородности можно сделать по размерам площади области, соответствующей максимуму сигнала. Чем большую площадь занимает область, соответствующая максимуму сигнала, тем большей однородностью обладает пленка. Также была определена зависимость амплитуды сигнала ВТП от толщины пленки. Для пленок толщиной от 100 до 500 нм и электропроводностью 14 МСм/м максимальная амплитуда сигнала колебалась от 5,98 до 8,76 В соответственно. Для проверки получаемых результатов были проведены исследования светопропускания пленок фотометрическим методом. Сравнение результатов измерений, полученных двумя методами, показали высокую степень согласованности, коэффициент корреляции  $R^2$  составил 0.89.

# **3.4 Обнаружение и измерение размеров дефектов и неоднородностей тонких металлических пленок**

Важной задачей, решаемой в рамках исследования, является определение размеров дефектов. Определение размеров дефектов при исследовании вихретоковым методом возможно с использованием двух основных способов: анализ амплитуды сигнала ВТП и анализ скорости изменения амплитуды сигнала ВТП. Каждый из этих методов обладает своими преимуществами и недостатками.

#### **3.4.1 Анализ амплитуды сигнала ВТП**

Для определения разрешающей способности разработанного программноаппаратного комплекса при обнаружении дефектов нарушения сплошности, на пленки были нанесены дефекты различных размеров.

На рисунке 3.18 приведены снимки дефектов пленки, полученные оптическим микроскопом. Дефект (а) имеет размеры 6,2х0,11 мм и расположен параллельно оси X, соответствующей направлению непрерывного движения датчика, а дефект (б) расположен параллельно оси Y, соответствующей направлению дискретного движения датчика, и имеет размеры 4,5х0,17 мм. Соответственно, дефект, представленный на рисунке 3.18 (а) можно считать продольным, а дефект, представленный на рисунке 3.18 (б) – поперечным.

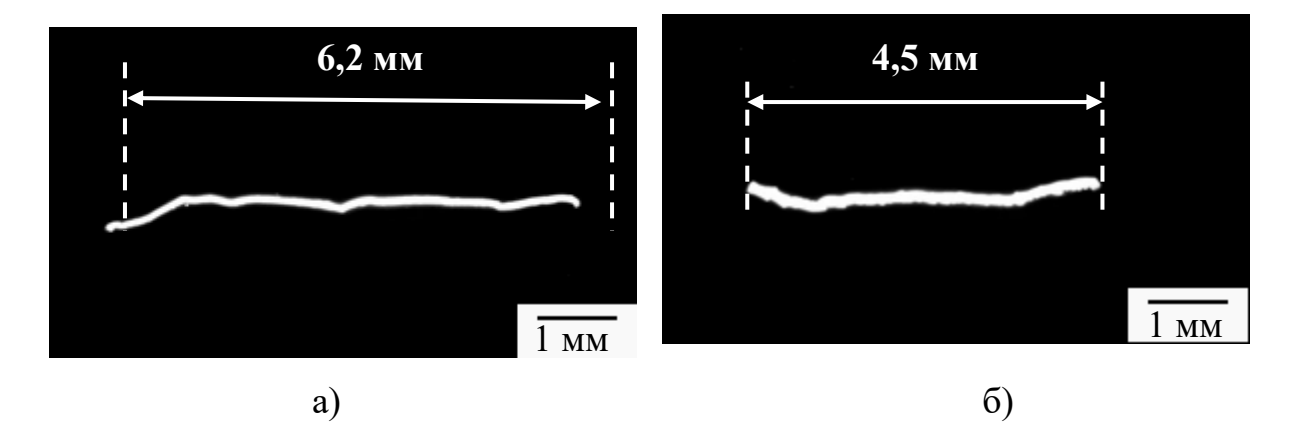

Рисунке 3.18 – Снимки дефектов пленки, полученные при помощи оптического

микроскопа

На рисунке 3.19 (а) приведен результат сканирования данной пленки разработанным вихретоковым программно-аппаратным методом, области (1) и (2) соответствуют дефектам, представленным на рисунке 3.18 (а) и (б) соответственно. На рисунке 3.19 (б) приведено изменение амплитуды сигнала по сравнению с бездефектной пленкой, сечение (1) проходит вдоль продольного дефекта, а сечение (2) проходит вдоль поперечного дефекта.

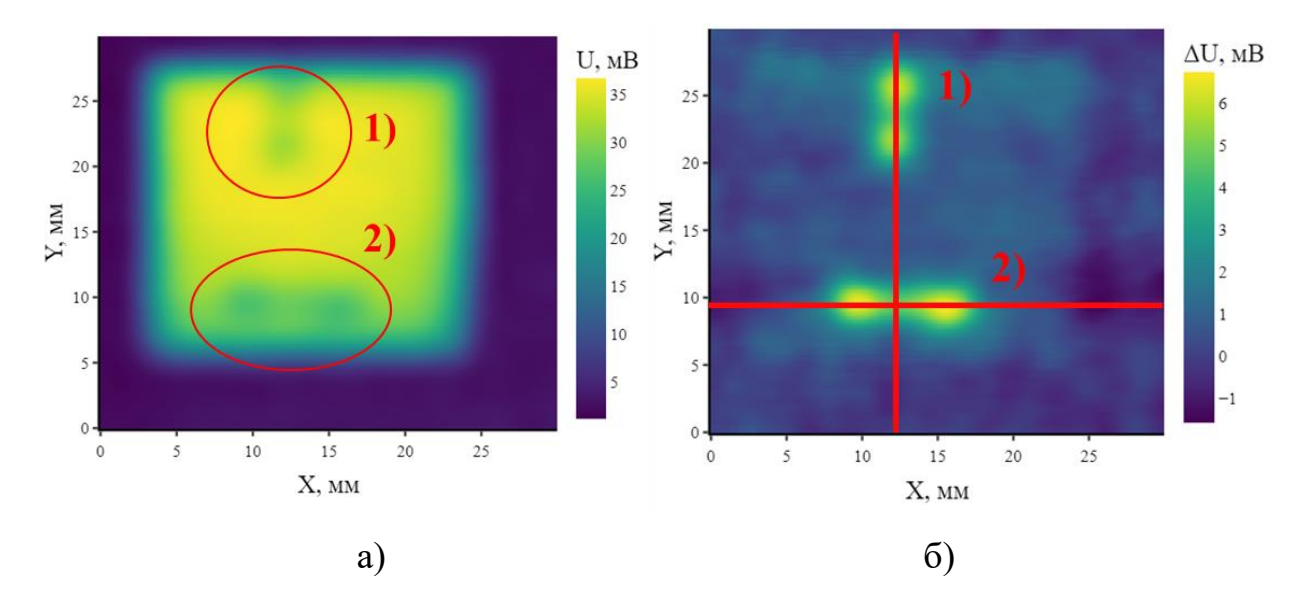

Рисунок 3.19 – Результаты сканирования пленки с дефектами. а) Амплитуда сигнала ВТП, б) Изменение амплитуды сигнала ВТП относительно бездефектной пленки

Для определения размеров дефектов на рисунке 3.20 вынесены выбранные сечения (1) и (2).

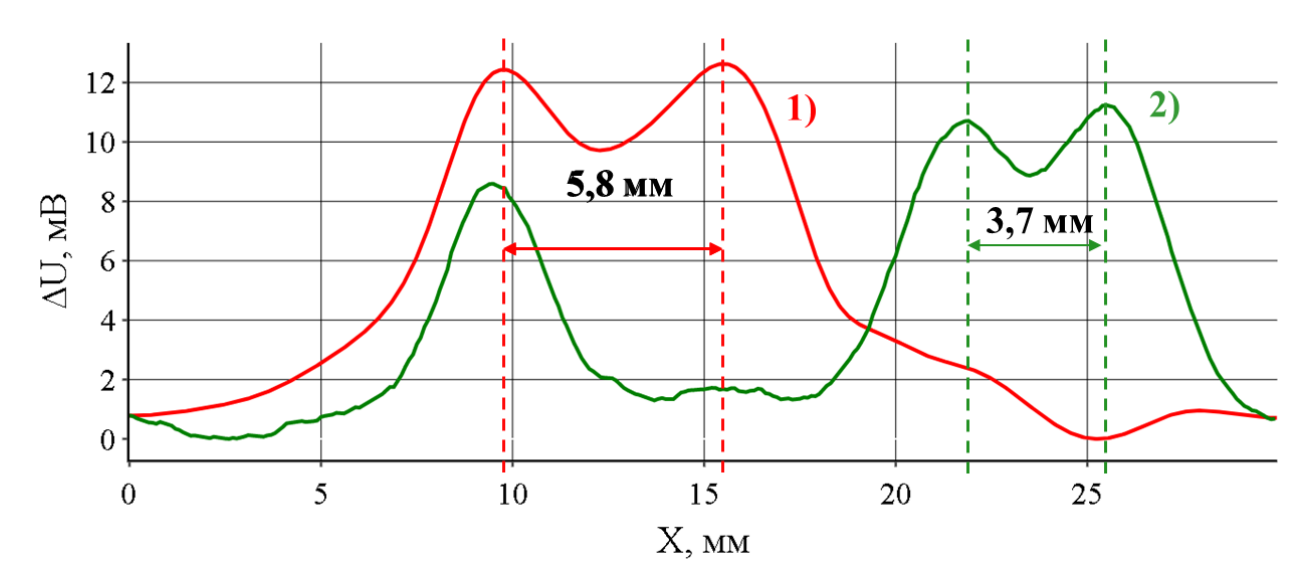

Рисунок 3.20 – Изменение амплитуды сигнала вихретокового преобразователя вдоль выбранных сечений.

Если считать, что границе дефекта соответствует максимум изменения амплитуды сигнала то длина дефекта (1) составляет 5,8 мм, а длина дефекта (2) составляет 3,7 мм. Отклонение результатов измерения вихретоковым методом от оптического метода составило для продольного дефекта (1) 6,4 % и 17 % для поперечного дефекта (2).

#### **3.4.2 Анализ скорости изменения амплитуды сигнала ВТП**

Для повышения точности измерения размеров неоднородностей и дефектов проведен анализ зависимости скорости изменения амплитуды сигнала при приближении к границе пленки на разной скорости. Для этого были получены зависимости амплитуды сигнала от положения датчика относительно границы пленки при разной скорости движения датчика (рисунки 3.21(а) и 3.22(а)) и рассчитана первая частная производная амплитуды сигнала от координаты  $\left(\frac{\partial U}{\partial x}\right)$  (рисунки 3.21(б) и 3.22(б)).

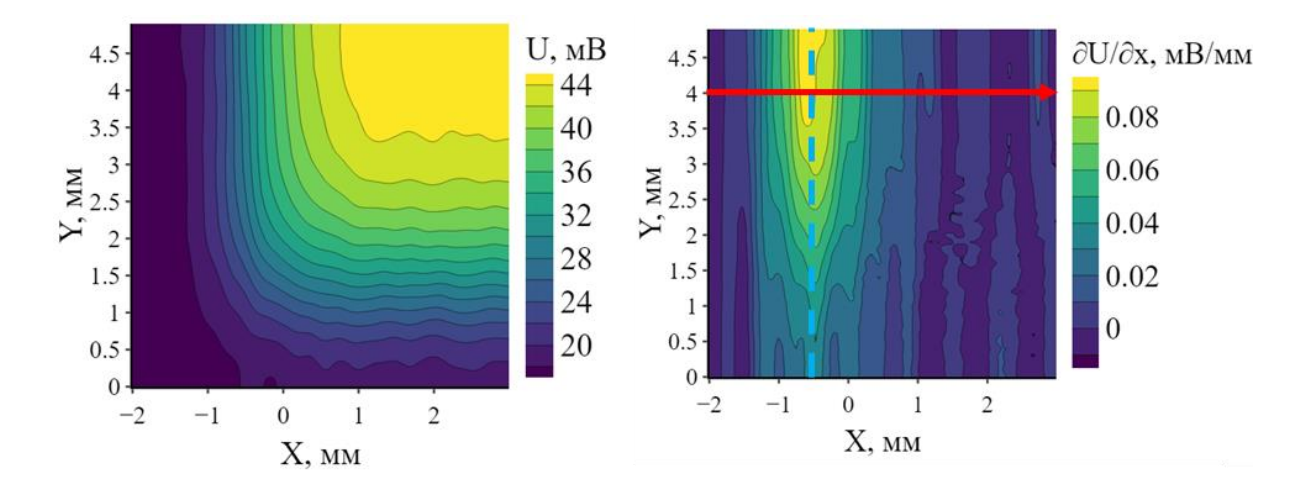

Рисунок 3.21 – Результаты сканирования края пленки при скорости движения датчика 1 мм/c. а) амплитуда сигнала б) скорость изменения

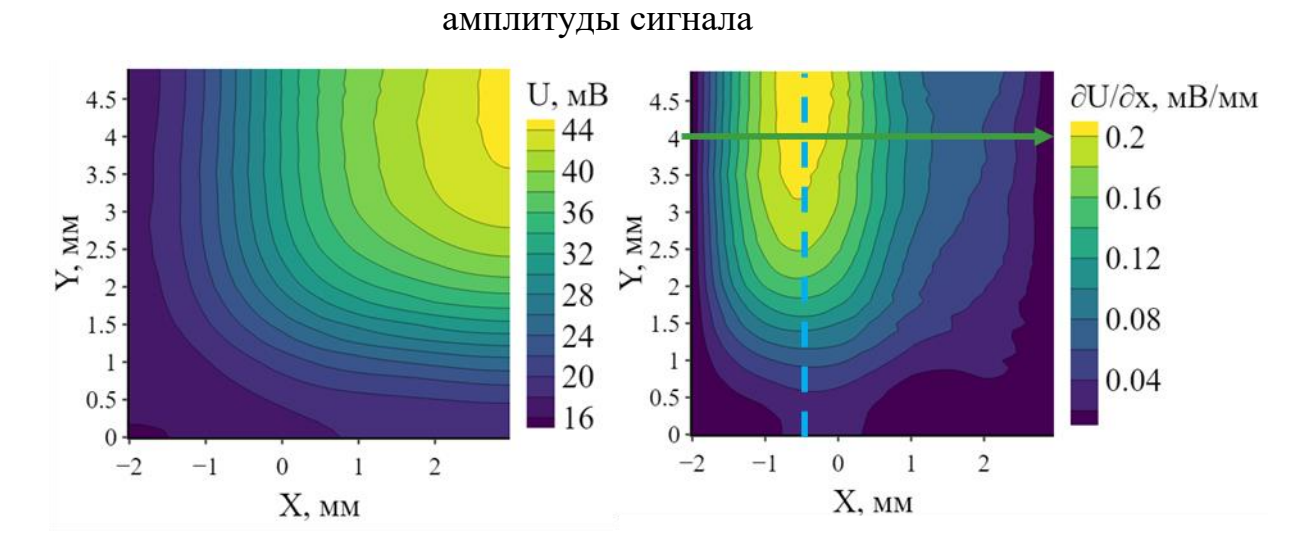

Рисунок 3.22 – Результаты сканирования края пленки при скорости движения датчика 10 мм/c. а) амплитуда сигнала б) скорость изменения амплитуды сигнала

На рисунке 3.23 приведены зависимости амплитуды сигнала от положения датчика относительно границы пленки, при движении датчика на минимальной скорости 1 мм/с (1) и 10 мм/с (2) вдоль выбранного сечения.

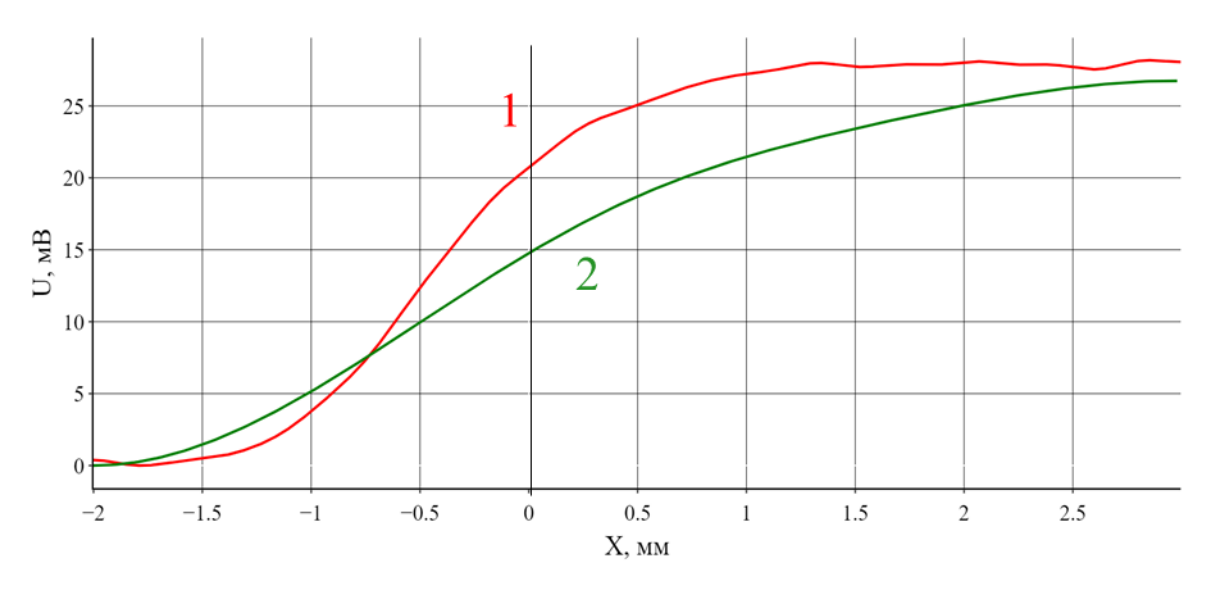

Рисунок 3.23 – Зависимость амплитуды сигнала от положения датчика относительно границы пленки при разной скорости движения ВТП. 1) 1мм/с, 2) 10 мм/с

Рисунок демонстрирует разницу в ширине переходной зоны, соответствующей области без объекта исследования до области, содержащей объект исследования, на которой уровень амплитуды сигнала преобразователя принимает стабильное значение. Ширина данной зоны значительно меняется в зависимости от скорости движения ВТП.

Результаты анализа скорости изменения амплитуды сигнала, приведенные на рисунке 3.24, показывают, что вне зависимости от скорости движения датчика, максимум скорости изменения амплитуды сигнала располагается на одном расстоянии от границы объекта. Максимум скорости изменения амплитуды сигнала от положения датчика располагается, приблизительно, на расстоянии 0.5 мм от границы пленки. Расстояние 0.5 мм от границы пленки, соответствующее максимуму скорости изменения амплитуды сигнала, наблюдалось при сканировании пленки независимо от скорости движения датчика. При дальнейшем приближении датчика к пленке скорость изменения сигнала начинает падать, достигая нулевого значения в ходе сканирования области пленки, значительно удаленной от края.

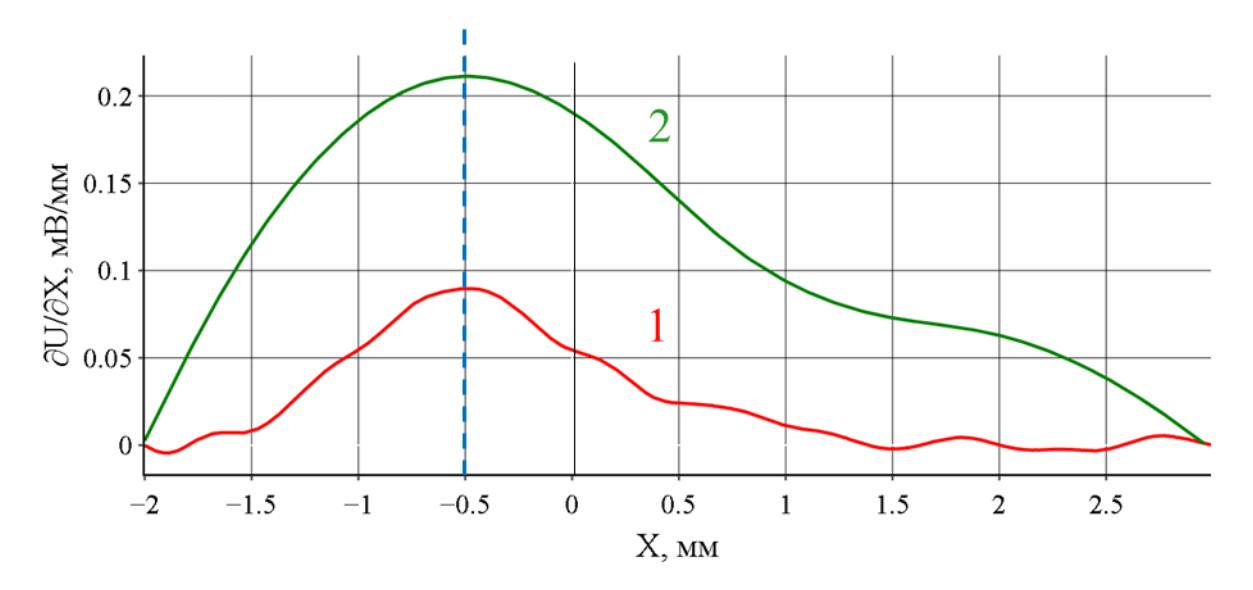

Рисунок 3.24 – Зависимость скорости изменения амплитуды сигнала от положения датчика относительно границы пленки при разной скорости движения ВТП. 1) 1мм/с, 2) 10 мм/с

Исходя из конструктивных особенностей датчика, магнитное поле датчика обладает симметрией. В соответствии с этим максимальное изменение производной сигнала соответствует границе пленки. Анализ значительного числа полученных изображений позволил получить ряд значений максимумов производной амплитуды сигнала при прохождении датчиком над границей различных образцов пленок. Проведенная статистическая обработка полученных результатов позволила определить среднее значение положения максимума производной амплитуды сигнала, а также стандартное отклонение и погрешность производной амплитуды сигнала. Установлено отсутствие зависимости среднего положения, стандартного отклонения и погрешности от скорости движения датчика над пленкой. Среднее значение положения максимума амплитуды сигнала составило  $0,51\pm0,06$  (мм).

Основываясь на выводах предыдущего пункта, был проведен анализ скорости изменения сигнала в дефектных областях. На рисунке 3.25 приведены результаты анализа скорости изменения сигнала ВТП при сканировании пленки с дефектами после вычитания сигнала от бездефектного участка пленки. 1) границы продольного дефекта, 2) границы поперечного дефекта. а) Скорость изменения сигнала вдоль оси x, б) скорость изменения сигнала вдоль оси y.

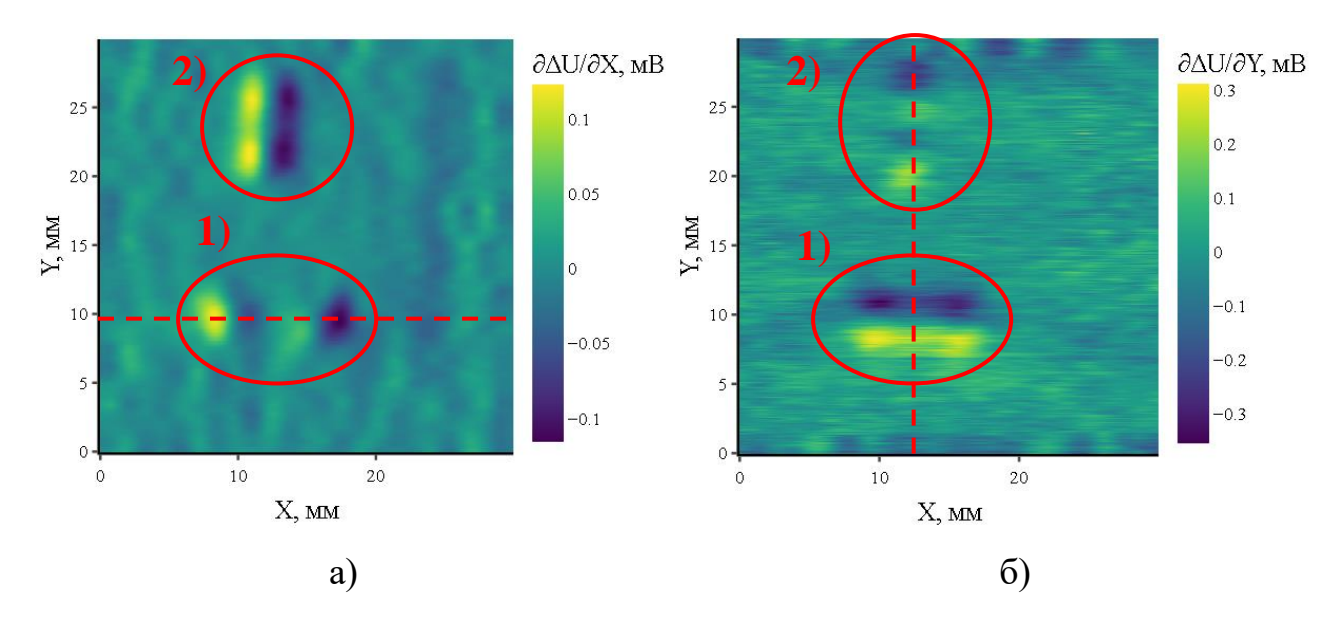

Рисунок 3.25 – Результаты анализа скорости изменения сигнала ВТП при сканировании пленки с дефектами относительно бездефектной пленки. 1) границы продольного дефекта, 2) границы поперечного дефекта. а) Скорость изменения сигнала вдоль оси x, б) скорость изменния сигнала вдоль оси y

На основании полученных результатов, производилось определение положений линий сечений, соответствующих областям дефектов. Результаты сканирования представлялись в виде зависимостей, соответствующих распределениям изменения амплитуды сигнала ВТП от координаты ВТП и скорости изменения амплитуды сигнала ВТП от координаты ВТП. Результаты представлены на рисунках 3.26 и 3.27.

В ходе исследования производилось сравнение результатов сканирования, обработанных с использованием амплитудного метода определения размеров дефектов и метода анализа скорости изменения сигнала для продольного дефекта (рисунок 3.24), и для поперечного дефекта (рисунок 3.25). Красная линия – изменение амплитуды сигнала преобразователя после вычитания сигнала от бездефектного участка пленки(**∆U)**, а зеленая линия –

скорость изменения амплитуды сигнала (**∂∆U/∂X**). Максимальные значения изменения амплитуды и скорости изменения амплитуды соответсвовали краям дефектов. Таким образом, отметив координаты ВТП, соответствующими максимальным значениям **∆U** и **∂∆U/∂X** становится возможным установить точные границы дефекта и, как следствие, его размеры.

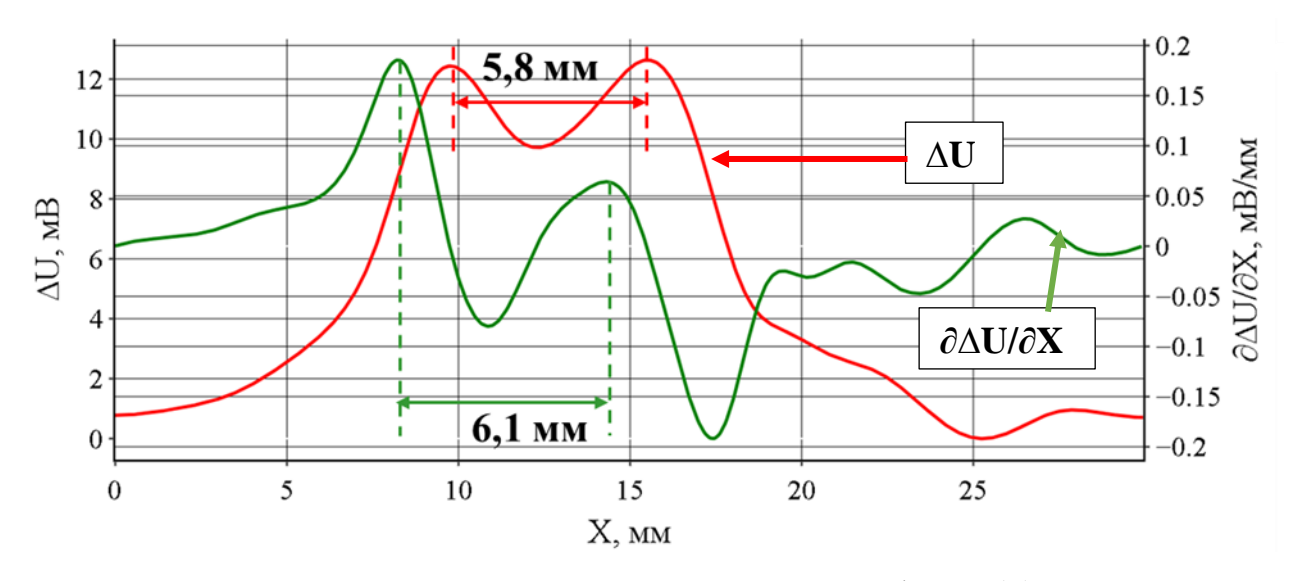

Рисунок 3.26 – Определение длины продольного дефекта (1) по изменению амплитуды сигнала и по скорости изменения амплитуды сигнала

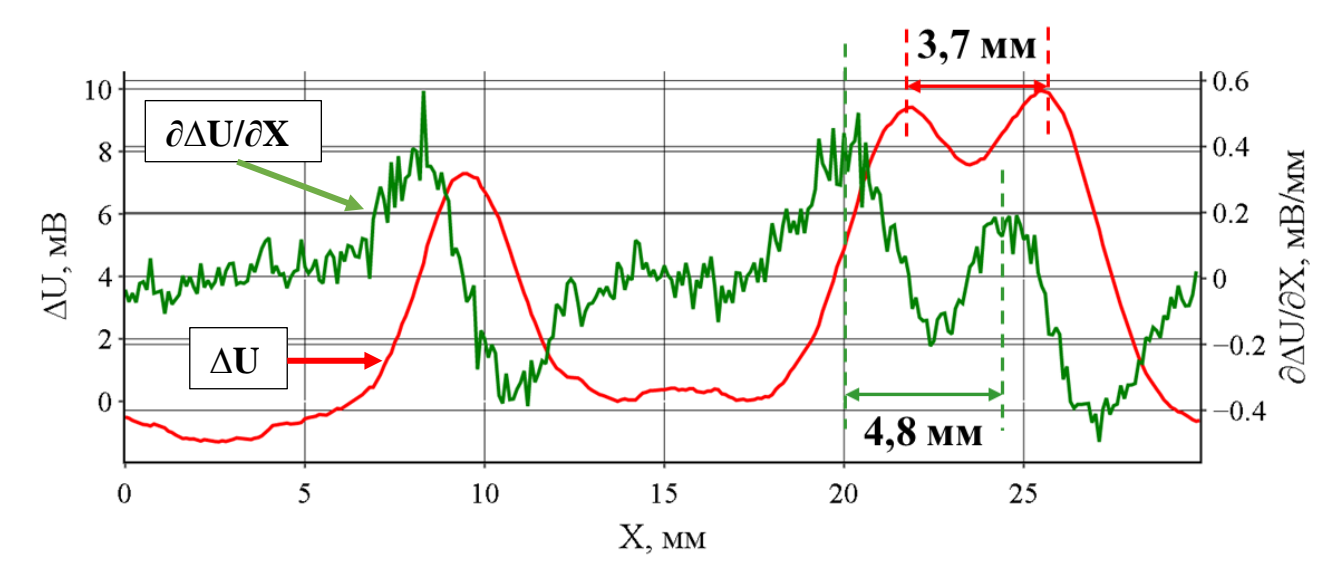

Рисунок 3.27 – Определение длины поперечного дефекта (2) по изменению амплитуды сигнала и по скорости изменения амплитуды сигнала

Установлено, что при длине продольного дефекта в 6,2 мм, анализ изменения амплитуды сигнала позволил получить значение длины дефекты в 5,8 мм, анализ скорости изменения амплитуды сигнала позволил получить значение длины дефекта в 6,1 мм. Таким образом, отклонение результатов измерения длины амплитудным методом, от истинного значения длины составило 6,4 %, а результаты метода анализа скорости – 1,6 %.

При длине поперечного дефекта в 4.5 мм, анализ изменения амплитуды сигнала позволил получить значение длины дефекты в 3.7 мм, анализ скорости изменения амплитуды сигнала позволил получить значение длины дефекта в 4.8 мм. Таким образом, отклонение результатов измерения длины амплитудным методом, от истинного значения длины составило 20 %, а результаты метода анализа скорости – 6.7 %.

Таким образом, в ходе проведенных исследований производилось сравнение точности двух методов анализа размеров дефектных структур. Использовался стандартный метод анализа изменений амплитуды сигнала и метод анализа скорости изменения амплитуды сигнала. Результаты измерения каждого метода сравнивались с результатами, полученными оптическим методом. Отклонение результатов измерения вихретоковым методом, полученные при анализе изменений амплитуды сигнала от результатов, полученных с использованием оптического метода, составляло от 8 до 17 процентов, в зависимости от типа дефекта.

Отклонение результатов измерения обработанными с использованием метода анализа изменения производной сигнала от результатов, полученных с использованием оптического метода, составляло от 4 до 7 процентов. Точность метода измерений с использованием анализа изменения производной сигнала значительно выше метода анализа амплитуды сигнала, однако при этом на изображениях значительно повышается уровень шум.

#### **3.5 Выводы по главе 3**

В ходе проведенных исследований было получено несколько партий пленок, отличающиеся материалом и толщиной. В качестве материала пленки использовались Сu и Ni. Толщина пленок в различных партиях варьировалась от 100 до 1000 нм, что обуславливалось использованием разного количества испаряемого вещества. Полученные пленки имели ряд дефектов и неоднородностей. Центральной задачей проведенных исследований является нахождение данных дефектов и неоднородностей с использованием разработанного вихретокового программно-аппаратного комплекса и определение их размеров с использованием различных методов.

В качестве рабочей частоты возбуждающего сигнала разработанного программно-аппаратного комплекса, было выбрано значение, равное 25 МГц. Такая частота позволила обеспечить наибольшее значение отношения сигнал/шум и, как следствие, повысить точность измерений при исследовании тонких пленок.

Сканирование ряда образцов металлических пленок показало, что вещество полученных пленок не распределено однородно по поверхности подложки. Вывод о степени однородности можно сделать по размерам площади области, соответствующей максимуму сигнала. Также была определена зависимость амплитуды сигнала ВТП от толщины пленки. Для пленок толщиной от 100 до 500 нм и электропроводностью 14 МСм/м максимальная амплитуда сигнала колебалась от 5,98 до 8,76 В соответственно. Для проверки получаемых результатов были проведены исследования светопропускания пленок фотометрическим методом. Сравнение результатов измерений, полученных двумя методами, показали высокую степень согласованности, коэффициент корреляции R<sup>2</sup> составил 0.89.

Производилось сравнение точности двух методов анализа размеров дефектных структур. Для проверки полученных результатов использовался стандартный метод анализа колебаний амплитуды сигнала и метод анализа скорости изменения амплитуды сигнала. Отклонение результатов измерения вихретоковым методом, полученные при анализе изменений амплитуды сигнала от результатов, полученных с использованием оптического метода, составляло от 8 до 17 процентов, в зависимости от типа дефекта.

Отклонение результатов измерения, обработанными с использованием метода анализа изменения производной сигнала от результатов, полученных с использованием оптического метода, составляло от 4 до 7 процентов. Точность метода измерений с использованием анализа изменения производной сигнала значительно выше метода анализа амплитуды сигнала, однако при этом на изображениях значительно повышается уровень шум.

## **ЗАКЛЮЧЕНИЕ**

На основании обзора современного состояния и литературы в области неразрушающего исследования тонких металлических пленок были выделены ряд свойств, оказывающих влияние на характеристики тонкой металлической пленки. К ним относятся толщина, форма профиля пленки, степень покрытия подложки, наличие объемных дефектов в пленке, параметры островков и т.д. В данной работе рассматриваются такие параметры, как толщина и наличие объемных дефектов в пленке.

Создание ВТП пригодных для измерения параметров металлических пленок в широком диапазоне для различных сочетаний материала пленки и подложки, а также многослойных структур осложнено малой толщиной и низкой электропроводностью пленок, однако получение первичной информации в виде электромагнитных сигналов, бесконтактность и высокая производительность определяют широкие возможности автоматизации вихретокового исследования для задач исследования тонких металлических пленок.

Установлено, что для исследования дефектов тонких металлических пленок, эффективно применять трансформаторные накладные ВТП. Они обеспечивают меньшую зависимость выходного сигнала ВТП от зазора, высокое отношение сигнал/шум при относительной простоте конструкции.

Важной задачей при реализации вихретокового метода исследования является и повышение точности измерений. Добиться повышения точности возможно с использованием улучшенных ВТП и применением компьютеризированных методов обработки сигнала ВТП.

В представленной работе подробно описана конструкция разработанного накладного трансформаторного вихретокового преобразователя. Преобразователь изготавливался в виде усечённой пирамиды из феррита с тремя обмотками (генераторная, измерительная и компенсационная). Геометрия сердечника и размеры катушек подбирались с учетом необходимости миниатюризации ВТП и увеличения разрешающей способности при контроле электропроводности, толщины и структуры тонких металлических пленок.

Приведена структурная схема и описан алгоритм работы программноаппаратного комплекса, приведены характеристики основных составляющих аппаратной части программно-аппаратного комплекса.

Описана работа программного обеспечения, управляющего работой программно-аппаратного комплекса и отвечающего за обработку и визуализацию результатов в удобном для оператора виде. Программное обеспечение разрабатывалось на языках программирования Python и Processing с использованием библиотек только с открытым исходным кодом.

В работе использовались пленки, изготовленные из меди и никеля. Толщина пленок варьировалась от 100 до 1000 нм. Полученные пленки имели ряд дефектов и неоднородностей. Центральной задачей проведенных исследований является нахождение данных дефектов и неоднородностей с использованием разработанного вихретокового программно-аппаратного комплекса, работающего на частоте 25 МГц, и определение их размеров с использованием различных методов.

Сканирование ряда образцов металлических пленок показало, что вещество полученных пленок не распределено однородно по поверхности подложки. Такие выводы можно было сделать, анализируя изменения максимальной амплитуды сигнала ВТП. Для пленок толщиной от 100 до 500 нм и электропроводностью 14 МСм/м максимальная амплитуда сигнала колебалась от 5,98 до 8,76 В соответственно. Для проверки получаемых результатов были проведены исследования светопропускания пленок фотометрическим методом. Сравнение результатов измерений, полученных двумя методами, показали высокую степень согласованности, коэффициент корреляции R<sup>2</sup> составил 0.89.

Также производилось сравнение точности двух методов анализа размеров дефектных структур. Для проверки полученных результатов использовался стандартный метод анализа колебаний амплитуды сигнала и метод анализа

104

скорости изменения амплитуды сигнала. Отклонение результатов измерения вихретоковым методом, полученные при анализе изменения амплитуды сигнала от результатов, полученных с использованием оптического метода, составляло от 8 до 17 процентов, в зависимости от типа дефекта.

Отклонение результатов измерения, обработанными с использованием метода анализа изменения производной сигнала от результатов, полученных с использованием оптического метода, составляло от 4 до 7 процентов. Точность метода измерений с использованием анализа изменения производной сигнала значительно выше метода анализа амплитуды сигнала, однако при этом на изображениях значительно повышается уровень шум.

Основные научные результаты диссертации заключаются в следующем.

1. Разработана и исследована новая конструкция вихретокового преобразователя с характеристиками, рассчитанными на основе результатов математического моделирования, позволяющая осуществлять локальное сканирование тонких металлических пленок, определять координаты границ пленок и производить измерения размеров дефектов и неоднородностей площадью от  $10\ 000\ \text{m}\text{m}^2$ .

2. Разработан программно-аппаратный комплекс реализующий метод вихревых токов, предназначенный для экспериментального исследования неоднородностей и дефектов тонких металлических пленок, имеющих толщину от 100 нм и удельную электропроводность от 14 МСм/м.

3. Разработан метод измерения размеров дефектов и неоднородностей тонкой металлической пленки по данным о скорости изменения сигнала вихретокового преобразователя. Предложенный метод показал значительное увеличение точности определения границ и размеров дефектов. Погрешность измерения положения границ пленки предложенным методом составила 9 %.

Результаты верификации разработанного программно-аппаратного комплекса, соответствуют результатам, полученным с использованием метода оптической микроскопии и фотометрического метода.

4. Установлен диапазон частот возбуждающего сигнала вихретокового преобразователя – 10-30 МГц, позволяющий производить исследования дефектов структуры пленок, имеющих толщину от 100 нм.

# **СПИСОК ПУБЛИКАЦИЙ СОИСКАТЕЛЯ ПО ТЕМЕ ДИССЕРТАЦИИ**

#### **Публикации в изданиях, индексируемых перечнем ВАК:**

1. Дмитриев, С. Ф. Дефектоскопия сплавов методом вихревых токов / С. Ф. Дмитриев, А. О. Катасонов, В. Н. Маликов, А. М. Сагалаков // Дефектоскопия. – 2016. – №1. – С. 41 – 47.

2. Катасонов, А. О. Контроль дефектов в структурах металл- диэлектрик с использованием сверхминиатюрных вихретоковых преобразователей. / С.Ф. Дмитриев, А. В. Ишков, В. Н. Маликов, А. М. Сагалаков, А. О. Катасонов // Инженерная физика. – 2018. – № 10. – С. 50 – 54.

3. Катасонов, А. О. Cверхминиатюрные вихретоковые преобразователи для контроля дефектов в структурах металл-диэлектрик / С. Ф. Дмитриев, А. В. Ишков, В. Н. Маликов, А. М. Сагалаков, А. О. Катасонов // Сборка в машиностроении, приборостроении. – 2019. – № 2. – С. 55 – 57.

4. Катасонов, А. О. Измерительная система для исследования дефектов пластин из сплавов с помощью сверхминиатюрных вихретоковых преобразователей / А. О. Катасонов, В. Н. Маликов, А. Ю. Филимонова, А. А. Григорьев, К. А. Муравлев // Инженерная физика. – 2019. –  $\mathbb{N}$  12. – С. 37 – 42.

5. Катасонов, А. О. Исследование поверхности и электропроводности тонких металлических пленок системы Ni–Al / С. Ф. Дмитриев, А. В. Ишков, А. М. Сагалаков, А. О. Катасонов, В. Н. Маликов // Российские нанотехнологии. –  $2021. - No 2. - C. 56-62.$ 

6. Катасонов, А.О. Измерительная система для исследования дефектов пластин из сплавов с помощью сверхминиатюрных вихретоковых преобразователей / В. Н. Маликов, А. О. Катасонов, Н. Д. Тихонский, В. Н. Козлова, А. В. Ишков // Инженерная физика. – 2022. – № 5. – С. 15 – 26.

7. Маликов, В.Н. Применение цифровых технологий в вихретоковых методах исследований / В.Н. Маликов, А.В. Ишков, А.О. Катасонов // Вестник машиностроения. – 2023. – № 3. – С. 201 – 207.

# **Публикации в изданиях, индексируемых перечнем Scopus и Web of Science:**

1. Dmitriev S.F., Ishkov A.V., Malikov V.N., Sagalakov A.M., Katasonov A.O., Ekkerdt K. Y. Non-destructive Testing of Duralumin and Titanium, International Conference "Actual Issues of Mechanical Engineering" 2017 (AIME 2017)

2. Katasonov, A.O. Subminiature Eddy Current Transducers for Thickness Measurement Problems / S.F. Dmitriev, A.V., A.O. Katasonov, Ishkov, V.N. Malikov, A.M. Sagalakov // Journal of Machinery Manufacture and Reliability. - 2020, - Vol. 49, -  $\mathbb{N}_2$ , 9, - P. 783 – 786

3. Katasonov, A. O. Subminiature Eddy-Current Transducers for Conductive Materials and Layered Composites Research / S. F. Dmitriev, A. V. Ishkov, V. N. Malikov, A. O. Katasonov, A. M. Sagalakov, // Advances in Intelligent Systems and Computing. – 2018. – № 692. – Р. 655 – 665.

4. Katasonov, A.O. Control properties of steel by using subminiature eddy current transducers / V. N. Malikov, D. A. Fadeev, A. O. Katasonov, S. F. Dmitriev, A. V. Ishkov // Journal of Physics: Conference Series.  $-2020$ .  $-$  Vol. 1661.  $-$  P. 1  $-$  10.

5. Katasonov, A.O Inspection of corrosion defects of steel pipes by eddy current method / V. N. Malikov, D. A. Fadeev, A. O. Katasonov, S. F. Dmitriev, A. V. Ishkov // Journal of Physics: Conference Series. – 2021. – V. 1728. –  $\mathbb{N}_2$  1. – P. 123 – 131.

6. Katasonov, A. O Scanning steel junctions using eddy current probe / V.N. Malikov, D. A. Fadeev, A. O. Katasonov, S. F. Dmitriev, A. V. Ishkov // Journal of Physics: Conference Series. – 2021 – Vol. 1728. – № 1. – P. 234 – 241.

7. Katasonov, A.O. Scanning the thickness of conductive and dielectric coatings using superminiature eddy current prob / V.N. Malikov, D.A. Fadeev, A.O. Katasonov, S.F. Dmitriev, A. V. Ishkov // Lecture Notes in Civil Engineering. – 2021. – Vol. 130. P. 548 - 554

8. Malikov V.N, Katasonov A.O., Tihonskiy N.D., Kozlova V.N, Valulina E.A, Sagalakov A.M., Dmitriev S.F., Ishkov A.V. Computerized Hardware and Software
System for Investigation of Welding Defects of High-Strength Steel Based on a Subminiature Eddy-Current Transducer. Lecture Notes in Networks and Systems volume 510, 2023

9. Dmitriev, S. F. Examination of the junctures of aluminium and dielectric structures using subminiature eddy-current transducers / S. F. Dmitriev, V. N. Malikov. / IOP Conference Series: Materials Science and Engineering – 2020. – V. 286. – P. 234-239.

10. Katasonov, A. O. Computerized measuring system for study of aluminum alloy defects / V. N. Malikov, A. M. Sagalakov, D. A. Fadeev, A. O. Katasonov, S. F. Dmitriev, A. V. Ishkov // Journal of Physics: Conference Series. – 2020. –Vol. 1615. -  $N_2$  125. – P. 67 – 75.

11. Katasonov, A. O. Subminiature eddy-current transducers for studying steel to dielectric junctions / A. O. Katasonov, V. N. Malikov // AIP Conference Proceedings. – 2018. – V. 2053. – P. 1-6.

12. Katasonov, A. O. Application of an eddy-current method to measure electrical conductivity of thin films / A. O. Katasonov, V. N. Malikov // IOP Conf. Series: Materials Science and Engineering. – 2018. – V. 441. – P. 1-7.

13. Katasonov, A. O. Subminiature eddy-current transducers for thickness studies / A. O. Katasonov, S. F. Dmitriev, A.V. Ishkov // IOP Conf. Series: Materials Science and Engineering. – 2018. – V. 181. –  $\mathbb{N}_{2}$  1. – P. 1-6.

14. Katasonov, A. O. Investigation of welded joints of aluminium alloys using subminiature eddy-current transducers / A. O. Katasonov, S. F. Dmitriev, V. N. Malikov // IOP Conf. Series: Materials Science and Engineering. – 2018. – V. 327. –  $N_2$  4. – P. 1-8.

15. Katasonov, A. O. Research of aluminum alloys with using eddy-current transducers on the basis of cores of various form / A. O. Katasonov, A.V. Ishkov, S. F. Dmitriev, V. N. Malikov // IOP Conf. Series: Materials Science and Engineering. –  $2018. - V. 289. - N_2 1. - P. 1-7.$ 

16. Katasonov, A. O. Research of aluminum alloys with using eddy-current transducers on the basis of cores of various form / A. O. Katasonov, A.V. Ishkov, S. F. Dmitriev, A. M. Sagalakov // MATEC Web of Conferences. – 2018. – V. 143. –  $\mathbb{N}_2$  1.  $- P. 1-7.$ 

17. Katasonov, A. O. Research of Steel to Dielectric Transition Using Subminiature Eddy-Current Transducer / A. O. Katasonov, A.V. Ishkov, S. F. Dmitriev, V. N. Malikov // IOP Conf. Series: Materials Science and Engineering. –  $2018. - V. 1015. - N<sub>2</sub> 3. - P. 1-8.$ 

18. Katasonov, A. O. Subminiature eddy-current transducers designed to study welded joints of titanium alloys / A. O. Katasonov, V. N. Malikov, A.V. Ishkov, S. F. Dmitriev // AIP Conference Proceedings. – 2017. – V. 1915. – P. 1-4.

19. Katasonov, A. O. Research of aluminium alloys with use of subminiature eddy current transducers / A. O. Katasonov, A.V. Ishkov, S. F. Dmitriev, A. M. Sagalakov // IOP Conf. Series: Earth and Environmental Science. – 2017. – V. 87. –  $N_2$  8. – P. 1-6.

20. Katasonov, A. O. Non-destructive testing of Al-Mg alloys by using the eddy-current method / A. O. Katasonov, A.V. Ishkov, S. F. Dmitriev, A. M. Sagalakov // MATEC Web of Conferences. – 2017. – V. 106. – № 1. – P. 1-7.

21. Katasonov, A. O. Research of Conductive Materials by Multifrequency Measuring System on the Basis of Eddy Current Transducers / A. O. Katasonov, A.V. Ishkov, S. F. Dmitriev, V. N. Malikov // IOP Conf. Series: Materials Science and Engineering. – 2017. – V. 189. –  $\mathcal{N}_2$  1. – P. 1-5.

22. Katasonov, A. O. Non-destructive testing of nanomaterials by using subminiature eddy current transducer / A. O. Katasonov, A.V. Ishkov, S. F. Dmitriev, V. N. Malikov, L. I. Shevtsova // IOP Conf. Series: Materials Science and Engineering. – 2017. – V. 177. –  $\mathcal{N}_2$  1. – P. 1-5.

23. Katasonov, A. O. Chemical reactions at high-speed HFC-boriding / A. O. Katasonov, A.V. Ishkov, S. F. Dmitriev, V. N. Malikov, L. I. Shevtsova // E3S Web Conf.  $-2019. - V. 135. - P. 1-7.$ 

24. Katasonov, A. O. Chemical reactions at high-speed HFC-boriding / A. O. Katasonov, A.V. Ishkov, S. F. Dmitriev, V. N. Malikov // E3S Web Conf. – 2020. – V.  $157. - P. 1-6.$ 

25. Katasonov, A. O. Research of aluminium alloys with use of subminiature eddy current transducers / A. O. Katasonov, A.V. Ishkov, S. F. Dmitriev, A. M. Sagalakov // IOP Conf. Series: Earth and Environmental Science. – 2020. – V. 1515.  $- P. 1-7.$ 

26. Katasonov, A. O. Non-destructive testing of nanomaterials by using subminiature eddy current transducer / A. O. Katasonov, D.A. Fadeev, A.V. Ishkov, S. F. Dmitriev, V. N. Malikov // IOP Conf. Series: Materials Science and Engineering. –  $2021. - V. 1061. - N<sub>2</sub> 1. - P. 1-9.$ 

27. Katasonov, A.O. Measurement System for Studying Flaws in Alloy Slabs by Means of Subminiature Eddy-Current Transducers / S.F. Dmitriev, A.V. Ishkov, V.N. Malikov, A.M. Sagalakov, A.O. Katasonov, L.I. Shevtsova // Measurement Techniques. – 2017. – Vol.  $60. - N<sub>2</sub>4$  – P. 372 – 375

28. Katasonov, A.O. Automated software and hardware complex based on an eddy current sensor for studying the properties of thin films / S. Voinash, R. Zagidullin, V. Yumagulova, A. O. Katasonov, A. V. Ishkov // Journal of Physics: Conference Series. – 2023. – Vol. 2573. – P. 1-8

29. Katasonov, A.O. Subminiature eddy-current transducer for studying defects in weld joints of high-strength steel / A. O. Katasonov, A.V. Ishkov, S. F. Dmitriev, A. M. Sagalakov // Journal of Physics: Conference Series. – 2020. – Vol. 1515. – P. 1-8.

30. Katasonov, A. O. Investigation of aluminum alloys by using subminiature eddy current probes / A. O. Katasonov, D.A. Fadeev, A.V. Ishkov, S. F. Dmitriev, V. N. Malikov // IOP Conf. Series: Materials Science and Engineering. – 2019. – V.  $510. - N_2 19. - P. 1-9.$ 

31. Katasonov, A. O. Investigation of aluminum alloys by using subminiature eddy current probes / S. F. Dmitriev, V. N. Malikov, A. M. Sagalakov, A. V. Ishkov, A. O. Katasonov // IOP Conf. Series: Materials Science and Engineering. – 2017. – V.  $365. -$  No  $1. - P. 1-7.$ 

32. Katasonov, A. O. Superminiature Eddy-current Transducers for Thickness Studies / S. F. Dmitriev, V. N. Malikov, A. M. Sagalakov, A. V. Ishkov, A. O. Katasonov // IOP Conf. Series: Materials Science and Engineering. – 2017. – V. 262.  $- P. 1-6.$ 

#### **Патенты:**

1. Вихретоковый томограф (Toma). – Свидетельство о государственной регистрации программы для ЭВМ № 2016660972; № 2016618522; заявл. 03.08.2016; опубл. 20.10.2016. 3 с.

2. Дефектоскоп для сварных швов: пат. 2 639 592 Рос. Федерация. МПК G01N 27/90 № 2015157395; заявл. 31.12.2015; опубл. 21.12.2017. 5 с.

3. Способ измерения электропроводности тонких металлических пленок 2697473 Рос. Федерация. МПК G10N 27/90 № 2019100657; заявл. 10.01.2019; опубл. 14.08.2019. 6 с.

### **СПИСОК ЛИТЕРАТУРЫ**

1. Мансуров, Г. Н. Электрохимия тонких металлических пленок / Г. Н. Мансуров, О.А. Петрий. – М.: МГОУ, 2011. – 351 с.

2. Yurkov, V. Effect of the Coulomb scattering on graphene conductivity / V. Yurkov, V. Ryzhii // JETP Lett. – 2008. – V. 88. – № 5. – P. 322 – 335.

3. Abramchuk, S. Novel highly elastic magnetic materials for dampers and seals: Part I. Preparation and characterization of the elastic materials / S. Abramchuk, E. Kramarenko // Polym. Adv. Technol. – 2007. – V. 18. – № 11. – P. 883 – 890.

4. Ushakov, N. M. Nanocomposites Based on the Cerium Oxide Nanoparticles and Polyethylene Matrix: Syntheses and Properties / N. M. Ushakov, G. Yu. Yurkov // Acta Mater. – 2008. – V. 56. – № 10. – P. 2336 – 2354.

5. Zaitsev, B. D. Investigation of acoustic waves in thin plates of lithium niobate and lithium tantalate / B. D. Zaitsev, S. G. Joshi, // IEEE Trans. on Ultrason., Ferroelectrics. and Freq. Cont. – 2001. – V. 48. –  $\mathbb{N}_{2}$  2. – P. 322 – 328.

6. Ларсон, Д. К. Размерные эффекты в электропроводности тонких металлических пленок и проволок // Физика тонких пленок. Т. 6. С. 97 – 170.

7. Ston, I. On the Electrical Resistance of Thin Films / I. Ston // Phys. Rev. –  $2008. - V. 6. - N<sub>2</sub> 1. - P. 1-16.$ 

8. Седлецкий, Р. В. Двухзондовый метод автоматической компенсации омической составляющей потенциала при съемке поляризационных кривых / Р. В. Седлецкий, Б. Е. Лимин. – М.: Электрохимия. – 1972. – Т. 8. – 120 с.

9. Куров, Г. А. Микроскопические поры в тонких металлических пленках / Г. А. Куров, А. Б. Маркарян, З. А. Жильков // Микроэлектроника. – 1973. – Т.  $1. - N_2$  2. – C. 145 – 153.

10. Куров, Г. А. Микроскопические дефекты в тонких металлических пленках / Г. А. Куров // Докл. АН СССР, 1974. – Т. 219. – № 3. – С. 582 – 585.

11. Аранович, Г. П. Пористость тонких пленок / Г. П. Аранович, Б. А. Вишняков // Техническая физика. – 1977. – Т. 47. – С. 7 – 11.

12. Антоненко, С. В. Технология тонких пленок : учебное пособие / С. В. Антоненко. – М.: МИФИ, 2008. – 104 с.

13. Технология тонких пленок: справочник в 2-х томах. Т. 1. / под ред. Л. Майссела, Р. Глэнга. – М.: Сов. радио, 1977. – 664 с.

14. Технология тонких пленок: справочник в 2-х томах. Т. 2. / под ред. Л. Майссела, Р. Глэнга. – М.: Сов. радио, 1977. – 770 с.

15. Майсел, Л. Физика тонких пленок / Л. Майсел – М.: Мир, 1968. – 396 с.

16. Физика тонких пленок. Т. 8. / под ред. Г. Хасса, М. Франкомба, Р. Гофмана. – М.: Мир, 1978. – 359 с.

17. Слуцкая, В. В. Тонкие пленки в технике сверхвысоких частот / В. В. Слуцкая. – М.: Госэнергоиздат, 1962. – 400 с.

18. Миронов, В. Л., Основы сканирующей зондовой микроскопии / В. Л. Миронов. – Нижний Новгород: Российская академия наук, Институт физики микроструктур, 2004 г. – 351 с.

19. Быков, В.А. - Сканирующая зондовая микроскопия для науки и промышленности. / В.А. Быков, М.И. Лазарев, С.А. Саунин // Электроника: наука, технология, бизнес, – 1997. – № 5, – С. 7 – 14.

20. Глезер, А.М. Сканирующая электронная микроскопия и рентгеноспектральный микроанализ / А.М. Глезер. – М.: Техносфера, 2009. – 208 c.

21. Брандон, Д. Микроструктура материалов. Методы исследования и контроля / Д. Брандон, У. Каплан. – М.: Техносфера, 2004. – 384 с.

22. Пашкеев, И.Ю. Физико-химические методы исследования. Текст учеб. пособие / И.Ю. Пашкеев, М.В. Судариков. – Челябинск: Издательство ЮУрГУ,  $2001 - 20$  c.

23. Лиопо, В.А. Рентгеновская дифрактометрия / В.А. Лиопо, В.В. Война. – Гродно: Гродненский государственный университет. 2003. – 310 с.

24. Илюшин, А. С. Дифракционный структурный анализ / А. С. Илюшин, А. П. Орешко. — М.: Изд. дом «Крепостновъ», 2013. — 616 с.

25. Ланин, В. Л. Формирование токопроводящих контактных соединений в изделиях электроники / В.Л. Ланин, А. П. Достанко, Е.В. Телеш. – Минск: Изд. центр БГУ, 2007.– 574 с.

26. Babichev, E. A. The position sensitive 1D-160 detector for high resolution powder diffraction / E. A. Babichev, S. E. Baru, V. R. Groshev // Nuclear Instruments and Methods in Physics Research. Section A: Accelerators, Spectrometers, Detectors and Associated Equipment. – 2001. – V. 470. –  $\mathbb{N}_{2}$  1–2. – P.  $173 - 177$ .

27. Щербина, М. А. Современные подходы к исследованию тонких пленок и монослоев: рентгеновская рефлектометрия, рассеяние в скользящих углах отражения и метод стоячих рентгеновских волн / М. А. Щербина, С. Н. Чвалун, С. А. Пономаренко, М. В. Ковальчук // Успехи химии. – 2014. – Т. 83.  $-$  No 12. - C. 1091 – 1120.

28. Швец, В. А. Эллипсометрия – прецизионный метод контроля тонкопленочных структур с субнанометровым разрешением / В. А. Швец, Е. В. Спесивцев // Российские нанотехнологии. – 2009. – Т. 4. – № 3–4. – С. 72 – 84.

29. Макара, В. А. Прибор и методы измерения параметров и степени однородности пленочных структур / В. А. Макара, В. А. Одарич // Технология и конструирование в электронной аппаратуре. – 2009. –  $N_2$ 3. – С .40 – 46.

30. Антонец, И. В. Проводящие и отражающие свойства тонких металлических пленок / И. В. Антонец, Л. Н. Котов, С. В. Некипелов // Журнал технической физики. – 2004. – Т.74. – №. 11. – С. 468 – 474.

31. Katasonov, A.O. Scanning the thickness of conductive and dielectric coatings using superminiature eddy current prob / V.N. Malikov, D.A. Fadeev, A.O. Katasonov, S.F. Dmitriev, A. V. Ishkov // Lecture Notes in Civil Engineering. –  $2021. - Vol. - 130. - P. 548 - 554.$ 

32. Неразрушающий контроль: справочник. в 7 т. Т. 2 / под общ. ред. В. В. Клюева. – М.: Машиностроение, 2003. – 688 с.

33. Клюев, В. В. Неразрушающий контроль. Россия. 1990 – 2000 гг. : справочник / В. В. Клюев, Ф. Р. Соснин, С. В. Румянцев, В. Ф. Мужицкий и др.; под общ. ред. В. В. Клюева. – М.: Машиностроение, 2001. – 616 с.

34. Коробцов, А. С. Показатели качества неразрушающего контроля / А. С. Коробцов // Контроль. Диагностика. – 2006. – № 1. – С. 32 – 42.

35. Мак–Мастер, Р. Неразрушающие испытания. Т. 2. / Р. Мак–Мастер; пер. с англ. под ред. Т. К. Зиловой, И. И. Кифера. – М., Л.: Энергия, 1965. – 492 с.

36. Клюев, В. В. Вихретоковый контроль: современное состояние и перспективы развития / В. В. Клюев, Ю. К. Федосенко, В. Ф. Мужицкий // В мире неразрушающего контроля. – 2007. –  $\mathbb{N}^{\circ}$  2. – С. 4 – 9.

37. Katasonov, A.O. Study of Surface and Electrical Conductivity of Thin Metal Films of the Ni-Al System / V.N. Malikov, D.A. Fadeev, A.O. Katasonov, S.F. Dmitriev, A.M. Sagalakov // Nanobiotechnology reports. – 2021. – Vol. 16. - № 2. - P.  $261 - 265$ .

38. Учанин, В. Н. Вихретоковые накладные преобразователи: расширенная классификация, сравнительный анализ и характерные примеры реализации / В. Н. Учанин // Техническая диагностика и неразрушающий контроль. – 2010. –  $N_2$  4. – С. 24 – 30.

39. Соболев, B. C. Накладные и экранные датчики (для контроля методом вихревых токов) / B. C. Соболев, Ю. М. Шкарлет. – Новосибирск: Наука, 1967.  $-144$  c.

40. Белокур, И. П. Применение неразрушающего контроля в решении задач оценки качества продукции / И. П. Белокур, Л. Н. Охренчук, И. Н. Христюк. – К.: НИИНТИ, 1990. – 55 с.

41. Учанин, В. Н. Совершенствование вихретоковых методов выявления поверхностных дефектов / В. Н. Учанин // Материалы 16–ой международной конференции «Современные методы и средства неразрушающего контроля и технической диагностики». – Ялта, 2008. – C. 69 – 71.

42. Бакунов, А. С. Вихретоковый неразрушающий контроль в дефектоскопии металлоизделий / А. С. Бакунов, А. Г. Ефимов // Контроль. Диагностика. – 2009. – № 4. – C. 21 – 22.

43. Хорошайло, Ю. Е. Вихретоковый контроль тонких электропроводящих пленок и неэлектропроводящих покрытий: монография / Ю.Е. Хорошайло, Г. М. Сучков, В.А. Светличний, В. Н. Ерощенков. – Х.: Щедрая усадьба плюс, 2014. – 228 с.

44. Быков, Ю. А. О некоторых особенностях структуры и свойств металлических «тонких» плёнок / Ю. А. Быков, С. Д. Карпухин, Е. И. Газукина. – М.: Издательство МГТУ им. Н.Э. Баумана МиТОМ. – 2000. – № 6. – С. 45 – 47.

45. Учанин, В. Н. Автогенераторные вихретоковые дефектоскопы: основные принципы, классификация, сравнительный анализ (обзор) / В. Н. Учанин // Техническая диагностика и неразрушающий контроль. – 2010. –  $\mathbb{N}_2$  2. – С. 18 – 23.

46. Шлеин, Д. В. Вихретоковые дефектоскопы нового поколения / Д. В. Шлеин, В. Ф. Мужицкий, В. А. Карабчевский, Е. Ю. Кортман // В мире неразрушающего контроля. – Санкт-Петербург. – 2007. – № 2.– С. 20 – 24.

47. Федосенко, Ю. К. Становление, современное состояние и перспективы развития вихретокового контроля / Ю. К. Федосенко // Контроль. Диагностика. – 2005. – № 5. – С. 71 – 75.

48. Учанин, В. М. Расширение возможностей вихретоковых дефектоскопов автогенераторного типа / В. М. Учанин // Методы и приборы контроля качества. – 2008. – № 21. – С. 30 – 35.

49. Шкарлет, Ю. М. Общие и частные закономерности теории вихретокового контроля / Ю. М. Шкарлет // Дефектоскопия. – 1991. –  $\mathbb{N}$  4. – С.  $71 - 76.$ 

50. Светличный, В. А. Анализ модели апериодического экранного вихретокового преобразователя для контроля тонких неферромагнитных пленок / В. А. Светличный, Ю. Е. Хорошайло, А. Е. Орлов // Весник НТУ «XIII». – 2013. – № 51. – С. 117–125.

51. Щербаковский, М. Г. Применение методов неразрушающего контроля при проведении судебно-экспертных исследований / М. Г. Щербаковский, В. А. Светличный, Ю. Е. Хорошайло, Ю. Н. Онищенко // Право и безопасность. – 2011. № 3 (40). – С. 221 – 223.

52. Zilian, Qu. In-situ measurement of Cu film thickness during the CMP process by using eddy current method alone / Qu Zilian, Zhao Qian // Microelectronic Engineering. – 2013. – V. 108.– P. 66 – 70.

53. Qu, Z. Noncontact Thickness Measurement of Cu Film on Silicon Wafer Using Magnetic Resonance Coupling for Stress Free Polishing Application / Z. Qu, W. Wang, S. Yang, Q. // IEEE Access. – 2019. – V. 7. – P. 75330-75341.

54. Учанин, В. Н. Развитие вихретоковых методов контроля: задачи, решения, перспективы / В. Н. Учанин // Материалы V Национальной научнотехнической конференции и выставки «Неразрушающий контроль и техническая диагностика» (НКТД–2006). – К., 2006. – С. 46 – 54.

55. Katasonov, A.O. Subminiature Eddy Current Transducers for Thickness Measurement Problems / S.F. Dmitriev, A.V., A.O. Katasonov, Ishkov, V.N. Malikov, A.M. Sagalakov // Journal of Machinery Manufacture and Reliability. - $2020, -V. 49. - N_2. 9, -P. 783 - 786.$ 

56. Ефимов, А. Г. Разработка адаптивных вихретоковых средств дефектометрии / А. Г. Ефимов // Дефектоскопия. – 2010. – №10. – С. 10 – 22.

57. Ефимов, А.Г. Сравнительный анализ методов цифровой фильтрации / А. Г. Ефимов // Контроль. Диагностика. – 2009. – №10. – C.67 – 68.

58. Eddy Current Test Instrument and System Электронный ресурс.: каталог продукции Rohmann Gmbh. 2011. URL:. [http://www.rohmann.de/cms/index.php?](http://www.rohmann.de/cms/index.php)

option=comcontent&task=blogcategory& id=16&Itemid=32 (дата обращения: 17.02.2023).

59. Eddy Current Test Instrument and System Электронный ресурс.: каталог продукции Suragus GmbH - URL:. https://www.suragus.com/en/products/sheetresistance/laboratory-devices/eddycus-tf-lab-2020 (дата обращения: 21.10.2022).

60. Хорошайло, Ю. Е. Прибор для контроля пористости и измерения толщин металлических пленок ВТТОП–1 / Ю. Е. Хорошайло, И. И. Ключник // Приборы и техника эксперимента. – 1991. – № 1. – С. 243-256.

61. García-Martín, J. Non-destructive techniques based on eddy current testing / J. García-Martín // Sensors. – 2011. – V. 11. – № 3. – P. 2525 – 2565.

62. Buck, J. Simultaneous multiparameter measurement in pulsed eddy current steam generator data using artificial neural networks / J. Buck // IEEE Trans. Instrum. Meas. – 2016. – V. 65. – No. 3. – P. 672 – 679.

63. Pasadas, D. J. Inspection of cracks in aluminum multilayer structures using planar ECT probe and inversion problem / D. J. Pasadas // IEEE Trans. Instrum. Meas. –2017. – V. 66. – № 5. –P. 920–927.

64. Bernieri, A. Multifrequency excitation and support vector machine regressor for ECT defect characterization // A .Bernieri // IEEE Trans. Instrum. Meas.  $-2014. - V. 63. - N_2 5. - 1272 - 1280.$ 

65. Wang, H. Noncontact thickness measurement of metal films using eddycurrent sensors immune to distance variation / H. Wang // IEEE Trans. Instrum. Meas. – 2015. – V. 64. – № 9. – P. 2557 – 2564.

66. Yang, H.-C. Pulsed eddy-current measurement of a conducting coating on a magnetic metal plate / H. C. Yang, C. C. Tai // Meas. Sci. Technol. – 2002. – V. 13. –  $\mathbb{N}^{\circ}$  8. – P. 1259 – 1265.

67. Danon, Y. Characterizing tantalum sputtered coatings on steel by using eddy currents / Y. Danon, C. Lee, C. Mulligan // IEEE Trans. Magn. – 2004. –V.40. –  $N<sub>2</sub>4. - P. 1826 - 1832.$ 

68. Dodd, C. V. Analytical solutions to eddy-current probe-coil problems / C. V. Dodd and W. E. Deeds // J. Appl. Phys. – 1968. – V. 39. –  $\mathcal{N}_2$  6. – P. 2829 – 2838. 69. Bowler, J. R. Eddy current inversion for layered conductors / J. R. Bowler,

S. J. Norton //Res. Nondestr. Eval. – 1992. – V.  $4 - N_2 4 - pp$ . 205–219.

70. Moulder, J. C. Thickness and conductivity of metallic layers from eddy current measurements / J. C. Moulder, E. Uzal, J. H. Rose // Rev. Sci. Instrum. –  $1992. - V. 63 - N<sub>2</sub> 6 - P. 3455 - 3465.$ 

71. Ping, H. Inversion of thicknesses of multi-layered structures from eddy current testing measurements / H. Ping and W. Zhao-tong //J. Zhejiang Univ. Sci. –  $2004. - V. 5 - N<sub>2</sub> 1 - P. 86 - 91.$ 

72. Li, Y. Quantitative evaluation of thermal barrier coating based on eddy current technique / Y. Li, Z. Chen, Y. Mao, Y. Qi // NDT&E Int.  $-2012$ .  $- V. 50 - P$ . 29–35.

73. Li, Y. Thickness Assessment of Thermal Barrier Coatings of Aeroengine Blades via Dual-frequency Eddy Current Evaluation / Y. Li, B. Yan, W. Li, D. Li // IEEE Magn. Lett. – 2016. – V. 7 – P. 13049 – 13075.

74. Sethuraman, A. Rapid inversion of eddy current data for conductivity and thickness of metal coatings / A. Sethuraman, J. H. Rose // J. Nondestruct. Eval. –  $1995. - V. 14 - N<sub>2</sub> 1. - P. 39 - 46.$ 

75. Tai, C. C. Thickness and conductivity of metallic layers from pulsed eddycurrent measurements / C. C. Tai, J. H. Rose, J. C. Moulder // Rev. Sci. Instrum. –  $1996. - V. 67 - N$ <sup>o</sup>  $11 - P. 3965 - 3972.$ 

76. Zhang, D. Thickness measurement of multi-layer conductive coatings using multifrequency eddy current techniques / D. Zhang, Y. Yu, C. Lai, G. Tian // Nondestruct. Test. Eval. – 2016. – V. 31. – № 3 – P. 191 – 208.

77. Yu, Y. Quantitative approach for thickness and conductivity measurement of monolayer coating by dual-frequency eddy current technique / Y. Yu, D. Zhang, C. Lai, G. Tian // IEEE Trans. Instrum. Meas. – 2017. – V. 66 – №7 – P. 1874 – 1882.

78. Katasonov, A. O. Subminiature Eddy-Current Transducers for Conductive Materials and Layered Composites Research / S. F. Dmitriev, A. V. Ishkov, V. N. Malikov, A. O. Katasonov, A. M. Sagalakov, // Advances in Intelligent Systems and Computing. – 2018. –  $N_2$  692. – P. 655 – 665.

79. Катасонов, А. О. Cверхминиатюрные вихретоковые преобразователи для контроля дефектов в структурах металл-диэлектрик / С. Ф. Дмитриев, А. В. Ишков, В. Н. Маликов, А. М. Сагалаков, А. О. Катасонов // Сборка в машиностроении, приборостроении. – 2019. –  $N_2$  2. – С. 55 – 57.

80. Дмитриев, С. Ф. Модель отклика вихретокового преобразователя для задач толщинометрии / С. Ф. Дмитриев, Д. Н. Лященко, А. В. Ишков // Известия АлтГУ. – 2010. – № 1/2. – С. 197 – 201.

81. Dmitriev, S. F. Flaw detection of alloys using the eddy-current method / S. F. Dmitriev, A. O. Katasonov, V. N. Malikov // Russ J. Nondestruct. Test. – 2016.  $V - 52. - P. 32 - 38.$ 

82. Цейтлин, Я. М. Состояние и перспективы метрологического обеспечения контроля толщины особо тонких покрытий / Я. М. Цейтлин // Дефектоскопия. – 1980. – № 6. – С. 78 – 81.

83. Хорошайло, Ю. Е. Прибор для непрерывного контроля толщины металлических покрытий на диэлектрической основе / Ю. Е. Хорошайло, Ю.В. Попов и др., // Контроль толщины покрытий и его метрологическое обеспечение: тез. докл. III Всесоюз. науч.-техн. совет. – Рига. 1979. – С. 312.

84. Elcut. Моделирование двумерных полей методом конечных элементов. Версия 5.5: Рук-во пользователя СПб.: ООО «ТОР», 2007.

85. Elcut. Моделирование электромагнитных, тепловых и упругих полей методом конечных элементов. Версия 6.0: Рук-во пользователя Спб.: ООО «ТОР», 2013.

86. Максвелл, Дж. К. Избранные сочинения по теории электромагнитного поля. – М.: ГИТТЛ, 1952. – 687 с.

87. Катасонов, А.О. Измерительная система для исследования дефектов пластин из сплавов с помощью сверхминиатюрных вихретоковых преобразователей / В. Н. Маликов, А. О. Катасонов, Н. Д. Тихонский, В. Н. Козлова, А. В. Ишков // Инженерная физика. – 2022. – № 5. – С. 15 – 26.

88. Дмитриев, С. Ф., Исследование неоднородных материалов методом вихревых токов / С. Ф. Дмитриев, А. В. Ишков, В. Н. Маликов, А. М. Сагалаков // Известия АлтГУ. – 2013. – № 1/1. – С. 197 – 201.

89. Дмитриев, С. Ф. Дефектоскопия сплавов методом вихревых токов / С. Ф. Дмитриев, А. О. Катасонов, В. Н. Маликов, А. М. Сагалаков // Дефектоскопия. – 2016. – №1. – С. 41 – 47.

90. Dmitriev, S. F. Examination of the junctures of aluminium and dielectric structures using subminiature eddy-current transducers / S. F. Dmitriev, V. N. Malikov. / IOP Conference Series: Materials Science and Engineering – 2020. – V. 286. – P. 234-239.

91. Katasonov, A. O. Measurement System for Studying Flaws in Alloy Slabs by Means of Subminiature Eddy-Current Transducers / S. F. Dmitriev, A. V. Ishkov, V. N. Malikov, A. M. Sagalakov, A. O. Katasonov, L. I. Shevtsova // Measurement Techniques. – 2017. – Vol.  $60. - N<sub>2</sub>4$  – P. 372 – 375.

92. Katasonov, A. O. Computerized measuring system for study of aluminum alloy defects / V. N. Malikov, A. M. Sagalakov, D. A. Fadeev, A. O. Katasonov, S. F. Dmitriev, A. V. Ishkov // Journal of Physics: Conference Series. – 2020. –Vol. 1615.  $-S_2$  125. – P. 67 – 75.

93. Katasonov, A.O. Control properties of steel by using subminiature eddy current transducers / V. N. Malikov, D. A. Fadeev, A. O. Katasonov, S. F. Dmitriev, A. V. Ishkov // Journal of Physics: Conference Series.  $-2020$ . – Vol. 1661. –  $\mathbb{N}_{2}$  110.  $- P. 94 - 101.$ 

94. Katasonov, A.O Inspection of corrosion defects of steel pipes by eddy current method / V. N. Malikov, D. A. Fadeev, A. O. Katasonov, S. F. Dmitriev, A.

V. Ishkov // Journal of Physics: Conference Series. – 2021. – V. 1728. –  $\mathbb{N}$  1. – P.  $123 - 131$ .

95. Katasonov, A. O Scanning steel junctions using eddy current probe / V.N. Malikov, D. A. Fadeev, A. O. Katasonov, S. F. Dmitriev, A. V. Ishkov // Journal of Physics: Conference Series. – 2021 – Vol. 1728. – № 1. – P. 234 – 241.

96. Катасонов, А. О. Контроль дефектов в структурах металл- диэлектрик с использованием сверхминиатюрных вихретоковых преобразователей. / С.Ф. Дмитриев, А. В. Ишков, В. Н. Маликов, А. М. Сагалаков, А. О. Катасонов // Инженерная физика. – 2018. – № 10. – С. 50 – 54.

97. Катасонов, А. О. Измерительная система для исследования дефектов пластин из сплавов с помощью сверхминиатюрных вихретоковых преобразователей / С. Ф. Дмитриев, А. В. Ишков, А. О. Катасонов, Е. А. Колубаев, В. Н. Маликов, А. М. Сагалаков, Л. И. Шевцова // Измерительная техника. – 2017. – № 4. – С. 46 – 49.

98. Катасонов, А. О. Исследование проводящих материалов с помощью многочастотной измерительной системы на основе сверхминиатюрных вихретоковых преобразователей / С. Ф. Дмитриев, А. В. Ишков, А. О. Катасонов, В. Н. Маликов, А. М. Сагалаков // Надежность. – 2017. – Т. 17. – №  $4(63)$ . – C. 49 – 55

99. Катасонов, А. О. Измерительная система для исследования дефектов пластин из сплавов с помощью сверхминиатюрных вихретоковых преобразователей / А. О. Катасонов, В. Н. Маликов, А. Ю. Филимонова, А. А. Григорьев, К. А. Муравлев // Инженерная физика. – 2019. – № 12. – С. 37 – 42.

100. Катасонов, А. О. Исследование поверхности и электропроводности тонких металлических пленок системы Ni–Al / С. Ф. Дмитриев, А. В. Ишков, А. М. Сагалаков, А. О. Катасонов, В. Н. Маликов // Российские нанотехнологии. –  $2021. - N_2 2. - C. 56-62.$ 

# **ПРИЛОЖЕНИЕ А**

Текст программы для Arduino Uno на языке processing, Данный программный код организует обмен данными между ПК и Arduino а также управляет работой генератора,

char Com; float v; long f; int i;

```
//---------------------------------------------------------
```

```
#define W_CLK 15 // Пин A1 Arduino - подключен к CLK
#define FQ_UD 16 // Пин A2 Arduino - подключен к FQ (FU)
#define DATA 17 // Пин A3 Arduino - подключен к DATA
#define RESET 18 // Пин A4 Arduino - полключен к RST
#define pulseHigh(pin) {digitalWrite(pin, HIGH); digitalWrite(pin, LOW); }
//-------------------------------------------------------
void tfr_byte(byte data)\frac{1}{4} // Функция побитной отправки байта
for (int i=0; i<8; i++, data>>=1) { // данных в модуль генератора
  digitalWrite(DATA, data & 0x01);
 pulseHigh(W_CLK);} // Подача импульса на CLK после каждого бита
//-------------------------------------------------------
void sendFrequency(double frequency) { // Преобразование и отправка
 int32 t freq = frequency * 4294967295/125000000; // значения частоты
 for (int b=0; b<4; b++, freq>>=8) {tfr_byte(freq & 0xFF);}
 tfr_byte(0x000); // Отправка завершательного контрольного байта
 pulseHigh(FQ_UD); \frac{1}{2} // Обновление частоты генератора
//----------------------------------------------------
void sendF(long freq){ //задать частоту
```

```
if (freq<0) freq=0; // Ограничение значений частоты
  if (freq>40000000) freq=40000000;
  sendFrequency(freq);}
//-----------------------------------------------------
float measure(){//измерить v on pin
  byte k;
  int voltage, voltagemax;
  int sensorValue;
  int ism_max;
// for(j=0; j<255; j++){
 sensorValue= map(analogRead(A5), 0, 1023, 0, 1023);
 voltage = sensorValue *(5,0/1023,0); //ism[j]=voltage;}
// for(int k = 0; k < 255; k++) ism_max = max(ism[i], ism_max);
  // return ism_max;}
  return voltage;}
```

```
//-----------------------------------------------------
```

```
void drop (int v){
```
Serial, print(v);

```
Serial, print(">};}
```

```
//-----------------------------------------------------
```

```
void ongen (){
```
pulseHigh(RESET); // Отправка импульсов для запуска модуля генератора pulseHigh(W\_CLK);

```
pulseHigh(FQ_UD);}
```

```
//-----------------------------------------------------
```

```
void setup() {
```

```
Serial,begin(9600);
pinMode(FQ_UD, OUTPUT);
pinMode(W_CLK, OUTPUT);
pinMode(DATA, OUTPUT);
pinMode(RESET, OUTPUT);
}
void loop() {
g: if (Serial,available()) {
Com=Serial,read();
if (Com=='1')while(i<100){
  v=measure();
 drop(v*100); Com=Serial,read();
  if(Com=='0') goto g;
   }
  }
}
if(Com=='2')f= Serial,parseInt();
if(f=='0'){
  ongen();
 sendF(0);
   goto g;
  }
  ongen();
  sendF(f);
  }}}
```
# **ПРИЛОЖЕНИЕ Б**

Текст программы на языке Pyton, Данный программный код реализует управление системой и визуализацию измеряемых значений,

import numpy as np import serial import sys from PyQt5 import QtWidgets, uic from PyQt5,QtCore import QObject, QThread, QEventLoop, pyqtSignal from time import gmtime, strftime, sleep from rtlsdr import RtlSdr import matplotlib,pyplot as plt from scipy import signal import cv2 import ScanViewerFreq as sv from scipy,ndimage import interpolation # A class for communication CNC via COM class mySerial(serial,Serial): def init(self): self, connected  $= 0$  self,parity = serial,PARITY\_NONE  $self, by testize = 8$  def connect(self): if self,isOpen(): self,close() self,open() self,flushInput() self,flushOutput()  $self, absolute$  positioning = True return "Success"

```
 if self,is_open:
```
self,write( $(msg + \n\pi)$ ,encode('utf-8'))

if window,checkBox,isChecked():

```
log(window, 'Computer' + str(self, port) + " " + msg, replace("n",
```
""))

else:

```
 log(window,"port must be open")
 def set_pos_rel(self):
   self,send("G91")
   self,absolute_positioning = True
 def set_pos_abs(self):
   self,send("G90")
   self,absolute_positioning = False
 def move(self, mode, speed, **kwargs):
  x,y,z = 0,0,0xf, yf, zf = False, False, Falsef = speed * 60relcases = ['rel", "relative", "91", "1"]abscases = ['abs", 'absolute", "90", "0"] if mode in relcases:
      self,set_pos_rel()
   if mode in abscases:
      self,set_pos_abs()
   for key,value in kwargs,items():
     if key == "x":x = valuexf = Trueif key == "y":
```

```
y = valueyf = Trueif key == "z":z = valuezf = Truemessage = "G1" if xf:
             message+="X"+str(x) if yf:
             message+= "Y" + str(y) if zf:
             message+="Z"+str(z)message += "F" + str(f) self,send(message)
         def setfreq(self,freq):
                self,send(freq)
      class data:
         def __init__(self):
           self,banch = []self, result = [] self,readReady = False
     class RTL(QThread):
         def setparams(self, SampleRate, center_freq, direct_sampling, 
freq_correction,data):
            try:
             self, sdr = Rt | Sdr() self,sdr,set_direct_sampling(direct_sampling)
              self,sdr,sample_rate = SampleRate
```

```
 self,sdr,center_freq = center_freq
```
self, thread  $allowed = True$  self,sdr,freq\_correction = freq\_correction  $self.data = data$  $self.isValid = True$  except OSError as err:  $self.isValid = False$  log(window,str(err)) def myInit(self):  $self.isValid = False$  def run(self): if (self,isValid): while self, thread\_allowed: if self,data,readReady: #samples = self,sdr,read\_samples( $16 * 1024$ ) samples =  $(self, sdr, read\_samples(256 * 1024))$  $fft = np,fft,rfft(samples)$ self,data,result,append(np,abs(fft)[0:20000][0:2000][0:250][150:200][0:30][15]

)

else:

#sleep(0,1) QSLEEP

self,wait(100)

self,sdr,close()

else:

if (window,checkBox,isChecked()):

log(window,"Can't start an RTL Thread, check parameters")

self,exit(0)

def stop(self):

self,sdr,close()

self,exit(0)

class SurfVol(QThread):

 def myInit(self,CNC: mySerial,data : data):  $self.Xdist = 0$  $self.Ydist = 0$  $self, Zdist = 0$  $self.Ysteps = 0$  $self, Zsteps = 0$  $self.$ mmSec = 0 self,params\_Valid = False  $self.CNC = CNC$  $self.data = data$  $self.isActive = False$  $self, xyz0 = [0, 0, 0]$ def setparams(self,Xdist,Ydist,Zdist,Ysteps,Zsteps,mmSec,xyz):

self,Xdist,self,Ydist,self,Zdist,self,Ysteps,self,Zsteps,self,mmSec=Xdist,Ydist,Zdist,

#### Ysteps,Zsteps,mmSec

```
self, xyz0 = xyz self,params_Valid = True
 if window,checkBox,isChecked():
   log(window,"Scanning params are set to: ")
  log(window, "dX:\t\tt\&\t\tt\&\stiff\n    self,Xdist))log(window, "dY:\t\tt\&t"+str(self,Ydist))log(window, "dZ:\t\tt\&\t"+str(self,Zdist))log(window, "nY:\t\it\lt t" + str(self, Ysteps)) log(window, "nz:\t\t"+str(self,Zsteps))
   log(window, "Speed (mm/s):\t"+str(self,mmSec))
  log(window, "
```
 def run(self):  $chkbx = window, checkBox$  self,CNC,move('abs',20,x=0,y=0,z=0) time\_expect = self,Xdist / self,mmSec + 0,2  $res = int(600 / 3 * time\_expect)$ log(window,"Estimated time left - " + str((time\_expect\*1,1+1)\*self,Ysteps\*self,Zsteps+4) + " seconds") self,sleep(4) for a in range(self,Zsteps): log(window,"ZLayer - "+str(a))  $d \equiv 1$ self,data,banch =  $\lceil$ self,CNC,move('abs',50,y=0,x=0) self,CNC,move('rel',50,x=self,xyz0[0],y=self,xyz0[1],z=self,xyz0[2]) #self,CNC,move('rel',50,z=0,1) self,sleep(1) for j in range(self,Ysteps): if (self, is Active  $==$  False): self,halt() break self,data,result =  $\lceil \rceil$  self,data,readReady = True self,CNC,move('rel',self,mmSec,x=self,Xdist) self,msleep(int(time\_expect\*1000)) self,data,readReady = False self,CNC,move('rel',self,mmSec,y=self,Ydist) if chkbx,isChecked():  $log(window, "Result len is " + str(len(self, data, result)))$ zoom\_coeff = res / len(self,data,result[2:])

```
 result1 = interpolation,zoom(self,data,result[2:], zoom_coeff)
                self,CNC,move('rel',self,mmSec*10,x=-self,Xdist)
               # progress(window,int(((i+1)/self,Ysteps)*100))
               self,msleep(int(time_expect*100)) \#/10# d = -d if chkbx,isChecked():
                 log(window, "Result1 len is " + str(len(result1)))# if d>0:
                # result1=np,flip(result1)
                self,data,banch,append(result1)
                log(window,"Progress "+ 
str(int(((i+a*self,Ysteps)+1)/(self,Ysteps*self,Zsteps)*100))+"%")
                self,sleep(1)
             if (self, is Active == False):
                break
              self,CNC,move('rel', 40, z=self,Zdist)
              self,savedata()
          self, data, bank = [] # Перейти в режим абсолютного позиционирования
          self,CNC, move ('abs', 60, x=0, y=0)
           self,CNC,move('abs',30,z=0)
           self,wait(1000)
           self,CNC,send("M18")
           self,isActive = False
           self,exit(0)
         def halt(self):
          self, readReady = False self,CNC,move('rel', 80, z=10)
           self,CNC,move('abs', 60, x=0, y=0)
```
 self,CNC,move('abs', 30, z=0) self,CNC,send("M18") log(window,"Scan is canceled, saving current layer data,,,")  $temp = []$  for i in range(len(self,data,banch[0])): temp,append(0) for o in range(self,Ysteps - len(self,data,banch)): self,data,banch,append(np,array(temp)) self,savedata() def savedata(self): self,data,banch,reverse() if self,isActive: Fname = 'Results/ScanResult ' + strftime("%Y-%m-%d %H-%M-%S",  $gmtime()$  + ',txt' else: Fname = 'Results/ScanResult\_Unfin ' + strftime("%Y-%m-%d %H- % $M''$ , gmtime()) + ',txt' # Fname =  $str(a)$ +', $txt'$  pass np,savetxt(Fname, np,array(self,data,banch)) # banch2=cv2,GaussianBlur(np,array(banch),(11, 11),0) # banch2 = cv2,blur(np,array(self,data,banch),  $(11, 11)$ ) # banch2 = cv2, bilateral Filter(np, array(banch), 5, 10, 10) # banch2 =  $cv2$ , medianBlur(np, array(banch), 1) sv,visualize(self,data,banch, self,Ysteps \* self,Ydist, self,Xdist, "мм",

"мм", 0, 0)

def stop(self):

self,exit(0)

class Ui(QtWidgets,QMainWindow):

def init (self):

super(Ui, self), \_\_init \_\_() # Call the inherited classes \_\_\_init \_\_\_ method uic,loadUi('mainWindow,ui', self) # Load the ,ui file self,show() # Show the GUI  $self.CNC = mySerial()$  self,CNC,init() self,generator = mySerial() self,generator,init()  $self.data = data()$  $self, Scanner = SurfVol()$  self,Scanner,myInit(self,CNC,self,data)  $self, rtl = RTL()$  self,rtl,myInit() self,pushButton,clicked,connect(lambda:

self,SerialConnect(self,pushButton,

self,CNC,

self,lineEdit,

self,lineEdit\_2))

self,pushButton\_2,clicked,connect(lambda:

self,SerialConnect(self,pushButton\_2,

self,generator,

self,lineEdit 3,

self,lineEdit\_4))

 self,pushButton\_3,clicked,connect(self,scan\_start) self,pushButton\_4,clicked,connect(self,gen\_setfreq) self,pushButton\_5,clicked,connect(self,textBrowser,clear) self, pushButton\_6,clicked, connect(self,test) # Тут описана функция для установки частоты def test(self):

```
 self,Scanner,stop()
```
pass

def scan\_start(self):

if self,Scanner,isActive:

self,Scanner,isActive = False

self,pushButton\_3,setText("Start scan")

else:

try:

 $Xdist = float(self, lineEdit 5, text())$  $Ydist = float(self, lineEdit_6, text())$  $Zdist = float(self, lineEdit_10, text())$  $Ysteps = int(self, lineEdit 7, text))$  $Zsteps = int(self, lineEdit_8, text())$  $mmSec = float(self, lineEdit_9, text())$ 

```
xyz =
```
[float(self,lineEdit\_15,text()),float(self,lineEdit\_16,text()),float(self,lineEdit\_17,text()  $)$ ]

```
 self,Scanner,setparams(Xdist,Ydist,Zdist,Ysteps,Zsteps,mmSec,xyz)
 except ValueError:
```
log(self,"Invalid scan parameters (Must be a Valid number)")

self,rtl,setparams(int(self,lineEdit\_13,text()), int(self,lineEdit\_12,text()),

self,checkBox\_2,isChecked(),

int(self,lineEdit\_14,text()), self,data)

if not self,rtl,isRunning():

self,rtl,start()

 if self,Scanner,params\_Valid and self,CNC,is\_open and self,rtl,isRunning():

```
 self,Scanner,isActive = True
```

```
 self,pushButton_3,setText("Stop scan")
```
self,Scanner,start()

else:

 log(self,"Parameters are not correct, check fields,") def gen\_setfreq(self):

try:

int(self,lineEdit\_11,text())

self,generator,setfreq(self,lineEdit\_11,text())

```
 log(self,"Frequency set to " + self,lineEdit_11,text())
```
except ValueError:

log(self,"Error - Frequency must be a number,")

def SerialConnect(self,invoker,target,portEdt,BaudEdt):

if not target,connected:

```
target, port = portEdt, text()
```
try:

 $target, baudrate = int(BaudEdt, text))$ 

except ValueError:

```
 result = "Baudrate must be a number, connecting with default: 9600"
```
 $target, baudrate = 9600$ 

log(self, result)

result = "Port: " + target, port + " "

try:

```
 target,connect()
```
result+="Connected"

```
target, connected = 1
```
invoker,setText("Disconnect")

except OSError as err:

 $result = str(err)$ 

else:

```
 self,CNC,close()
```

```
 result = "Port: " + target,port + " Disconnected"
```

```
 invoker,setText("Connect")
```

```
target, connected = 0
```
log(self,result)

```
def log(Ui,message):
```
print(message)

```
 Ui,textBrowser,append(strftime("%Y-%m-%d %H:%M:%S: ", gmtime()) +
```
message)

```
app = QtWidgets,QApplication(sys,argv)
```
window  $=$  Ui()

app,exec\_()